#### الجمهورية الجزائرية الديمقراطية الشعبية  **République Algérienne Démocratique et Populaire** وزارة التعليم العال*ي* و البحث العلم*ي* **Ministère de l'enseignement supérieur et de la recherche scientifique**

**Université Mohamed Khider-Biskra Faculté des Sciences et de la technologie Département :deGénie civil et Hydraulique** 

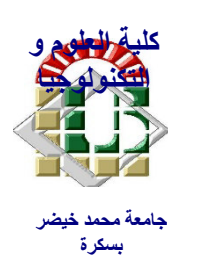

جامعة محمد خيضر بسكرة كلية العلوم و التكنولوجيا قسم: الهندسة المدنية و ال*ري* 

#### **Mémoire de Master 2 èmeannée**

**Option :** structure

#### **CONCEPTION ET CALCUL D'UN BÂTIMENT SS+R+17 TYPE DALLE-VOILE**

**Etudiante: Encadreur:** 

HamdiMahdi.M.zatarabdallah

 **Mohamed yaakoub** 

**PROMOTION JUIN 2019.** 

# *Remerciement*

Nous remercions avant tout le Dieu de nous avoir gardés en bonne santé afin de menerà bien ce projet de fin d'étude. Nous remercions également nos familles pour les sacrificesqu'elles ont faits pour que nous terminions nos études.

Au terme de notre travail, nous tenons à remercier très sincèrement notre encadreur **Mohamed Yaakoub** pour tous les conseils, supports et l'aide qui nous ont apporté,afin de mener à bien ce travail dans les délais répartis.

Je tenais à exprimer particulièrement mon vif remerciements à tous ceux qui apporté leur aide et soutient notamment **Boudiaf abdallah** ,**boudjlelamir SADKI KHALED SADKI SOFIEN MALIKA ET TOUT LES AMIS**

Nous remercions aussi tous les enseignants du département (génie civil) et particulièrement pour tous ses aides et soutien qui ont servi à la réalisation de ce modeste travail.

Nous remercions également le Président et les membres du Jury qui nous ont fait l'honneur d'accepter de juger notre mémoire.

Enfin, nos remerciements à tous nos amis, nos collègues qui nous ont soutenu etencouragé pour la réalisation de cet humble mémoire.

### **Table des matières**

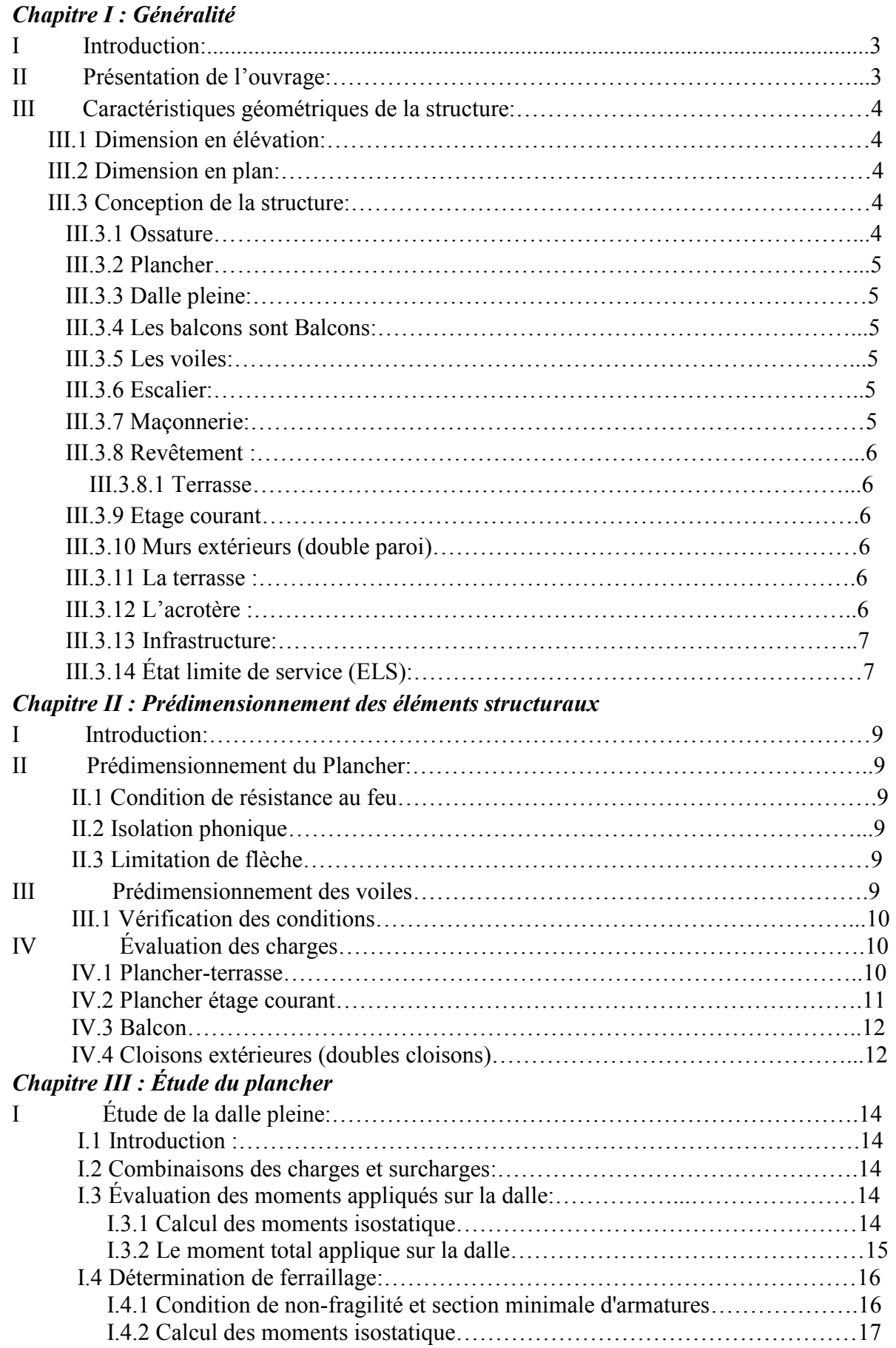

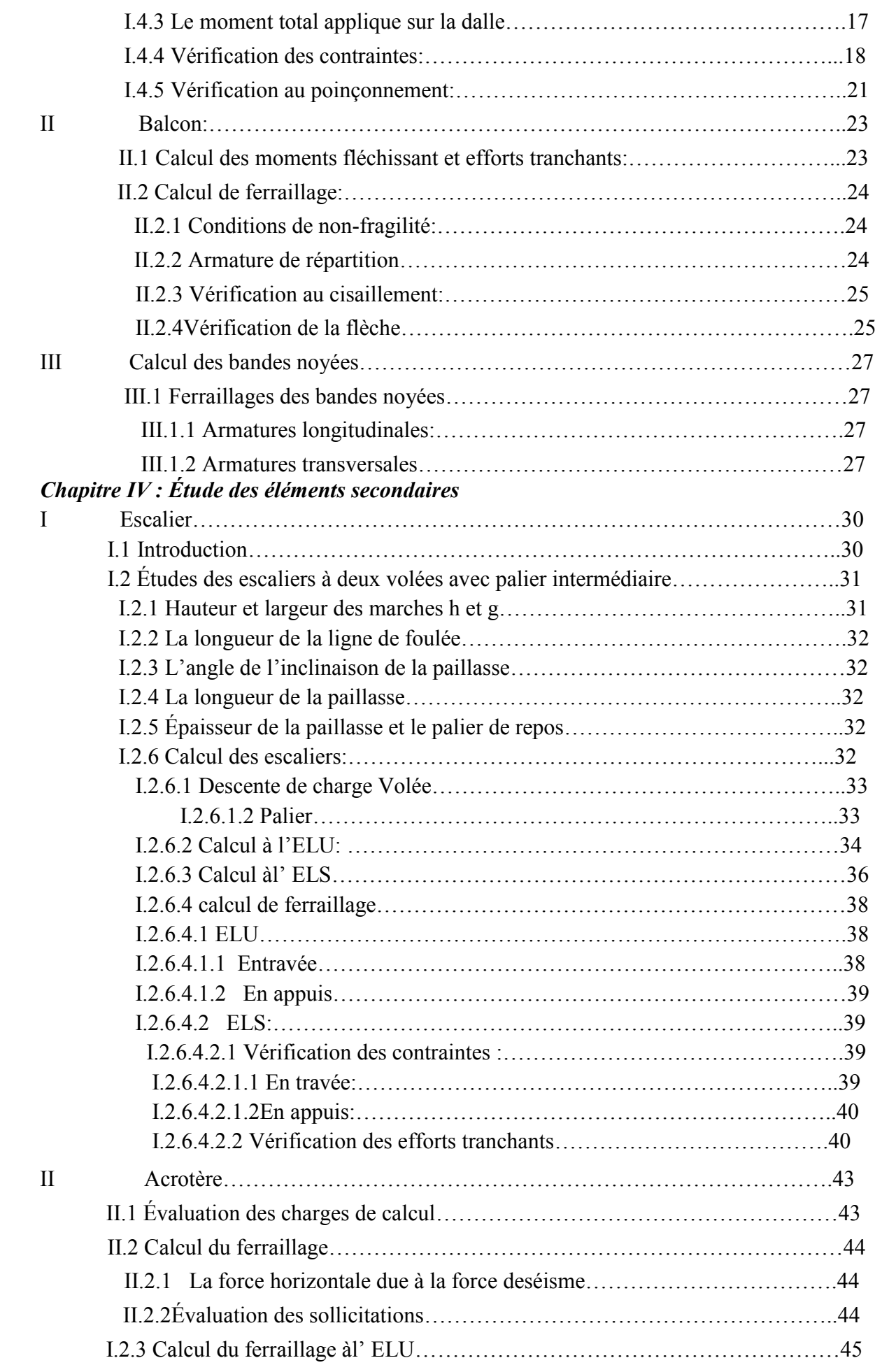

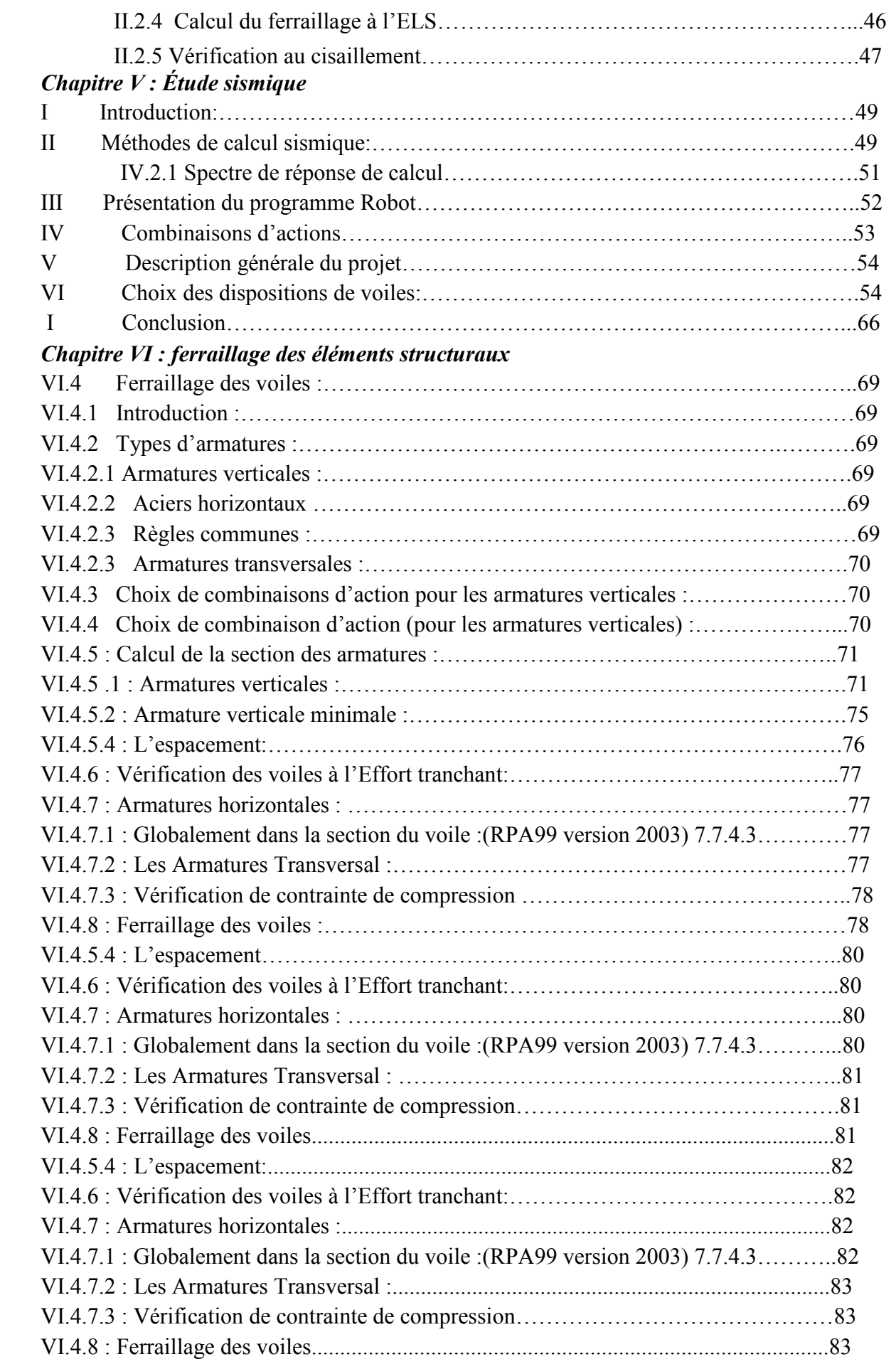

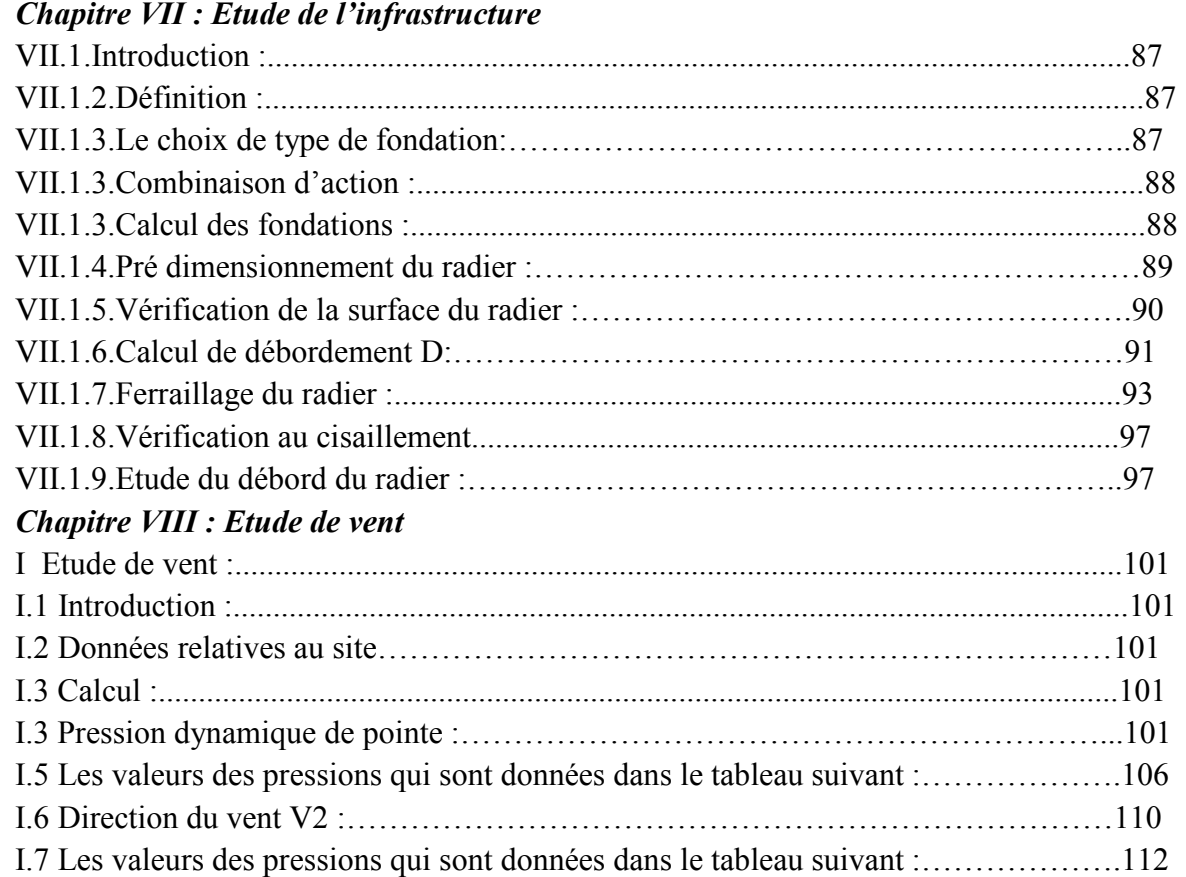

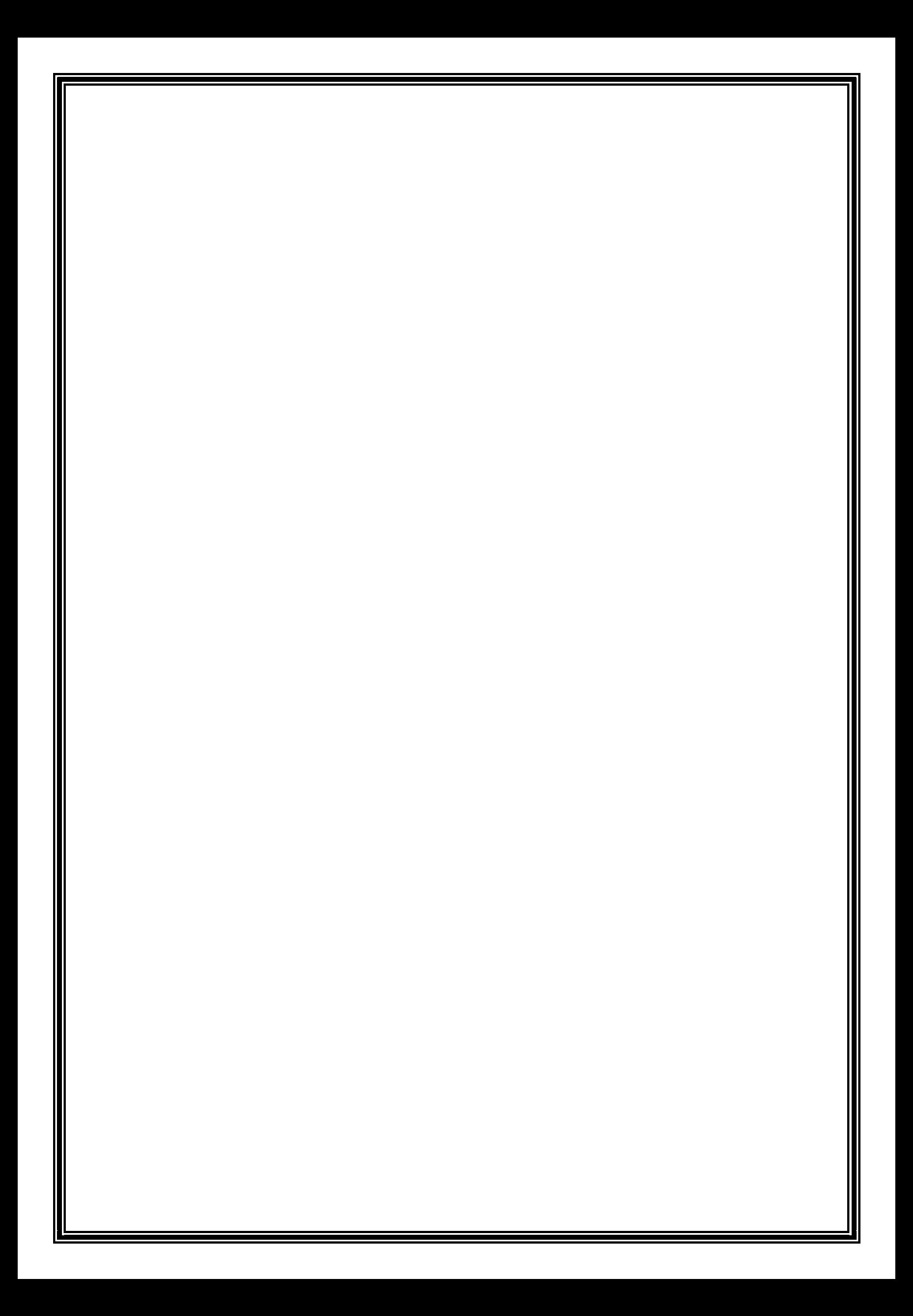

## *BIBLIOGRAPHIE*

#### *Les règlements :*

- **RPA99/Version2003** : Règlement Parasismique Algérien.
- **BAEL91 : Béton Armé Aux Etats Limites.**
- **BAEL83 : Béton Armé Aux Etats Limites.**
- **C.B.A93 :** Règles de conception et de calcul des structures en béton arme.

**D.T.R.B.C .2.2:** Document Technique Réglementaire (charges permanentes et charges d'exploitation).

- *DTR Neige et Vent 99*
- **RNV99 Cartes neige+vent**

#### *Livre:*

**Pratique du BAEL 91 (Jean perchat-Jean roux )** 

#### *Logiciels :*

- ROBOT 2014
- AUTOCAD 2015
- WORD+Excel 2007

#### *INTRODUCTION GÉNÉRALE*

-Notre formation de master étant achevée, dans le but de mettre en pratique nos acquis et d'acquérir une expérience dans le domaine de l'étude et la conception des bâtiments. -Dans le cadre de ce projet, nous avons procédé au calcul d'un bâtiment à usage d'habitation implanté dans une zone de faible sismicité (Zone I), comportant un RDC et 15 étages, contreventés par des voiles porteurs.

-Notre travail se subdivisera en trois parties principales :

-Dans la première partie, nous présenterons d'abord notre ouvrage, ses constituants et les matériaux de construction. Puis, nous procèderons au prédimensionnement des éléments ainsi qu'à l'établissement des descentes de charges. Enfin, nous calculerons les ferraillages des différents éléments non structuraux.

-La deuxième partie aura pour objectif la détermination des ferraillages des éléments principaux, pour y arriver, nous effectuerons d'abord une analyse dynamique en réalisant un modèle 3D à l'aide d'un logiciel de calcul (SAP 2000), puis nous achèverons cette partie par le calcul du ferraillage.

-Et enfin dans la troisième et dernière partie, nous aborderons l'étude de l'infrastructure et l'étude managériale et économique de notre bâtiment en nous basant sur les résultats des précédentes parties.

# **CHAPITRE I**

# Généralité

#### **I Introduction:**

L'étude d'un bâtiment en béton armé nécessite des connaissances de base sur lesquelles l'ingénieur prend appui, et cela pour obtenir une structure à la fois sécuritaire et économique. À cet effet, on consacre ce chapitre pour donner quelques rappels et des descriptions du projet à étudier.

#### **II Présentation de l'ouvrage:**

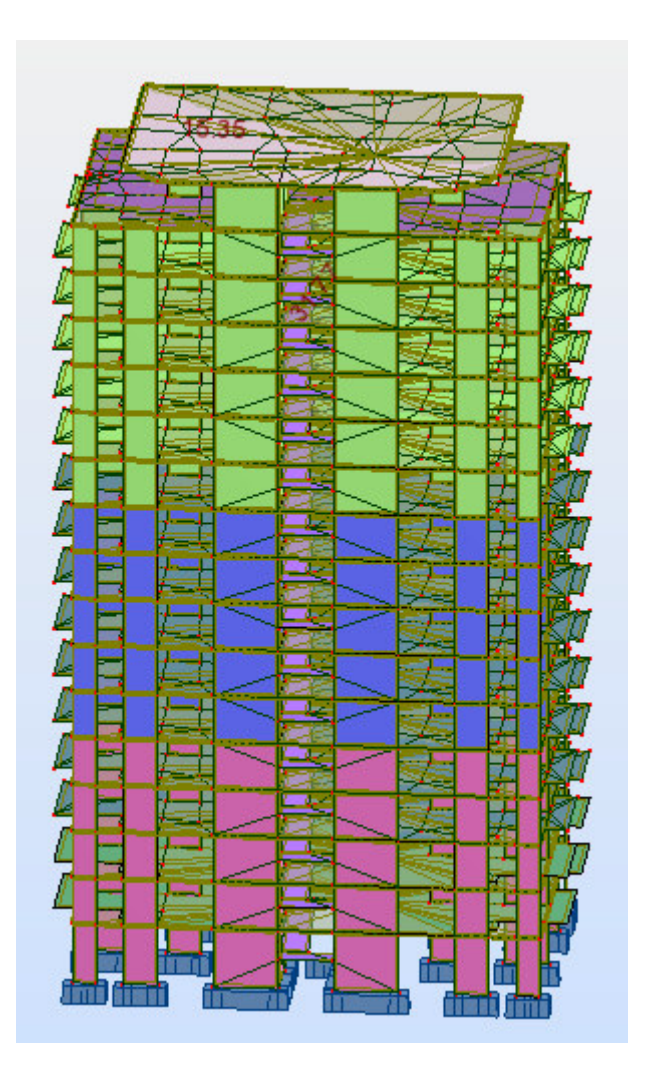

**Figure I.1:vue en plan** 

Le projet consiste en l'étude et le calcul des éléments résistants d'un bâtiment (R+17) à usage d'habitation constitué de :

- Un rez-de-chaussée(RDC).
- Du 1er au 17èmeétage à usage d'habitation. Chaque niveau contient quatre appartementsF4.

Le bâtiment sera implanté wilaya de ANNABA. Cette région est classée en zone sismique IIa selon le RPA99 version 2003.

#### **III Caractéristiques géométriques de la structure:**

#### **III.1 Dimension en élévation:**

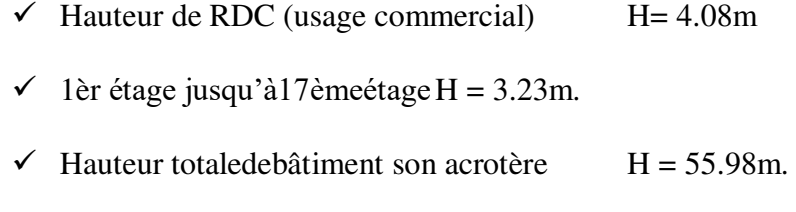

 $\checkmark$  Hauteur totale de bâtiment avec acrotère H = 56.58m.

#### **III.2 Dimension en plan:**

La structure présente une forme régulière.

- $\checkmark$  La longueur totale en plan : 30.7m
- $\checkmark$  La largeur totale en plan : 18.8m

Le sol d'assise de la construction est un sol rocheux

La contrainte admissible du sol est  $\delta_{sol} = 2$  bars.

#### **III.3 Conception de la structure:**

#### **III.3.1 Ossature**

Il y a deux solutions pour les bâtiments en B.A.

- Solution poteaux poutres (traditionnelle).
- Solution voiles dalles pleines (coffrage tunnel). ⇒ Notre cas*.*

#### **III.3.2 Plancher**

#### **III.3.3 Dalle pleine:**

Largement utilisée dans le domaine de la construction, une dalle pleine est une structure

horizontale porteuse en béton armé continue sans nervures.

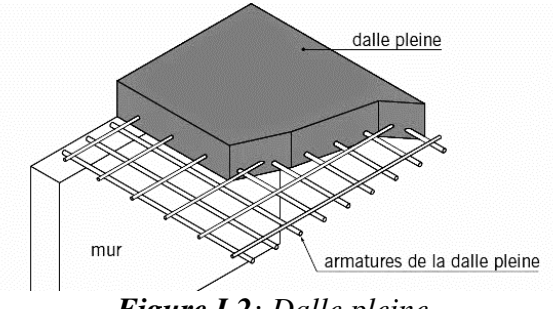

*Figure I.2: Dalle pleine* 

#### **III.3.4 Les balcons sont Balcons:**

Réalisés en dalle pleine.

#### **III.3.5 Les voiles:**

Ce sont des éléments rigides en béton armé, coulé sur place, ils assurent d'une part le transfert des charges verticales et d'autre part la stabilité sous l'action des charges horizontales.

#### **III.3.6 Escalier:**

Un escalier est une construction architecturale constituée d'une suite régulière de marches, ou degrés, permettant d'accéder à un étage, de passer d'un niveau à un autre en montant et descendant.

### **III.3.7 Maçonnerie:**

La maçonnerie la plus utilisée en Algérie est en brique creuse et le parpaing. On a :

- $\checkmark$  Les murs extérieurs : ils sont réalisés en briques creuses à doubles parois séparées par une lame d'air d'épaisseur 5 cm pour l'isolation thermique et phonique.
- $\checkmark$  Les murs intérieurs sont en simples parois réalisées en briques d'épaisseur de 10 cm.

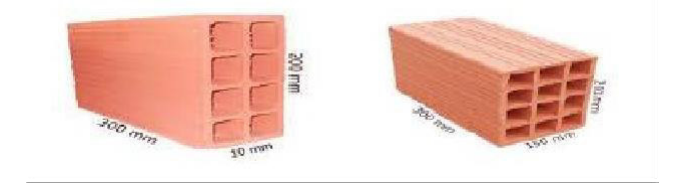

#### *Figure I.3: Brique utilisée.*

#### **III.3.8 Revêtement :**

#### **III.3.8.1 Terrasse**

- $\checkmark$  Protection gravillon.
- $\checkmark$  Forme de pente.
- Étanchéité multicouche.
- $\checkmark$  Isolation en liège.
- Enduit en plâtre.

#### **III.3.9 Etage courant**

Carrelage.

Mortier de pose.

Couche de sable.

Enduit en plâtre.

#### **III.3.10 Murs extérieurs (double paroi)**

Enduit en ciment de 2cm à l'intérieur et à l'extérieur.

#### **III.3.11 La terrasse :**

Dans notre projet la terrasse est inaccessible.

#### **III.3.12 L'acrotère :**

C'est un élément encastré dans le plancher-terrasse réalisé en béton arme, qui va servir comme

garde-corps.

#### **III.3.13 Infrastructure:**

L'infrastructure sera réalisée en béton armé en assurant :

- $\checkmark$  Transmission des charges verticales au sol d'assise de la structure.
- Limitation des tassements différentiels.
- $\checkmark$  Encastrement de la structure dans le sol.

Règlements et normes utilisés :

Notre étude sera faite conformément aux règlements suivants :

- RPA 99/version2003.
- CBA 93 (Code du béton armé).
- DTR BC 2.2 (Charges permanentes et surcharges d'exploitation).
- BAEL 91modifié99.

| H    | Durée d'application        |
|------|----------------------------|
|      | > 24h                      |
| 0.9  | $1h \leq$ Durée $\leq$ 24h |
| 0.85 | $\leq$ 1h                  |

 *Tableau I.1:variation de θ en fonction du temps* 

#### **III.3.14 État limite de service (ELS):**

La contrainte limite de service en compression de béton est limitée par :  $\sigma bc \leq \sigma bc$ 

$$
\sigma_{bc} = 0.6 \text{ f}_{c28} = 0.6 \text{ x25} = 15 \text{ MPa}
$$

# **CHAPITRE II**

# Prédimensionnement des

## éléments structuraux

#### **I Introduction:**

Le pré dimensionnement des sections des différents éléments résistants sera fait selon les règles du CBA93, BAEL91 et RPA99 version 2003, pour déterminer des dimensions économiques et d'éviter un surdimensionnement d'acier et du béton.

#### **II Prédimensionnement du Plancher:**

Le plancher est une surface plane et horizontale, assurant la séparation entre les différents niveaux consécutifs. Ses principales fonctions se résument essentiellement en termes de :

- **Résistance :** Transmettre les charges et les surcharges qui lui sont directement appliquées aux éléments porteurs.

- **Confort :** Isolation phonique et thermique, ainsi que l'étanchéité des niveaux extrêmes. Pour notre bâtiment, un seul type de plancher va être utilisé : c'est une dalle pleine. L'épaisseur des planchers est choisie d'une manière à satisfaire des conditions d'utilisation plus que les conditions de résistance. Pour trouver cette épaisseur, on vérifiera les conditions ci-après.

#### **II.1 Condition de résistance au feu**

- $\check{e}$  = 7 cm pour 1 heure de coupe-feu.
- $\check{e}$  = 11 cm pour 2 heures de coupe-feu.
- $\check{e}$  = 17.5 cm pour 4 heures de coupe-feu.

#### **II.2 Isolation phonique**

Selon les règles de calcul du béton armé CBA93, l'épaisseur du plancher, si nous voulons obtenir une bonne isolation acoustique, doit être supérieure ou égale à 13 cm.

#### **II.3 Limitation de flèche**

- Si*ρ=***lx/ly< 0.4** : la dalle porte suivant sa petite portée uniquement.  $e=(l_x/30 \text{ et } l_x/40)$
- Si*ρ=***lx/ly> 0.4** : la dalle porte suivant les 2 directions x et y, et c'est le cas pour lequel on prédimensionne les planchers.  $e=(l_x/40 \text{ et } l_x/50)$

Avec :

 $lx$ : petite portée du plancher.

 $ly:$  grande portée du plancher.

Dans notre cas on prend le panneau qui est la dimension suivante :

Ly = 7.9 m et Lx= 6.55 m  
\n
$$
\frac{l_x}{l_y} = \frac{6.55}{7.90} = 0.829 > 0.4
$$

Donc la dalle porte suivant les 2 directions x et y, tel que Lx et Ly sont les dimensions du plus grand panneau :

On va utiliser la deuxième formule, car la travée étudiée est une travée de rive.

$$
e \ge \frac{6.55}{45} \Rightarrow e \ge 16 \text{ cm}
$$
  

$$
e = 18 \text{ cm}
$$

Donc: on prend

$$
e = 18cm
$$

### **III Prédimensionnement des voiles**

Le pré dimensionnement des voiles en béton armé sera fait selon l'article

7.7.1 du RPA99, ils servent à contreventer le bâtiment d'une part en reprenant les efforts horizontaux (séisme et vent), et d'autre part, à reprendre les efforts verticaux qu'ils transmettent aux fondations. Selon le RPA99/2003 article 7.7.1 un élément est considéré comme voile seulement dans le cas où il vérifie la condition ( $L \ge 4$  a) sinon cet élément est considéré comme un élément linéaire. Avec :

- L : portée du voile.
- a : épaisseur du voile.

Selon ce même article**,** l'épaisseur doit être déterminée en fonction de la hauteur libre d'étages he et des conditions de rigidité aux extrémités et

l'épaisseur minimale est fixée à15 cm

Selon RPA99V2003, notre bâtiment appartient à la zone IIa (Annaba)

Nombre d'étages ≥ 5 étages La hauteur totale  $\geq 17$ m

⇒ Donc notre projet répond à cesconditions

#### **III.1 Vérification des conditions**

 $L > 4a$ 

L : Longueur du voile a : épaisseur du voile a  $\geq$  he/20 he : Hauteur d'étage 4.08 m

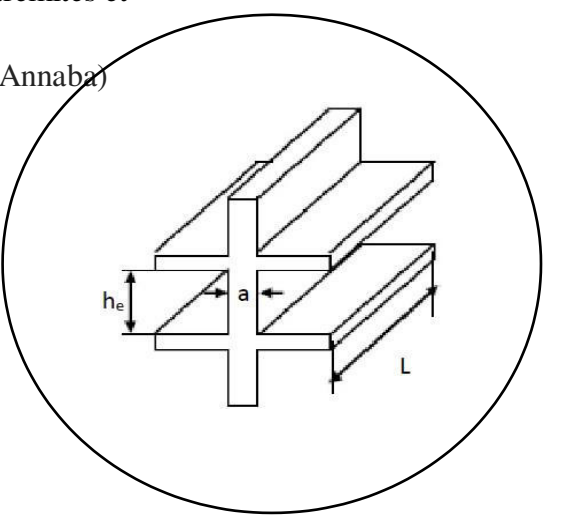

 *Figure* **II***.1 Coupe de voile* 

he =4.08 cm  $\rightarrow$  a  $\geq$  4.08/20 = 0.195 m Donc on prend :  $a = 20$  cm L >  $4 \times a \Leftrightarrow L > 80$  cm

Tous les voiles dans notre projet présentent une longueur supérieure ou égale à 80 cm.

#### **IV Évaluation des charges**

#### **IV.1 Plancher-terrasse**

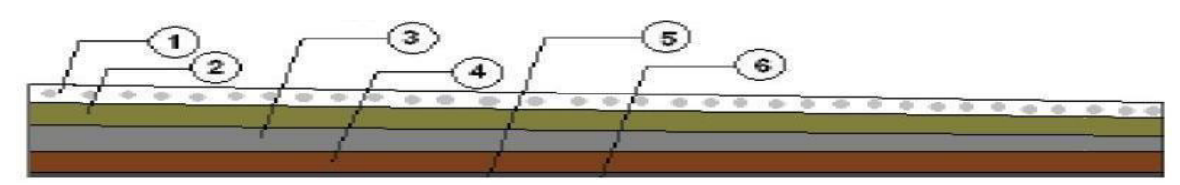

**Figure II.2:Détail du plancher-terrasse** 

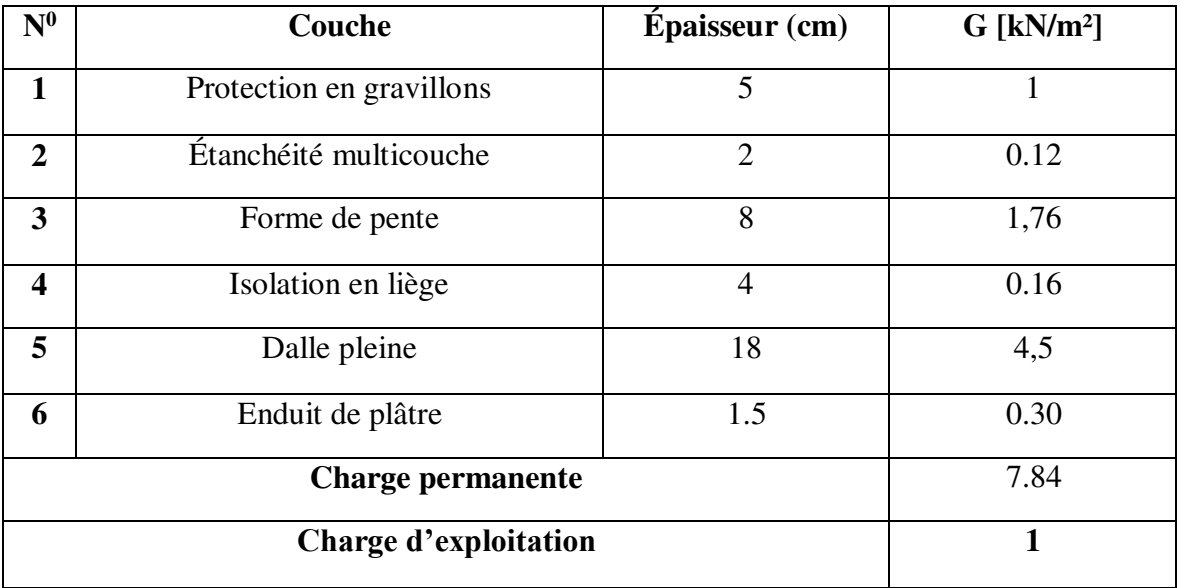

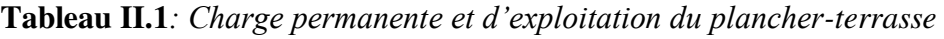

#### **IV.2 Plancher étage courant**

**Tableau II.2***: Charge permanente et d'exploitation d'étage courant.*

| N <sub>0</sub>           | Couche               | $Épaisseur$ (cm) | $G$ [kN/m <sup>2</sup> ] |
|--------------------------|----------------------|------------------|--------------------------|
| $\mathbf{1}$             | Carrelage            | $\overline{2}$   | 0.4                      |
| $\overline{2}$           | Mortier de pose      | $\overline{2}$   | 0.4                      |
| $\mathbf{3}$             | Couche de sable      | $\overline{7}$   | 0.126                    |
| $\overline{\mathbf{4}}$  | Dalle pleine         | 18               | 4,5                      |
| 5                        | Enduit de plâtre     | 1.5              | 0.15                     |
| 6                        | Cloisons intérieures | 10               | 1                        |
| <b>Charge permanente</b> |                      |                  | 6,576                    |
| Charge d'exploitation    |                      |                  | 1.5                      |

#### **IV.3 Balcon**

*Tableau II.3: Charge permanente et d'exploitation de balcon.*

| N <sup>0</sup>          | Couche                   | Épaisseur (cm) | $G$ [kN/m <sup>2</sup> ] |  |  |
|-------------------------|--------------------------|----------------|--------------------------|--|--|
| 1                       | Carrelage                |                | 0.4                      |  |  |
| $\overline{2}$          | Mortier de pose          | $\overline{2}$ | 0.4                      |  |  |
| 3                       | Couche de sable          |                | 0.126                    |  |  |
| $\overline{\mathbf{4}}$ | Dalle pleine             | 18             | 4,5                      |  |  |
| 5                       | Enduit de mortier        | 0.15           |                          |  |  |
|                         | <b>Charge permanente</b> | 5,57           |                          |  |  |
| Charge d'exploitation   |                          |                | 3.5                      |  |  |

#### **IV.4** *Cloisons extérieures (doubles cloisons)*

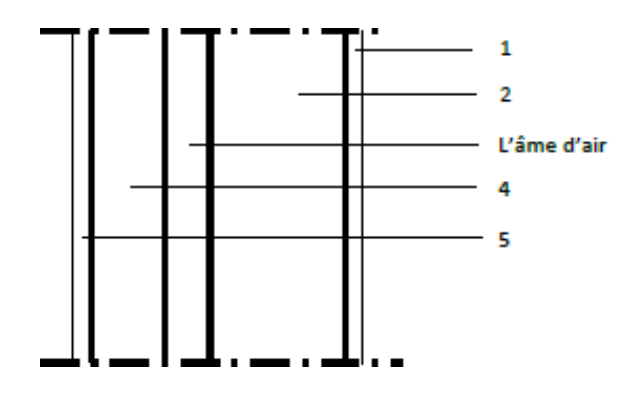

*Figure II.3: Élément constituant les murs extérieurs* 

*Tableau II.4:Charges permanentes de cloisons extérieures* 

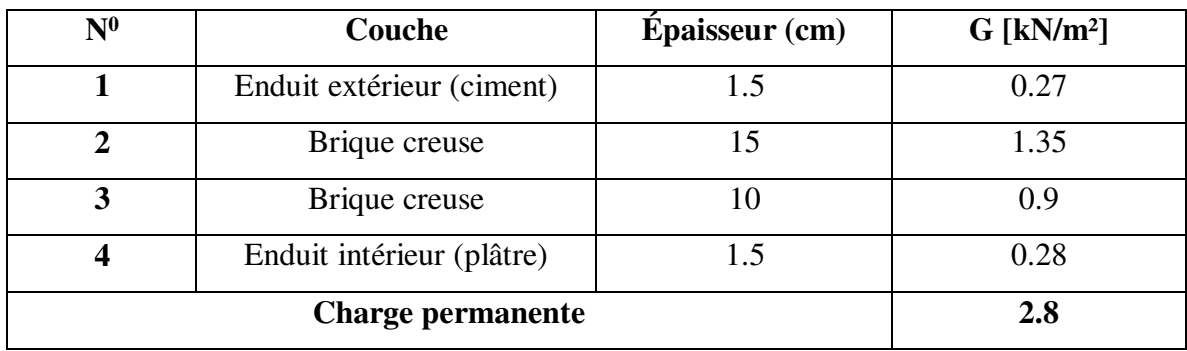

# **CHAPITRE III**

## Étude du plancher

### **I Étude de la dalle pleine:**

#### **I.1 Introduction :**

Les dalles sont des pièces minces (une dimension nettement inférieure aux deux

autres dimensions) et plane. Elles reposent sans ou avec continuité sur 1, 2, 3 ou 4

appuis constitués par des poutres, poutrelles ou voiles.

On appelle panneau de dalle dans un plancher les parties de dalles bordées par des appuis.

*Lx :* la plus petite dimension du panneau.

*Ly :* la plus grande dimension du panneau.

Les charges appliquées sur la dalle pleine sont :

G :la charge permanente  $\Rightarrow$  G=7.84KN/m<sup>2</sup>

Q :la charge d'exploitation  $\Rightarrow$  Q=1 KN/m<sup>2</sup>

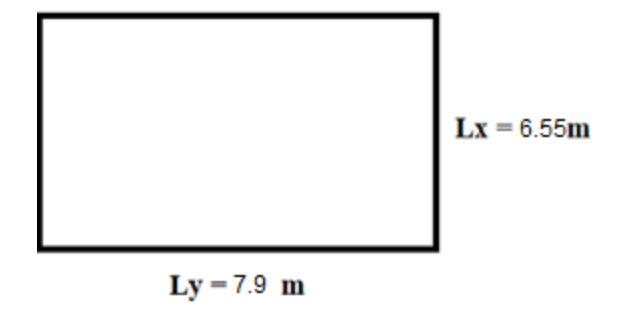

 *Figure III.1: Schéma statique de la dalle* 

#### **I.2 Combinaisons des charges et surcharges:**

 $\times$  ELU:  $q_u = 1,35G + 1,5Q = 12,08$  KN/m<sup>2</sup>  $\checkmark$  ELS :  $q_s = G + Q = 8.84$  KN/m<sup>2</sup>

#### **I.3 Évaluation des moments appliqués sur la dalle:**

 $M_x = \mu_x$ .  $q_u$ .  $l_{x^2}$ 

$$
M_y=\mu_y, M_x
$$

 $\alpha = \frac{L_x}{L_x}$  $\frac{L_x}{L_y} = \frac{6.55}{7.9}$  $\frac{3.55}{7.9}$ =0.829>  $\implies$  0.4Dalle portante dans les deux sens

#### **I.3.1 Calcul des moments isostatique**

$$
\alpha = \frac{L_x}{L_y} = 0.829
$$
  
 
$$
\sqrt{\text{ELU:}}
$$

 $\mu_x$  *et*  $\mu_y$ Dépendent de  $\alpha$  et sont donner par un tableau

$$
\mu_x = 0.054 \qquad \mu_y = 0.64
$$

 $M_x = \mu_x$ .  $q_u$ .  $l_x^2 = 0.054 \times 12{,}08 \times 6.55^2$  $\left\{ \begin{array}{c} 1 \\ 1 \end{array} \right.$  $M_{y} = \mu_{y}$ .  $M_{x} = 0.64 \times 27.99$  $M_x = 27.99 \, KN. \, m$ 

#### **I.3.2 Le moment total applique sur la dalle.**

√ Moment entravée:

 $M_y = 17.91 \, KN.$  m

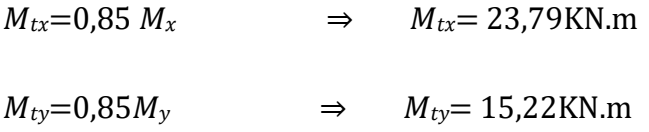

 $\checkmark$  Moment en appui:

 $M_{ax} = M_{ay} = 0.5 M_x$   $\Rightarrow$   $M_a = 13.99 K N.m$ 

Vérification des conditions deBAEL91:

**Suivant x-x**  
\n
$$
\begin{cases}\nM_d=0.5 M_x = 11,90 \text{KN.m} \\
M_g = 0.3 M_x = 7,14 \text{KN.m} \\
M_{tx} + \frac{M_g + M_d}{2} > 1.25 M_x = 23.79 + 9.52 > 1.25 \times 27.99 \implies 33.31 > 34.99 \implies
$$
 CNV

Donc:  $M_{tx} = 0.9 M_x = 25.19$  KN.M

 $M_{ax}$ 13.99KN. M

 $25.19 + 9.52 = 34.71 \leq 34.99 \Rightarrow CNV$ 

On augmente autre fois le moment on travée, on obtient:

 $M_{tx} = 0.95 M_x = 26.59 KN. m$  $26.59 + 9.52 = 36.11 > 34.99 \rightarrow CV$ 

Suivant y-y

$$
\begin{cases}\nM_d = 0.5 \, M_y = 8.96 \, \text{KN.M} \\
M_g = 0.3 M_y = 5.37 \, \text{KN.M}\n\end{cases}
$$

$$
M_{ty} + \frac{M_g + M_d}{2} > 1.25 M_y = 15,22 + 7.17 > 1.25 \times 17.91 2229 > 22.38 \implies CV
$$

#### **I.4 Détermination de ferraillage:**

 Le calcul se fera pour une bande de 1m de largeur.  $\mu = \frac{M_u}{h_d^2 \epsilon}$  $bd^2f_{bu}$  $=\frac{26.59 \times 10^{-3}}{4 \times 0.463 \times 144}$  $\frac{20.39 \times 10}{1 \times 0.16^2 \times 14.2} = 0.073 < \mu_l = 0.392$  (AcierFeE400)  $\alpha = 1.25 \left(1 - \sqrt{1 - 2\mu}\right) = 0.095$  $z = d(1 - 0.4\alpha) = 0.154$  $\sigma_{s}=\frac{f_{e}}{v_{s}}$  $\frac{f_e}{\gamma_s} = \frac{400}{1.15}$  $\frac{400}{1.15}$  = 348 MPa  $A = \frac{M_t}{I}$  $z\sigma_{S}$  $=\frac{26.59\times10^{-3}}{0.454\times10^{2}}$  $\frac{26.59 \times 10}{0.154 \times 348}$  = 4.96cm<sup>2</sup>

#### Choix:  $5T12 = 5.65$  cm<sup>2</sup>

Les résultats sont résumés dans le tableau suivant:

| <b>ELU</b>    | $M_t$<br><b>KN.M</b> | $M_a$<br>KN.M | $A_{t. calcul\'e}$<br>$\frac{cm^2}{ml}$ | $A_{a. calculé}$<br>$\frac{cm^2}{ml}$ | $A_{t.addopt\acute{e}}$<br>cm <sup>2</sup> /ml | $A_{a.addopt\acute{e}}$<br>$\frac{cm^2}{ml}$ |
|---------------|----------------------|---------------|-----------------------------------------|---------------------------------------|------------------------------------------------|----------------------------------------------|
| <b>Sens</b> x | 26.59                | 19.13         | 4.96                                    | 2.61                                  | $5T12=5.65$ 3T12=2.36                          |                                              |
| Sens y        | 22.39                | 19.13         | 4.18                                    | 2.61                                  | $5T12=4.56$   $3T12=2.36$                      |                                              |

*Tableau IIII.1:Résultats des calculs à ELU.* 

#### **I.4.1 Condition de non-fragilité et section minimale d'armatures**

Les conditions de non-fragilité et de section minimale d'armatures résultantes peuvent

être énoncées comme suit: *BAEL91 (Article B.7.4)* 

 $\rho_0$ : Le taux des armatures défini de la façon suivante :

- 0.0012 s'il s'agit de ronds lisses (Fe E 215 ou Fe E235)
- 0.0008 s'il s'agit de barres ou fils à haute adhérence de classe Fe E 400 ou de treillis soudés à fils lisses de diamètre supérieur à 6mm

0.0006 s'il s'agit de barres ou fils à haute adhérence de classe Fe E 500 ou de treillis soudés à fils lisses de diamètre au plus égal à 6mm

Le type d'acier utilisé dans notre projet, c'est Haute Adhérence FeE400

Donc on prend  $\rho_0 = 0.0008$ 

 $\rho > 0.4 : Donc$ 

 $A_{xmin} = \rho_0 \times \frac{(3-a)}{2}$  $\frac{(n-1)}{2} \times b \times h_0 = 0.0008 \times \frac{(3-0.095)}{2} \times 1 \times 0.18 = 2.09 \text{ cm}^2$  $A_{\text{ymin}} = \rho_0 \times b \times h_0 = 0.0008 \times 1 \times 0.18 = 1.44 \text{ cm}^2$ 

Vérification de l'effort tranchant:

$$
\tau_u = \frac{V_{max}}{b.d}
$$
 **BAEL91** (Article A.5.1.1)  
\n
$$
\bar{\tau} = 0.07 \times \frac{f_{c28}}{v_b} = 1.16 MPa
$$
 **BAEL91** (Article A.5.2.2)  
\n
$$
V_{ux} = \frac{q_{u.Lx.Ly}}{L_x + 2L_y}
$$
 et  $V_{uy} = q_u \cdot \frac{L_x}{3}$   
\n
$$
V_{ux} = \frac{12,08 \times 6.55 \times 7.90}{6.55 + 2 \times 7.90} = 27.97
$$
 et  $V_{uy} = 12,08 \times \frac{6.55}{3} = 26.37$   
\n
$$
V_{uv} = 27.97 KN
$$
 Et  $V_{uy} = 26.37 KN$   
\nDonc :  $V_{max} = 27.97 KN$   
\n
$$
\tau_u = \frac{27.97 \times 10^{-3}}{1 \times 0.16} = 0.17
$$
  
\n
$$
\tau_u = 0.17 MPa \le \bar{\tau} = 1.16 MPa \Rightarrow CV
$$

Espacement des barres:

La fissuration est préjudiciable:

 Pour les As parallèles àLx Sens x:  $S_t = 25$  cm  $\le$  min (2*h*; 25 cm) = 25 cm

Pour les As parallèles àLy

Sens y:  $S_t = 25$  cm  $\le$  min (3h; 33 cm) = 33 cm

#### **I.4.2 Calcul des moments isostatique**

 ELS  $\mu_x = 0.054$   $\mu_y = 0.64$  $\int M_x = \mu_x$ .  $q_s$ .  $dx^2 = 0.054 \times 8.84 \times 6.55^2$  $LM_y = \mu_y \cdot M_x = 0.64 \times 19.25$  $M_x = 20.17$  KN.m  $\bigcup_{n=1}^{\infty} M_{\nu} = 12.90$  KN.m.

#### **I.4.3 Le moment total applique sur la dalle.**

Moment entravée:

 $M_{tx} = 0.85 M_x \Rightarrow M_{tx} = 17.14 \text{KN.m}$  $M_{tv} = 0.85 M_v \Rightarrow$   $M_{tv} = 10.97 \text{KN.m}$ 

Moment en appui:

$$
M_{ax} = M_{ay} = 0.5M_x \Rightarrow \qquad M_a = 10.085 \, KN.m
$$

Vérification des conditions de BAEL

#### **suivant x-x**

 $\int M_d = 0.5 Mx = 8.57 \text{KN} \cdot \text{M}$  $M_g = 0,3 Mx = 5.14$  KN. M

$$
M_{tx} + \frac{M_g + M_d}{2} > 1.25 M_x = 17.14 + 6.86 > 1.25 \times 20.17 \Rightarrow 23.99 > 25.23 \Rightarrow \text{CNV}
$$

Donc:

 $M_{tx}$  = 0,95  $M_{x}$  = 19.16 KN.m

 $M_{ax}$  = 10.085 KN. m

19.16 + 6.86 = 26.02>25.23  $\Rightarrow$  CV

#### **Suivant y-y**

 $\int M_d = 0.5 \, My = 6.45 \, KN.M$  $M_g = 0.3M_y = 3.87$  KN.M  $\overline{M}$  +  $\overline{M}$ 

$$
M_{\text{ty}} + \frac{M_g + M_d}{2} > 1.25 M_Y = 10.97 + 5.16 > 1.25 \times 12.90 \Rightarrow 16.13 > 16.13 \Rightarrow CNV
$$

Donc:

 $M_{tv}$  = 0,9 $M_{v}$  = 11.61 KN.m

 $M_{ay}$ = 10.085 KN. m

 $11.61 + 5.16 = 16.77 > 16.13 \Rightarrow CV$ 

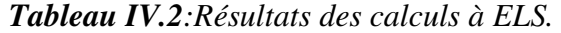

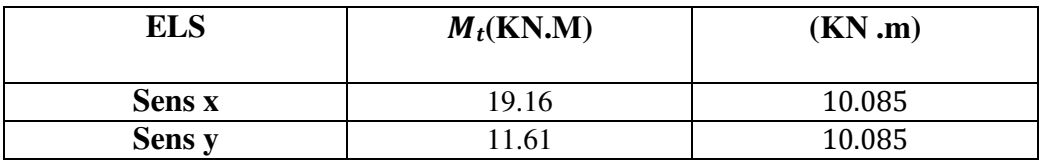

#### **I.4.4 Vérification des contraintes:**

Entravée:

#### **Sens x-x**

 $M_{tx} = 19.16KN. m$ 

 $A_t = 3.58$   $cm^2$  $4T12 = 4.52$   $cm<sup>2</sup>$  Position de l'axe neutre (x)  $\frac{b x^2}{2}$  - η. $A_s$  (d - x) = 0 2  $\int 50x^2 - 15 \times 3.58 \times (16 - x) = 0$  $50x^2 + 53.7x - 859.2 = 0$  $x_1 = 3.64$  cm  $\sqrt{x_2}$  = -4.72 cm

Calcule moment d'inertie

I = 
$$
\frac{b x^3}{3}
$$
 +  $\eta$ . $A_s(d - x)^2$   
I =  $\frac{100 \times 3.64^3}{3}$  + 15x 4.56 (16 - x)<sup>2</sup> = 12057.05Cm<sup>4</sup>

Vérification des contraintes

$$
\sigma_{bc} = \frac{M_s \cdot x}{I} = \frac{19.16 \times 10^{-3} \times 4.52 \times 10^{-2}}{12057.05 \times 10^{-8}} = 7.25 \text{MPa} \quad \sigma_{bc} = 0.6 \times f_{c28} = 15 \text{ MPa}
$$
\n
$$
\sigma_{bc} < \sigma_{bc} \quad \sum \to \quad C. \text{V}
$$
\n
$$
\sigma_{st} = n. \frac{M_s \cdot (d - x)}{I} = 15 \frac{19.16 \times 10^{-3} \times (0.16 - 4.52 \times 10^{-2})}{12057.05 \times 10^{-8}} = 273.64 \text{ MPa}
$$
\n
$$
\sigma_{st} = \min \left( \frac{2}{3} f_e \right) \cdot \sqrt{n f_{c28}} \quad \text{or} \quad 201.63 \text{ MPa}
$$
\n
$$
\sigma_{st} < \sigma_{st} \quad \sum \text{C.V}
$$

Donc le ferraillage calculé à ELU convient à l'ELS

#### **sens y-y**

 $M_{ty} = 11.61$  KN. m  $A_t = 2.17$   $cm<sup>2</sup>$ 3T10= 2.36

Position de l'axe neutre (x)

$$
\frac{bx^2}{2} - n \cdot A_s (d - x)
$$
  
50x<sup>2</sup> - 15 × 2.36 × (16 – x) = 0  
50x<sup>2</sup> + 35.4x - 566.4 = 0  

$$
\begin{cases} x_1 = 3.03 \text{ cm} \\ x_2 = -3.74 \text{ cm} \end{cases}
$$

Calcule moment d'inertie

$$
I = \frac{bx^3}{3} + nA_s(d - x)^2
$$
  
\n
$$
I = \frac{100 \times 3.03^3}{3} + 15 \times 2.36 (16 - 3.03)^2 = 8143.38 cm^4
$$

Vérification des contraintes

$$
\sigma_{bc} = \frac{M_{s.x}}{I} = \frac{11.61 \times 10^{-3} \times 3.03 \times 10^{-2}}{8143.38 \times 10^{-8}} = 4.31 \text{MPa} \cdot \sigma_{bc} = 0.6 \times f_{c28}
$$
\n
$$
\sigma_{bc} \cdot \sigma_{bc} \qquad \sum \quad C.V
$$
\n
$$
\sigma_{st} = n. \frac{M_{s} \cdot (d - x)}{I} = \frac{15 \times 11.61 \times 10^{-3} \times (0.16 - 3.03 \times 10^{-2})}{8143.38 \times 10^{-8}} = 277.37 \text{MPa}
$$
\n
$$
\sigma_{st} = \min \left( \frac{2}{3} f_e \right); \quad 110 \sqrt{n f_{c28}} \quad ) = 201.63 \text{ MPa}
$$
\n
$$
\sigma_{st} \cdot \sigma_{st} C.V \qquad \sum
$$

 Donc le ferraillage calculé à ELU convient à l'ELS En appuis:

#### **Les deux sens**

 $M_a = 7.035$  KN. m  $A_a = 3.14$   $cm<sup>2</sup>$ Position de l'axe neutre $(x)$  $bx^2$  $\frac{x}{2} - n \cdot A_s(d - x) = 0$  $50x^2 - 15 \times 3.14 \times (18 - x) = 0$  $50x^2 + 47.1x - 847.8 = 0$  $\int x_1 = 3.67$  cm  $x_2 = -4.61$  cm Calcule moment d'inertie

$$
I = \frac{bx^3}{3} n A_s (d - x)^2
$$
  

$$
\Rightarrow I = \frac{100 \times 3.67^3}{3} + 15 \times 3.14 \times (18 - 3.67)^2 = 11320 \text{ cm}^4
$$

Vérification des contraintes

$$
\sigma_{bc} = \frac{M_{s,x}}{I} = \frac{7.035 \times 10^{-3} \times 3.67 \times 10^{-2}}{15375 \times 10^{-8}} = 2.28 \text{ MPa } < \sigma_{bc} = 0.6 \times f_{c28} = 15 \text{ MPa}
$$
  
\n
$$
\overline{\sigma_{bc}} < \sigma_{bc} \implies \text{C.V}
$$
  
\n
$$
\sigma_{st} = n. \frac{M_s.(d-x)}{I} = \frac{15 \times 7.035 \times 10^{-3} \times (0.18 - 3.67 \times 10^{-2})}{15375 \times 10^{-8}} = 133.6 \text{ MPa}
$$

Donc le ferraillage calculé à ELU convient à l'ELS

#### **I.4.5 Vérification au poinçonnement:**

$$
q_u \le 0.045 \times U_c \times h \times \frac{f_{c28}}{\gamma_b}
$$
  
 *BAEL91 (Article A.5.2, 42)  
 
$$
q_u
$$
: Charge de calcul à l'état limite.*

: Périmètre du contour au niveau du feuillet moyen.

 $h$  : Épaisseur totale de la dalle.

 $U_c = 2 \times (u + v) = 2 \times (180 + 190) = 740$  cm

 $u = L_0 + h = 2.5 + 0.2 = 2.70$  m

 $v = e + h = 0.2 + 0.2 = 0.40$  m

 $U_c = 2 \times (2.70 + 0.40) = 6.20$  m

$$
q_u \le 0.045 \times 6.20 \times 0.20 \times \frac{25000}{1.50}
$$

$$
q_u = 27.79 \text{ KN } \leq 930 \text{KN} \Rightarrow \qquad CV
$$
  
Avec:

Lo: Longueur du voile

e :

Epaisseur du

voile

ℎ:

Epaisseur de

 $laddle$ 

*Avec*  $f_{c28} = 25 MPa$ ;  $\gamma_b = 1.5$ 

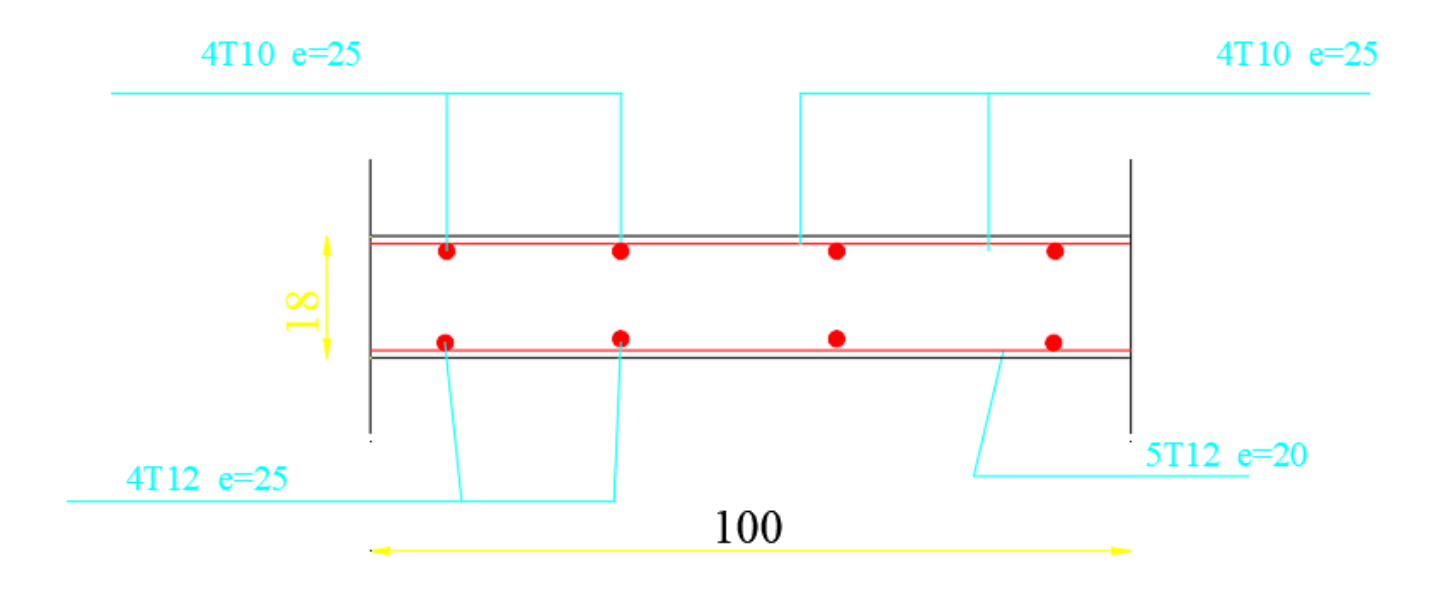

#### **Figure III.2: COUPE DE FERAILLAGE DALLE PLEIN**

#### **II Balcon:**

On a un type de balcon, considéré comme console encastrée, on

adopte une épaisseur de 20 cm.

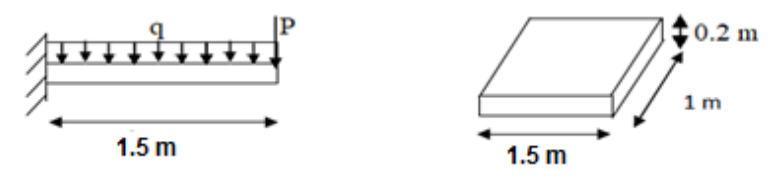

*Figure III.3:Schéma statique d'un console*

Poids propre:  $G = 5,57KN/ml$ 

Surcharge: **Q =3,5 KN/ml** 

La charge des murs (force concentrée):  $P = G_{murr15} \times h_{murr15} \times 1 \implies 1.5 \times 1.1 \times 1 = 1.65$ 

ELU:  $q_u = 1,35G + 1,5Q = 12.77$  KN/ml

 $Pu = 1.35 \times p = 2.23KN$ 

 $Ps = p = 1.65KN$ 

ELS:  $q_s = G + Q = 9.07 K N/ml$ 

#### **II.1 Calcul des moments fléchissant et efforts tranchants:**  ELU**:**

$$
M(x) = -(p_u x + q_u \frac{x^2}{2}) \Rightarrow M(0) = 0 \int_{-\infty}^{\infty} M(x) dx = -2.23 x - 12.77 \frac{x^2}{2} \quad M(1.5) = -17.71 \text{KN.m}
$$

$$
\begin{cases}\n\Gamma(x) = -P_u - q_u x & \text{if } T(0) = -2.23 \text{KN} \\
\Gamma(x) = -2.23 - 12.77x & \text{if } T(1.5) = -21.39 \text{KN}\n\end{cases}
$$

ELS**:** 

$$
\begin{cases}\nM(x) = -P_{s}x - q_{s} \frac{x^{2}}{2} \\
M(x) = -1.65x - 9.07 \frac{x^{2}}{2}\n\end{cases} \Rightarrow \begin{cases}\nM(0) = 0 \\
M(1.5) = -12.68KN.m\n\end{cases}
$$

$$
\begin{aligned}\n\{\n\begin{aligned}\nT(x) &= -p_s - q_s x \\
T(x) &= -1.65 - 9.07 x\n\end{aligned}\n\end{aligned}\n\Rightarrow\n\begin{aligned}\n\begin{aligned}\nT(0) &= -1.65 KN \\
T(1.5) &= -11.96 KN\n\end{aligned}\n\end{aligned}
$$

#### **II.2 Calcul de ferraillage:**

ELU:

Section rectangulaire (100×18) cm<sup>2</sup>

$$
\mu_u = \frac{M_u}{b \cdot d^2 f_{bc}} = \frac{0.01771}{1,00 \cdot (0.18)^2 \cdot 14,7} = 0,033 < 0,392 \Rightarrow SA
$$
\n
$$
\alpha = 1,25(1 - \sqrt{(1 - 2\mu_u)}) = 0.52
$$

 $z = d (1 - 0.4 \alpha) = 0.16$ 

$$
\sigma_{st} = \frac{f_e}{Y_s} = \frac{400}{1.15} = 347,83 \, MPa
$$

$$
A_{st} \ge \frac{M_u}{z.\sigma_{st}} \Rightarrow A_{st} \ge 3.07 \, \text{cm}^2
$$

On choisit:  $4T12 = 4.52 \, \text{cm}^2/\text{ml}$ 

#### **II.2.1 Conditions de non-fragilité:**

$$
A_{smin} = 0.23 \times b \times d \frac{f_{t28}}{400} = 2.42
$$

$$
4.52cm^2>2.42cm^2 \Rightarrow CV
$$

#### **II.2.2 Armature de répartition**

$$
A_r = \frac{A_{st}}{4} = \frac{4.52}{4} = 1.13
$$
 on choisit 4T10

ELS:

 $M_s = 10.42$  KN. m

$$
A_{st}=4.52\ \mathrm{cm}^2
$$

Position de l'axe neutre $(x)$ 

$$
\frac{bx^2}{2}n.A_s(d-x)=0
$$

 $50x^2 - 15 \times 4,52 \times (18 - x) = 0$  $50x^2 + 67.8x - 1220.4 = 0$  $x_1 = 4.31$  cm  $x_2 = -5.66$  cm

Calcul moment d'inertie

$$
I = \frac{bx^3}{3} + nA_s(d - x)^2
$$

**BAEL91** (A

$$
\Rightarrow I = \frac{100 \times 4,313}{3} + 15 \times 4,52 \times (18 - 4,31)2 = 15375,57 \text{ cm}^2
$$
  
Verification des contradates  

$$
\sigma_{bc} = \frac{M_s \cdot x}{I} = \frac{10,42 \times 10^{-3} \times 431 \times 10^{-2}}{15375,57 \times 10^{-8}} = 2,92 MPa < \overline{\sigma_{bc}} = 0,6 \times f_{c28} = 15 MPa
$$

$$
\sigma_{bc} < \sigma_{bc} \Rightarrow \mathbf{C}v
$$

$$
\sigma_{st} = n \cdot \frac{M_s (d - x)}{I} = \frac{15 \times 10.42 \times 10^{-3} x (0.18 - 0.0431)}{15375 \times 10^3} = 139.17 \text{ MPa}
$$

$$
\bar{\sigma}_{st} = \min \left( \frac{2}{3} f_e ; 110 \sqrt{n f_{c28}} \right) = 201.63 \text{ MPa}
$$

$$
\sigma_{st} < \overline{\sigma_{st}} \Rightarrow \mathcal{CV}
$$

Donc le ferraillage calculé en ELU convient à l'ELS

#### **II.2.3 Vérification au cisaillement:**

$$
\tau_{\rm U} = \frac{r_{\rm UMax}}{b_0 \times d} = \Rightarrow \tau_{\rm U} = \frac{0.021.39}{1 \times 0.18} = 0.114
$$

$$
\overline{\tau}_{\rm u} = \min(0.2 \frac{f_{\rm C28}}{\gamma_b}; 5 \, MPa) = 0.33
$$

$$
\boldsymbol{\tau}_u \!\!<\!\! \overline{\boldsymbol{\tau}}_u \;\Rightarrow \!\mathcal{C} V
$$

#### **II.2.4Vérification de la flèche**

$$
\begin{array}{ll}\n\checkmark & \frac{h}{l} \ge \frac{1}{16} \Rightarrow \frac{0.2}{1.5} = 0,133 \ge 0,0625 \Rightarrow CV \\
\checkmark & \frac{A_{st}}{bd} \le \frac{4,2 \times 10^{-4}}{f_e} \Rightarrow \frac{4,52}{1 \times 0,18} \le \frac{4,2}{400} \Rightarrow 0,0025 \le 0,0105 \Rightarrow CV\n\end{array}
$$

6.5.2)

*Tableau III.3:Ferraillage des balcons.* 

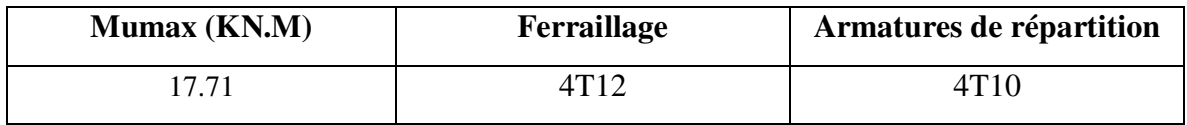

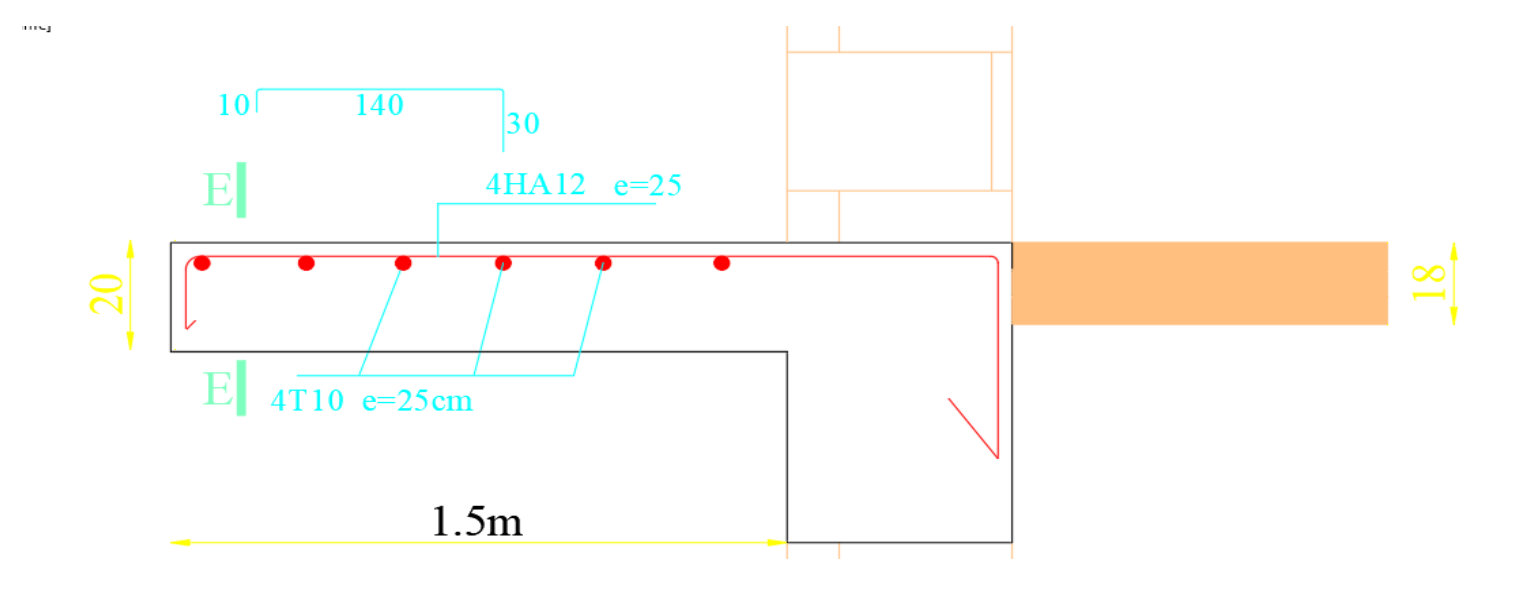

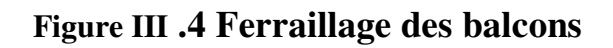

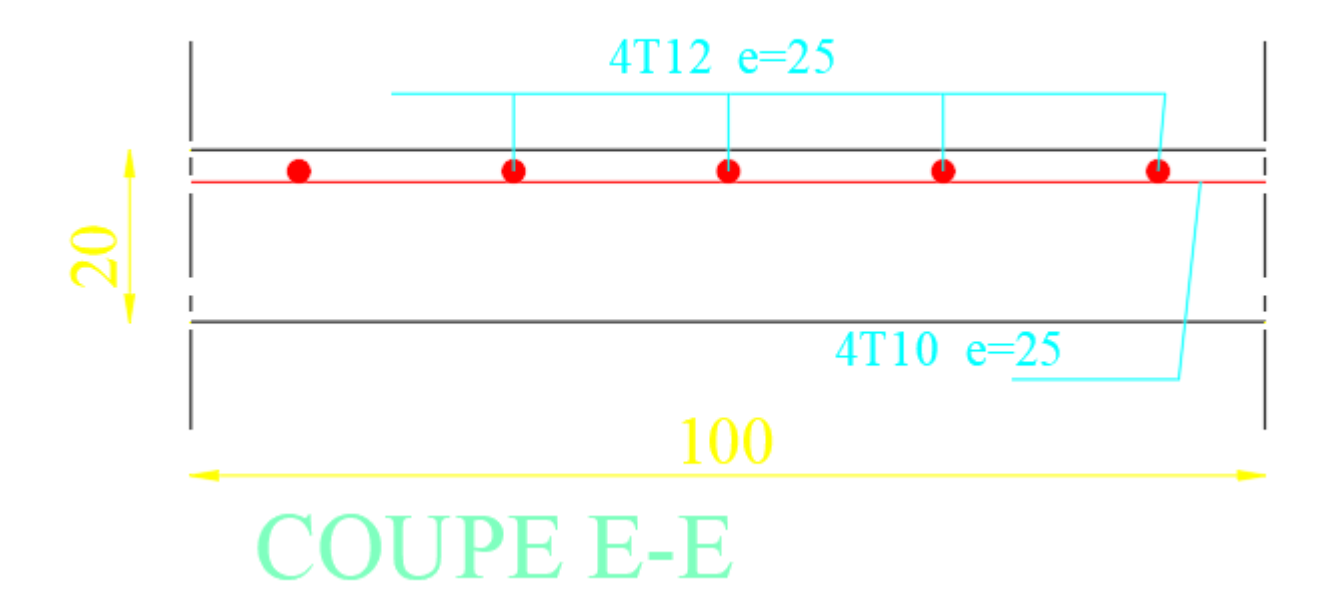

**Figure III .5 Coupe de feraillage** 

#### **III Calcul des bandes noyées**

Les poutres doivent respecter les dimensions ci-après:

$$
-b \ge 20cm
$$
  

$$
-h \ge 30cm
$$
  

$$
-h/b \le 4.0
$$

 $-bmax \leq 1.5h + b1$ 

Pour notre cas on va ramener une hauteur de 20 cm, car notre bâtiment est contreventé par des voiles porteurs. **RPA99(A.7.5.1)** 

Pour la largeur de la bande noyée, on prend 30 cm.

#### **III.1 Ferraillages des bandes noyées**

#### **III.1.1 Armatures longitudinales:**

Le pourcentage total minimum des aciers longitudinaux sur toute la longueur de la

poutre est de 0,5% en toute section.

Le pourcentage total maximum des aciers longitudinaux est de:

- 4% en zone courante

- 6% en zone de recouvrement

-la longueur minimale de recouvrement est de: 40 Φ en zone I.

 $Av \ge 0.5\% b \times h = 0.5\% (20 \times 30) = 3 \, cm^2$ 

On prend:  $Av = 6.79cm^2$   $\Rightarrow$   $A_{choisit} = 6T12$ **III.1.2 Armatures transversales** 

$$
\Phi_t \le \min\left(\frac{h}{35}, \frac{b}{10}\Phi_l\right) = \min(0.57; 3; 120)
$$

 $\Rightarrow$   $\Phi_t = \Phi_0$ 

RPA99V2003: espacement maximum entre les armatures transversales est déterminé comme suit :

-Zone nodale:  $S_t \leq min(h/4; 12 \Phi_{min}; 30cm)$ 

-Zone courante:  $S'_{t} \leq h/2$ 

 $\Phi$ : Le diamètre minimal des armatures longitudinales de la poutre considérée.

Les premières armatures transversales doivent être disposées à 5 cm au plus du nu de l'appui ou de l'encastrement.

 $St \leq min(\frac{h}{4}; 12\Phi min; 30cm) = 5cm \Rightarrow St = 10$  cm  $S' t \leq \frac{h}{2} = 10 \, \text{cm} \Rightarrow S' t = 10 \, \text{cm}$
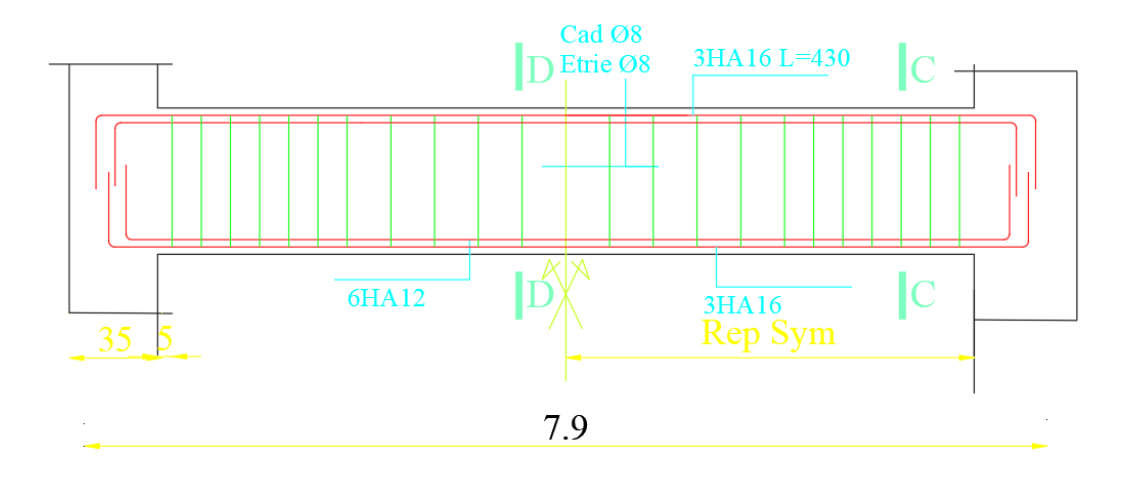

**FIGURE III.6 Ferraillages des bandes noyées** 

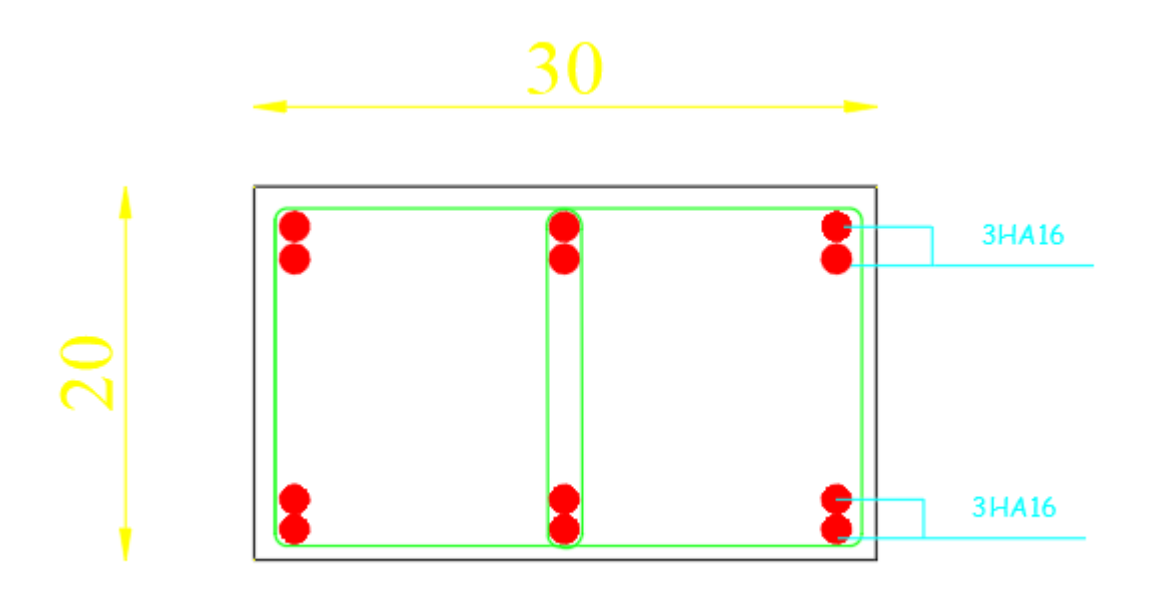

**COUPE A-A** 

# **CHAPITRE IV**

## Étude des éléments secondaires

#### **I Escalier**

#### **I.1 Introduction**

Un escalier se compose d'un certain nombre de marches dont la longueur est l'emmarchement, la largeur est le giron, la partie verticale est la contre marche, le support des marches s'appelle la paillasse. Une suite ininterrompue de marches qu'on appelle une volée, qui peut être droite ou courbe. La partie horizontale d'un escalier entre deux volées est un palier. Du côté du vide les volées et les paliers sont munis d'un garde-corps ou rampe deux volées parallèles ou en biais sont réunis par un ou plusieurs paliers ou un cartier tournant, cette dernière disposition de construction plus délicate, permet de gagner un peu de place sur le développement de l'escalier.

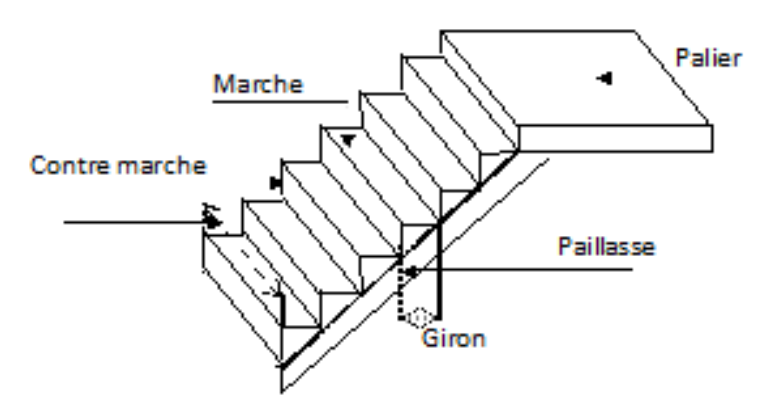

*Figure IV.1: schéma d'escalier.*

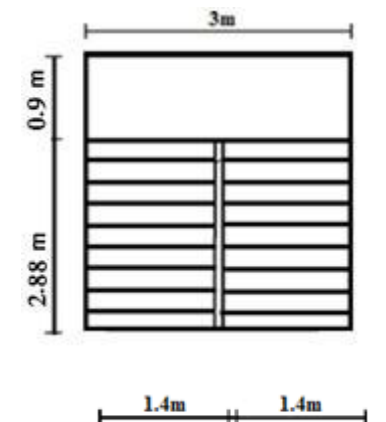

 *Figure VI.2: Vue en plan d'escalier.*

#### **I.2 Études des escaliers à deux volées avec palier intermédiaire**

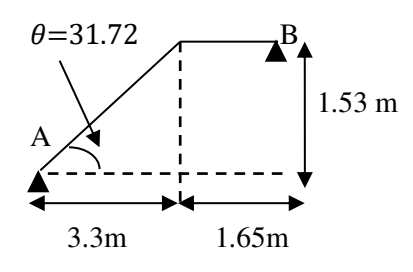

*Figure VI.3:Schéma statique* 

**I.2.1 Hauteur et largeur des marches h etg**  Soit:

h: hauteur de contre marche, H: hauteur

d'un demi-étage, g: largeur de la

marche,

n: nombre de contre marches, n-1:

nombre de marches,

L: projection horizontale de la longueur totale de la volée.

Dans notre projet on a un seul type d'escalier : escalier à deux volées contrariées avec palier de repos.

Pour déterminer « g et h », on utilise la relation de BLONDEL qui est la suivante :

 $0.59 \le g + 2h \le 0.64$ 

On fixe la hauteur de la marche à  $h = 17$  cm.  $n=\frac{H}{h}$  $\frac{H}{h} = \frac{4.08}{17}$  $\frac{1.08}{17} = 24 \Rightarrow \frac{24}{2}$  $\frac{24}{2}$  = 12 (contre marches)

Donc on aura 9 contre marches par volée. n-1=8 (nombre de marches)

**D'autre part:**  $(n-1) \times g = L \Rightarrow g = \frac{L}{n-1}$  $\frac{L}{n-1} = \frac{3.3}{11}$  $\frac{3.5}{11}$  = 30  $\Rightarrow g = 30$ cm.

D'après la formule de Blondel, on a :

24  $cm \leq g \leq 30$   $cm$ 

Ce qui nous donne un giron de 30 cm pour les marches rectangulaires

 $g + 2h = 64 \leq 64$ 

Donc la condition de Blondel est vérifiée.

#### **I.2.2 La longueur de la ligne de foulée**

 $L = g(12 - 1) = 30 \times 8 = 330$ cm.

**I.2.3 L'angle de l'inclinaison de la paillasse** 

$$
\tan \theta = \frac{2.04}{3.30} = 0.6
$$

$$
\theta = 31.72\degree
$$

#### **I.2.4 La longueur de la paillasse**

 $L=\frac{2.04}{\sin 31.72}$  = 3.88 m

#### **I.2.5 Épaisseur de la paillasse et le palier de repos**

L'épaisseur de la paillasse est donnée par la formule :

$$
e \geq \text{Max}\left[\frac{\text{Port}\dot{e}}{35}; 10cm\right]
$$

Portée de l'escalier :  $L = 3.88m$ .

$$
e \ge Max [11.08; 10 cm]
$$

$$
e \geq 10.33 \, \text{cm}
$$

On prend e=15 cm pour la paillasse et le palier de repos.

#### **I.2.6 Calcul des escaliers:**

Les escaliers sont calculés en flexion simple en considérant la section à ferrailler comme une section rectangulaire de largeur 1m linéaire.

#### **I.2.6.1 Descente de charge Volée**

*Tableau IV.1:Descente de charge (volée)* 

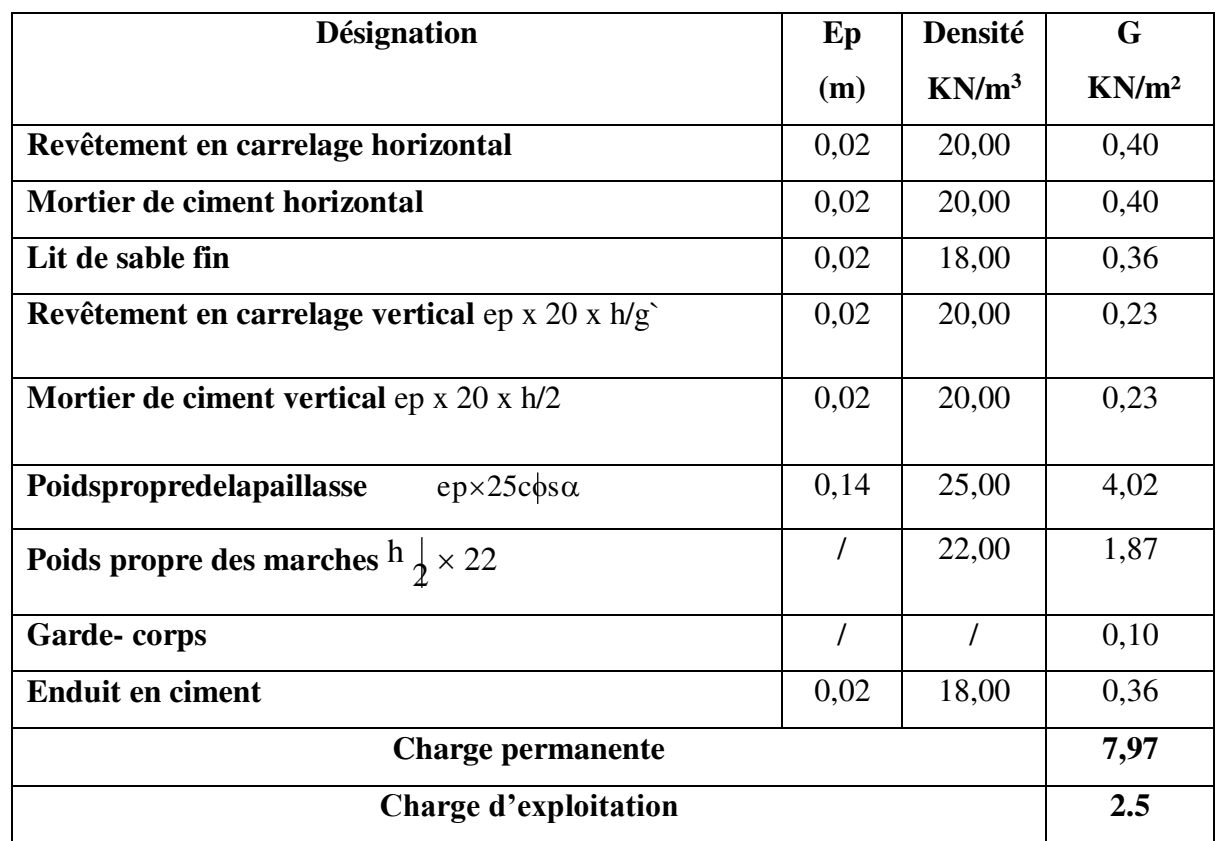

 $\int$   $qu = (1,356 + 1,5Q) \times 1$   $m = 14,51$  KN/ml.  $q_s = (G + Q) \times 1$  m = 10,47 KN/ml.

#### **I.2.6.1.2 Palier**

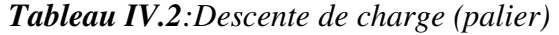

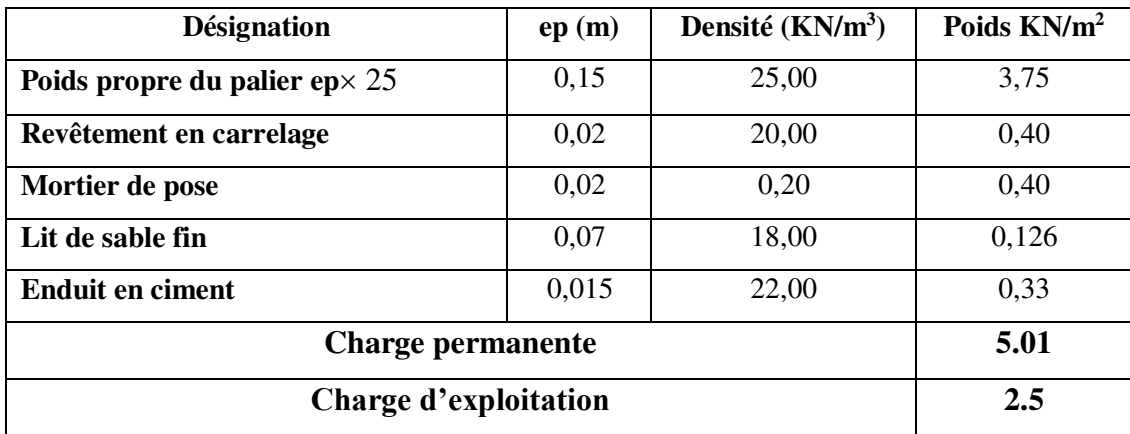

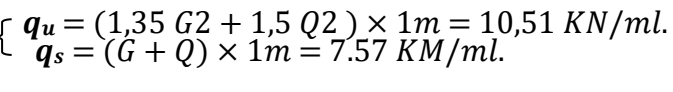

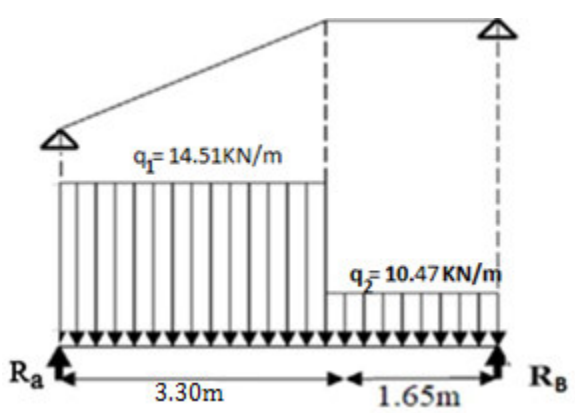

*Figure IV.4:Schéma statique de l'escalier à l'ELU*

#### **I.2.6.2 Calcul à l'ELU:**

*Réactions desappuis* 

 $\Sigma F_V = R_A + R_B = (14.51 \times 3.3) + (10.47 \times 1.65)$  $R_A + R_B = 65.16$ KN

$$
\Sigma M/B = 0 \Rightarrow R_A = \left[\frac{(1.65)^2}{2}10.47 + 3.3\left(\frac{3.3}{2} + 1.65\right)\right].14.51/4.53
$$

 $R_A = 38.03 K N$  $R_B = 27.13 KN$ 

$$
q_{eq} = \frac{(q_1 \times L_1) + (q_2 \times L_2)}{L_1 + L_2} = 13.16 \, \text{KN} / \text{ml}
$$

#### secondaires

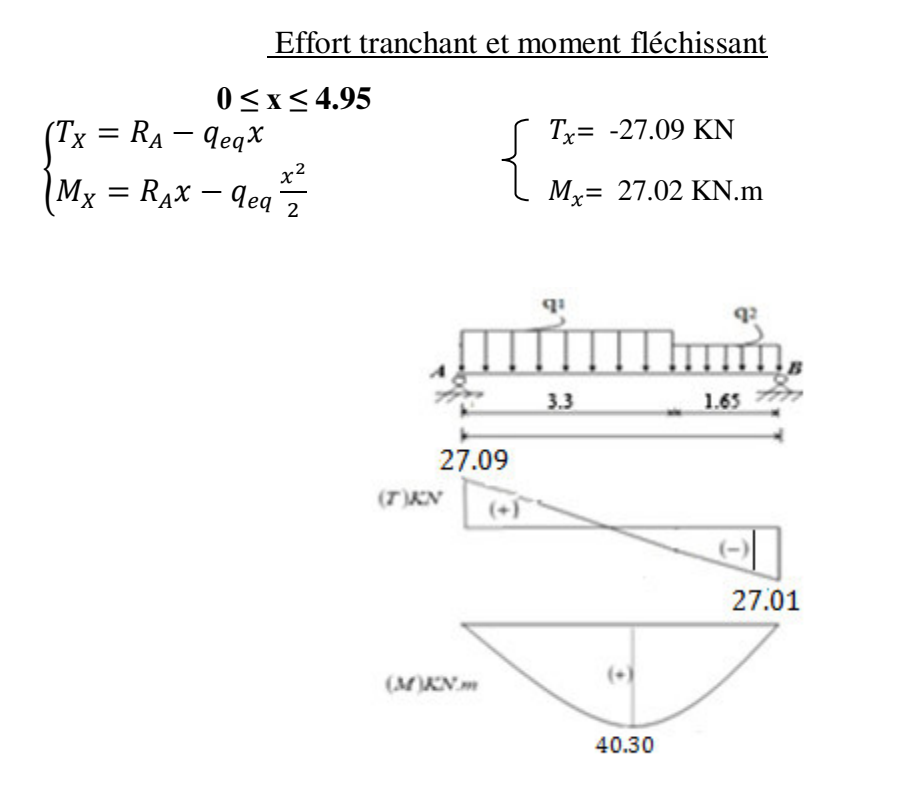

*Figure IV.5:Diagrammes des sollicitations* 

*Tableau IV.3:Effort tranchant et moment fléchissant (E.L.U)* 

|                  | <b>Réactions</b> | <b>Effort</b> | <b>Moment</b> | $T_{max}(KN)$ | $M_{\rm max}$ | <b>Moment sur</b> | <b>Moment</b> en |
|------------------|------------------|---------------|---------------|---------------|---------------|-------------------|------------------|
| $\mathbf{x}$ (m) | (KN)             | tranchant     | fléchissant   |               | (KN.m)        | appuis            | travée           |
|                  |                  | (KN)          | (KN.m)        |               |               | $(M_a=0.5M_0)$    | $(M_t=0.75M_0)$  |
| 0                | 38.03            | 38.03         |               | 38.03         | 40,30         | 20,15             | 30,23            |
| 4.95             | 27.13            | $-27.13$      |               |               |               |                   |                  |

*Remarque: les appuis doivent équilibrer un moment:* Ma=0.5M0 *qui conduit a un moment réduit en travée:* M<sub>t</sub>=0.75M<sub>0</sub>

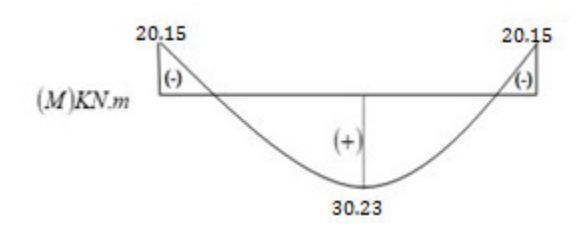

*Figure IV.6:Diagrammes des moments retenus* 

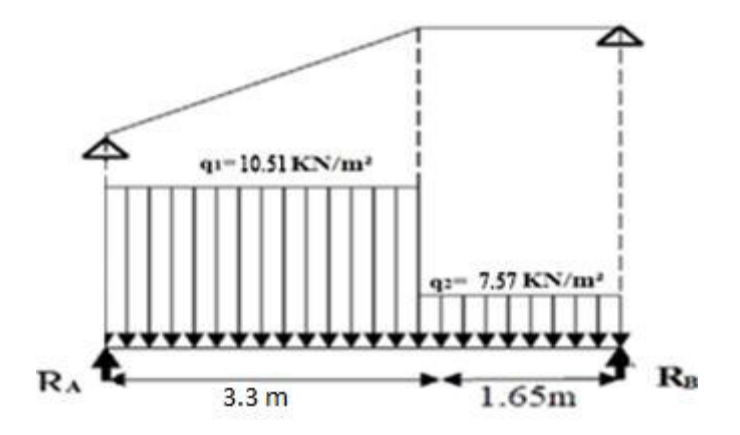

*Figure IV.7: Schéma statique de l'escalier à l'ELS*

### **I.2.6.3 Calcul à l'ELS**

*Réactions des appuis* 

 $\sum F_V = R_A + R_B = (q_1 \times 3.3) + (q_2 \times 1.65)$ 

 $R_A + R_B = 47.17$  KN

$$
\sum M/B = 0 \Rightarrow RA = \left[ \frac{(1.65)^2}{2} q_2 + 3.3 \left( \frac{3.3}{2} + 1.65 \right) q_1 / 4.95 \right]
$$

 $R_A = 27.54$  KN

 $R_B = 19.63$ KN

$$
q_{eq} = \frac{(q_1 \times L_1) + (q_2 \times L_2)}{L_1 + L_2} = 9.53 \text{ KN/ml}
$$

Effort tranchant et momentfléchissant

 $0 ≤ x ≤ 4.95$ {  $T_X = R_A - q_{eq}x$  $M_X = R_A x - q_{eq} \frac{x^2}{2}$  $\mathbf{z}$  $T_X = -19.67$  KN **= 19.57 KN.m** 

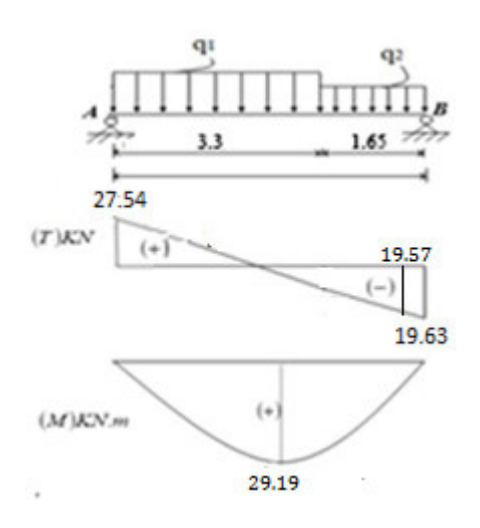

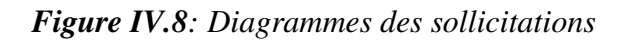

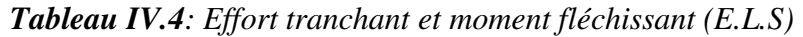

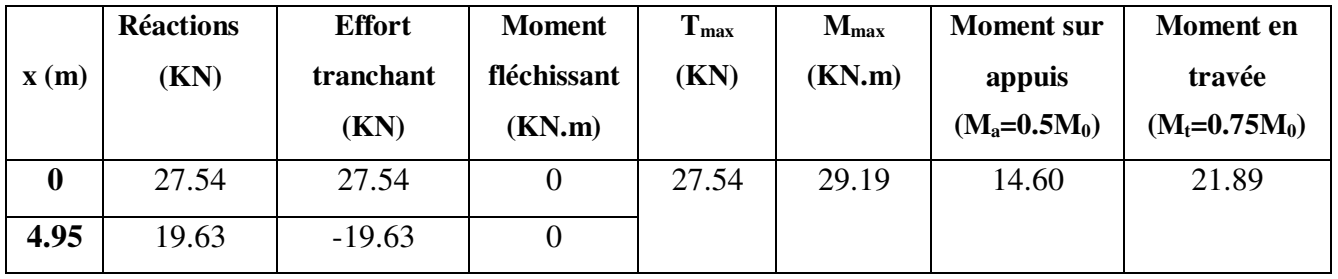

*Remarque : les appuis doivent équilibrer un moment:* Ma=0.5M0 *qui conduit a un moment réduit* 

*en travée:* M<sub>t</sub>=0.75M<sub>0</sub>

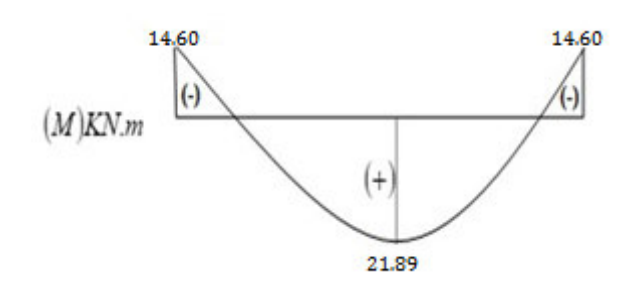

*Figure IV.9:Diagrammes des moments retenus* 

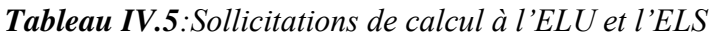

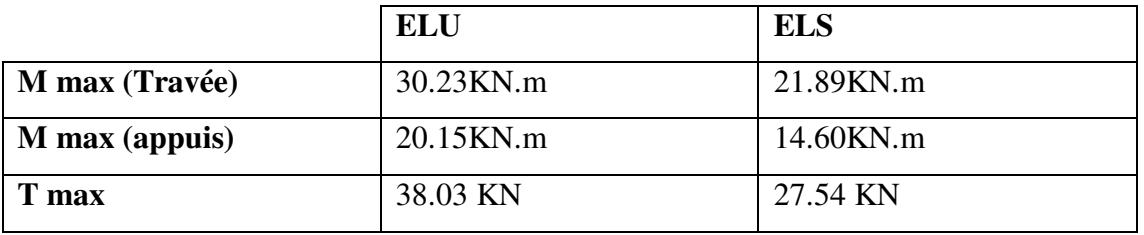

 **I.2.6.4 calcul de ferraillage I.2.6.4.1 ELU I.2.6.4.1.1 Entravée** 

 $\mu = \frac{M_u}{bd^2f_u}$  $\frac{M_{u}}{bd^{2}f_{bu}} = \frac{30.23 \times 10^{-3}}{1 \times 0.135^{2} \times 14}$  $\frac{30.23 \times 10}{1 \times 0.135^2 \times 14.2}$  = 0.116 <  $\mu$ <sub>l</sub> = 0.392 (*Acier* FeE400)  $\alpha = 1.25(1 - \sqrt{1 - 2\mu}) = 0.16$  $z = (1 - 0.4\alpha) = 0.126$  $\sigma_{\rm s} =$ fe  $\frac{1}{\gamma_s}$  = 400  $\frac{1}{1.15}$  = 348MPa  $A = \frac{M_t \max}{Z\sigma}$  $\frac{1}{z\sigma_s}$  =  $31.23 \times 10^{-3}$  $\frac{126 \times 124}{0.126 \times 348} = 7.12 \text{cm}^2$  $A_{\text{min}} = 0.23$ . b. d  $t_{t28}$  $\frac{12}{f_e}$  = 0.23 × 1 × 0.135 ×  $\frac{2.1}{400}$  = 1.63cm<sup>2</sup>

 $A = max[A_{cal}; A_{min}] = 7.09cm^2$  Choix:  $5T14 = 7.70cm^2$  $Espacement:  $e = 20cm$$ 

$$
A_{rep} = \frac{A}{4} = \frac{7.70}{4} = 1.92 \text{cm}^2
$$

$$
A_{rep}{:}\ 4T8\rightarrow\!\!A_{rep}=2,01\ cm^2/ml
$$

T8  $\rightarrow$  e = 25cm  $\le$ min [4h ; 45cm]2 = min [60; 45]cm = 45 cm  $\rightarrow$ conditionvérifiée.

Avec h: Épaisseur de palier

#### **I.2.6.4.1.2 En appuis**

 $\mu = \frac{M_u}{h d^2 f_u}$  $\frac{M_{u}}{bd^{2}f_{bu}} = \frac{20,15\times10^{-3}}{1\times0.135^{2}\times14}$  $\frac{20,13\times10}{1\times0.135^2\times14.2}$  = 0.0778  $\lt \mu$ <sub>1</sub> = 0.392(*Acier* FeE400)

 $\alpha = 0.09$  ;  $z = 0.13$ 

 $\sigma_s$  = 348 MPa

 $A = 4,43 \, \text{cm}^2$  ;  $A_{\text{min}} = 1.63 \, \text{cm}^2 \, \text{A} =$ 

 $max[A_{cal}; A_{min}] = 4.43cm<sup>2</sup>$ 

Choix:  $4T12 = 4.52cm^2n \rightarrow esp = 25cm$ .

 $A_{rep}$ : 478 $\rightarrow$ A<sub>rep</sub> = 2.01cm<sup>2</sup>/ml  $\rightarrow$  e = 25cm.

 **I.2.6.4.2 ELS:**  $\left\{ \right.$ Fissuration peu nuisible f lextion simple Section rectangulaire *FE*400

#### **I.2.6.4.2.1 Vérification des contraintes :**

On ne vérifie que les contraintes dans le béton.

#### **I.2.6.4.2.1.1 En travée:**

 $M_{ser} = 21.89KN.$   $mA_s = 6.33$   $cm<sup>2</sup>$  $A_t = 7.70$  cm<sup>2</sup> Position de l'axe neutre (x)  $bx^2$  $\frac{1}{2}$  - n.  $(d - x) = 0$  $50x^2 - 15 \times 7,70(13,5 - x) = 0$  $50x^2 + 115.5x - 1559.25 = 0$  $rx_1 = 4.54$  cm

$$
\begin{array}{r}\n \downarrow x_1 = 4.34 \text{ cm} \\
 x_2 = -6.85 \text{ cm}\n \end{array}
$$

Calcule moment d'inertie

$$
I = \frac{bx^3}{3} + nA_s(d - x)^2
$$
  
= 
$$
\frac{100 \times 4.54^3}{3} + 15 \times 7.70 \times (13.5 - 4.54)^2 = 12392 \text{ cm}^4
$$

Vérification des contraintes

 $\sigma_{bc} = \frac{M_s.x}{I}$  $\frac{S_{\rm s} \times S_{\rm I}}{S_{\rm II}} = \frac{21.67 \times 10^{-3} \times 4.54 \times 10^{-2}}{12392 \times 10^{-8}} = 7.94 \text{MPa} < \overline{\sigma_{\rm bc}} = 0.6 \times \text{f}_{\rm c28} = 15 \text{MPa}$  $\sigma_{\rm bc}$  <  $\overline{\sigma_{\rm bc}} \Rightarrow C$ . V  **I.2.6.4.2.1.2 En appuis:**   $M_{ser} = 14.54$  KN. m  $A_s = 5.65$  cm<sup>2</sup> Position de l'axe neutre (x)  $bx^2$  $\frac{1}{2} - n \cdot A_s(d - x) = 0$  $50x^2 - 15 \times 5,65(13,5 - x) = 0$  $50x^2 + 84,75x - 1144,125 = 0$  $\begin{cases} \begin{array}{rcl} x1 & = & 4,01 \text{ cm} \\ \begin{array}{rcl} x2 & = & -5,70 \text{ cm} \end{array} \end{cases}$  $x^2 = -5,70 \text{ cm}$ Calcule moment d'inertie  $=$  $bx^3$  $\frac{1}{3}$  + nA<sub>s</sub>(d – x)<sup>2</sup> ⇒ I =  $100 \times 4.01^{3}$  $\frac{12}{3}$  + 15 × 5.65 × (13.5 – 4.01)<sup>2</sup> = 9782cm<sup>4</sup> Vérification des contraintes  $\sigma_{bc} =$  $M_S$ . X  $\frac{1}{I}$  =  $14.54 \times 10^{-3} \times 4.01 \times 10^{-2}$  $\frac{9782 \times 10^{-8}}{9782 \times 10^{-8}}$  = 5.96MPa <  $\sigma_{bc}$  = 0.6 × f<sub>c28</sub>  $= 15MPa$ 

 $\sigma_{bc} < \overline{\sigma_{bc}} \Rightarrow C$ . V

**I.2.6.4.2.2 Vérification des efforts tranchants** 

$$
T_{MAX} = \frac{q_{u \times l}}{2} = 35.91 \text{ KN}
$$
\n
$$
\tau_u = \frac{T_{max}}{b} = \frac{35.91}{100 \times 13} = 0.027 MPa
$$
\n
$$
\tau_l = min \left[ \frac{0.2 f_{c28}}{\gamma} \right] ; 5 MPa = 3.33 MPa
$$

 $\tau_u = 0.027 \; MPa \leq \tau_l = 3.33 \; MPa \rightarrow condition \; v \acute{e}rifi \acute{e}e$ 

#### *Tableau IV.6:Ferraillage des escaliers*

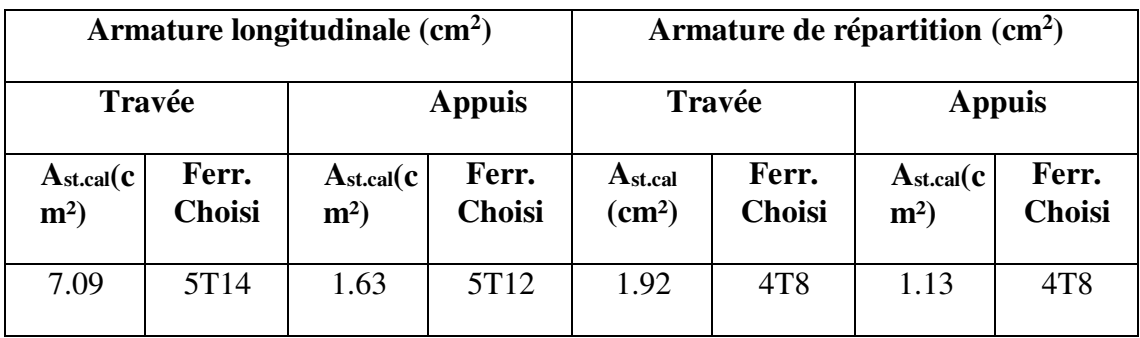

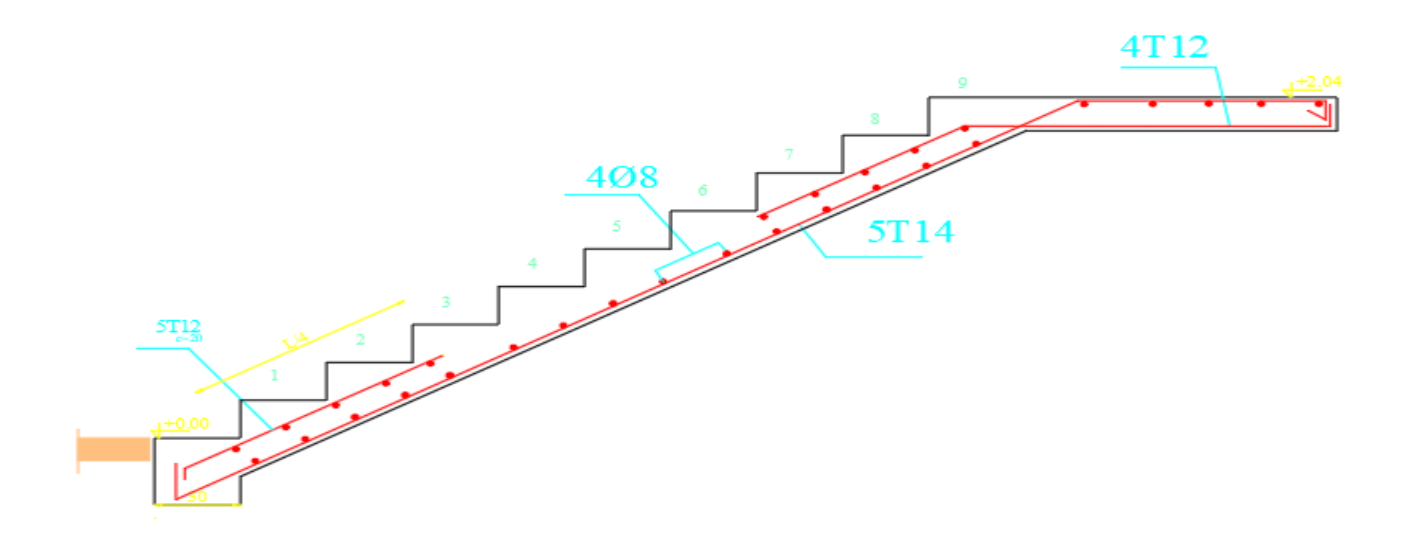

**Figure IV.10 Ferraillage des escaliers**

#### **II Acrotère**

C'est un élément en béton armé qui assure la sécurité totale au niveau de la terrasse. Elle est assimilée à une console encastrée dans le plancher-terrasse dont le ferraillage se calcule sous l'effet de deux efforts et sera déterminé en flexion composée avec compression.

L'acrotère est sollicité par:

• Un effort normal (G) dû à son poidspropre,

• Un effort horizontal (Q) dû au vent engendrant un moment de renversement (M). Le calcul se fera pour une bande de 1m dans la sectiond'encastrement.

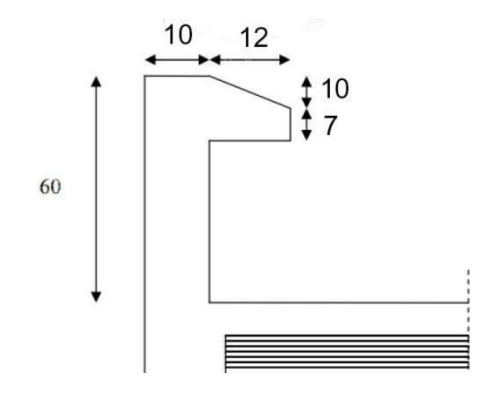

*Figure IV.11:Caractéristiques géométrique de l'acrotère*

#### **II.1 Évaluation des charges de calcul**

Les sollicitations à utiliser pour le calcul du ferraillage sont données dans le tableau suivant:

$$
\gamma_b = 25 \, kN/m3
$$
\n
$$
S = (0.6 \times 0.1) + (0.07 \times 0.12) + 0.1 \times (0.12 / 2) = 0.0744 m2
$$
\n
$$
G = \gamma_b \times S = 25 \times 0.0744
$$
\n
$$
G = 1.86 \, kN/ml
$$
\n
$$
Q = 1 \, kN/ml
$$

*Figure IV.12:Modèle de calcul de l'acrotère.* 

#### **II.2 Calcul du ferraillage**

Il consiste à l'étude d'une section rectangulaire (100cm x 10cm) soumise à la flexion composée à l'ELU avec une vérification àl'ELS.

 La fissuration est considérée comme préjudiciable parce que les éléments sont exposés aux intempéries (variation de température, l'eau, neige, etc. …) donc le calcul effectuera à l'ELS. Les forces horizontales peuvent agir sur les deux faces de l'acrotère donc on adopte la même section d'armatures pour la zone comprimée (soit: As'=As).

#### **II.2.1 La force horizontale due à la force deséisme**

On a:  $Fp = 4$ . A.Cp.WpRPA99 version 2003(Article6.2.3) : coefficient d'accélération de zone. = 0,1 (groupe 2, zone I). *RPA99 version 2003 (Tableau 4.1)*  = 0,80 (Elément en console). *RPA99 version 2003 (Tableau6.1)*   $Wp = 1.86 \, kN/ml$ . (Poids de l'acrotère) D'où:  $Fp = 0.595 KN/ml + Fp < 1.5 Q + Fp < 1.5 KN/ml \Rightarrow CV$ 

On retient comme ferraillage de l'acrotère celui obtenu sous l'ELU et l'ELS.

#### **II.2.2 Évaluation des sollicitations**

*ELU* 

• *E*  $Nser = G = \frac{L}{G}$ .86 KN *S*   $Nu = 1.35 \times G = 2.511 KN$  $Mu = 1.5 \times Q \times H = 0.9$  KN, ml  $Vu = 1.5 \times Q = 1.5$  KN  $Mser = Q \times H = 1 \times 0.6 = 0.6$  KN. ml  $Vser = 1.5 \times Q = 1.5 \times 1 = 1.5$  KN

*Tableau IV.7:Sollicitations de calcul à l'ELU et l'ELS.* 

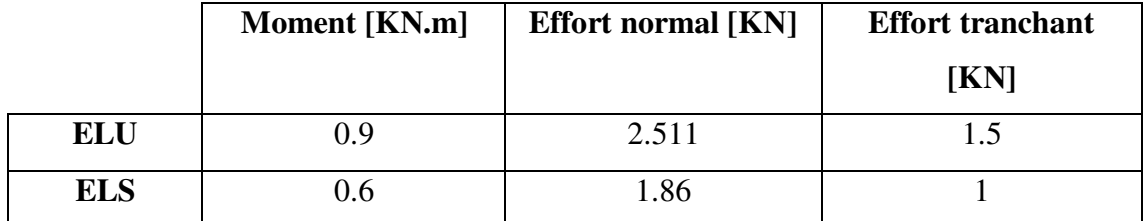

#### **I.2.3 Calcul du ferraillage àl'ELU**

#### **L'excentricité:**

« e » c'est la distance entre le centre de pression et le centre de gravité d'une section  $e =$  $\frac{M_{u}}{u}$  $\frac{1}{N_u}$ 0.9  $\frac{1}{2.511}$  = 0.358m

$$
e > \frac{h}{6} = \frac{0.1}{6} = 0.0167m
$$

Section partiellement comprimée (SPC), ainsi le calcul se fera par assimilation à la flexion simple.

#### **Le moment au centre de gravité des armatures inférieures:**

$$
e_a = e + (d + \frac{h}{2})
$$
  
M. - N × e - N × e + N(d +

$$
M_A = N \times e_a = N \times e + N(d + \frac{h}{2})
$$

$$
M_A = N \times e_a = M_u + N_u(d - \frac{h}{2})
$$
  

$$
M_A = 0.9 + 2.511 \times (0.08 - \frac{0.1}{2})
$$

 $M_A = 0.975 \, KN.m$ 

#### **Vérification des conditions des domaines:**

Domaine<sub>2</sub>

 $a = (0.337h - 0.81d')$ . b. h.  $f_{bu} = (0.337 \times 0.1 - 0.81 \times 0.02) \times 1 \times 0.1 \times 14.2$  $a = 0.02485$ 

$$
b = Nu \times (d - d') - M_A
$$
  $/a = 2.511 \times (0.08 - 0.02) - 0.975$   
 $b = -0.824$ 

 $a > b$  :  $\Rightarrow$  CV  $\Rightarrow$  Donc on se trouve dans le domaine 2, 3<sup>ème</sup>cas.

#### **Flexion simple**

 $\mu = \frac{M_A}{h d^2}$  $\frac{1}{b. d^2. f_{bc}}$  =  $0.975 \times 10^{-3}$  $\frac{1}{1} \times 0.08^2 \times 14.2 = 0.0107$ 

$$
\mu_{\rm R} = 0.186
$$
\n
$$
\mu_{\rm R} = 0.186
$$
\n
$$
\alpha = 1.25 \times (1 - \sqrt{(1 - 2\mu)}) = 0.0134
$$
\n
$$
z = d. (1 - 0.4\alpha) = 0.08 \times (1 - 0.4 \times 0.0134) = 0.079 \text{m}
$$
\n
$$
A_1 = \frac{M_A}{z. \sigma_s} = \frac{0.975 \times 10^{-3}}{0.079 \times 348} = 0.3546 \text{cm}^2
$$

$$
A_{st_{t}u} = A_{1} - \frac{N_{u}}{\sigma_{s}} = 0.3546 \times 10^{-4} - \frac{2.511 \times 10^{-3}}{348}
$$

$$
A_{st,u}=0.28cm^2
$$

#### **Ferraillage minimal**

 $A_{\text{min}} = 0.23 \times b \times d \times \left(\frac{ft^{28}}{f_e}\right) \Rightarrow$ condition de non fragilité  $f_{t28} = 0.6 + 0.06 f_{c28} = 2.1 \text{MPa}$  $f_e = 400 MPa$  $A_{min} = 0.23 \times 1 \times 0.08 \times \frac{2.1}{400}$ 400  $A_{min} = 0.966$  cm<sup>2</sup>

#### **II.2.4 Calcul du ferraillage à l'ELS**

On doit calculer les armatures à l'ELS et comparer avec celles trouvées à l'ELU:

$$
e = \frac{M_s}{N_s} = \frac{0.6}{1.86} = 0.32m > \frac{h}{6} = \frac{0.1}{6} = 0.0167m \Rightarrow \text{Section particle}
$$

$$
\begin{cases}\n\overline{\sigma_{bc}} = 0.6f_{c28} = 15MPa \\
\overline{\sigma_{st}} \leq Min \left[ \frac{2}{3}f_e : 110\sqrt{\eta f_{tj}} \right] = 201.63MPa \implies fissuration préjudiciable \\
\eta = 1.6 \\
\overline{\alpha} = \frac{15\overline{\sigma_{st}}}{15\sigma_{bc} + \overline{\sigma_{st}}} = 0.527m \\
z = d. (1 - \frac{\overline{\alpha}}{3}) = 0.066m\n\end{cases}
$$

 $y = \overline{\alpha}$ .  $d = 0.527 \times 0.08 = 0.042m$ 

$$
M_B = M_s + M_s \times (d - \frac{h}{2}) = 0.6 + 1.86 \times (0.08 - \frac{0.1}{2})
$$

 $M_B = 0.6558$  KN.m

$$
A_2 = \frac{M_B}{z.\overline{\sigma_{st}}} = \frac{0.6558 \times 10^{-3}}{0.066 \times 201.6} = 0.4929cm^2
$$
  

$$
A_{st,ser} = A_2 - \frac{N_s}{\sigma_s} = 0.439cm^2
$$
  

$$
A_{\min} = 0.966cm^2 > A_{st,ser} = 0.439cm^2 > A_{st,u} = 0.28cm^2
$$
  

$$
A_{st} = \text{Max} (A_{\min}; A_{s,u}; A_{s,ser}) = 0.966cm^2
$$

#### $A_{st} = 0.966$  cm<sup>2</sup>

On adopte: **4HA8 (2.01** *cm***<sup>2</sup>) avec espacement de <b>e=25cm** 

**II.2.5 Vérification au cisaillement**   $\tau_u = \frac{v_u}{h}$ b.d  $=\frac{1.5\times10^{-3}}{(1\times0.00)}$  $(1 \times 0.08)$  $= 0.019$  MPa

 $\overline{\tau}$ = Min( $\frac{0.2f_{c28}}{s}$ ; 5MPa)  $\Rightarrow$  fissuration préjiduciable γ

 $\bar{z}$  = 0.33 MPa

 $\tau_u \leq \tau \implies CV$ 

 Calcul des armatures de répartition  $A_r = \frac{A_s}{4}$  $\frac{4s}{4} = \frac{0.966}{4}$  $\frac{966}{4}$  = 0.2415 cm<sup>2</sup>

On adopte:  $4HAS (2.1 cm<sup>2</sup>)$  avec espacement  $S_t = 15 c$ 

### CHAPITRE IV Étude des éléments secondaires

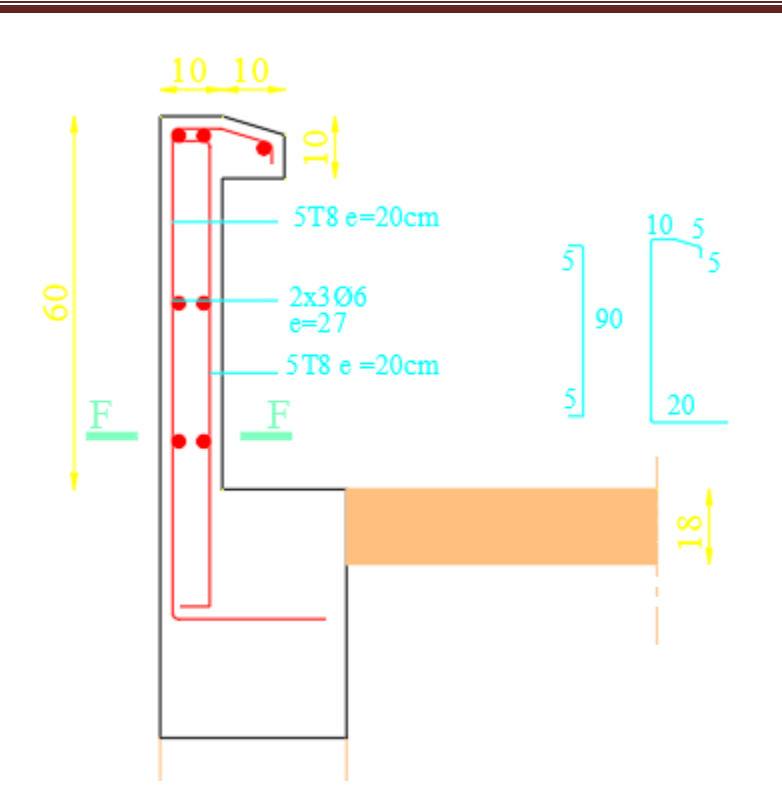

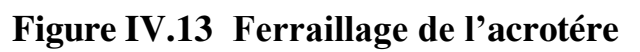

 $\ddot{\phantom{0}}$ 

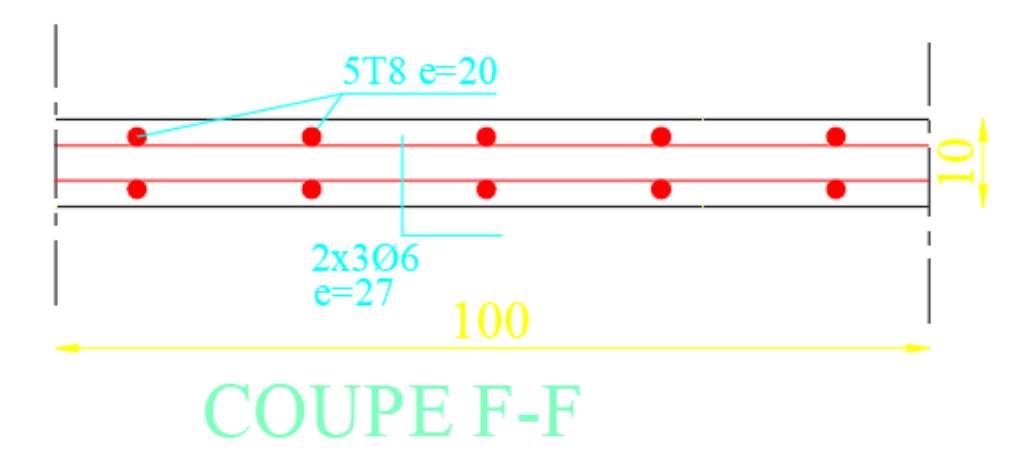

# **CHAPITRE V**

# Étude sismique

#### **I Introduction:**

Dans le code parasismique algérien, l'étude de la réponse des structures sous séisme est conduite en faisant appel à des méthodes simplifiées (Méthode statique équivalente, analyse modale spectrale) qui reposent sur le principe qui consiste à déterminer les efforts susceptibles d'être appliqués puis procéder à une vérification des déplacements de la structure.

#### **Problématique:**

La disposition des voiles dans les structures est essentielle pour avoir une conception adéquate et un bon comportement structurel. Une bonne disposition des voiles permet d'avoir une exploitation optimale de la rigidité de la structure.

Cependant, dans le code parasismique algérien (RPA2003), aucun article n'est relatif à ce paramètre, ce qui pousse les concepteurs des structures à essayer d'une manière systématique de disposer les voiles de façon correcte

#### **IL'Objectif de ce travail:**

L'objectif assigné à ce chapitre est de rechercher la disposition optimale des voiles, en évaluant la performance sismique de la structure selon plusieurs variantes de la disposition des voiles.

#### **II Méthodes de calcul sismique:**

La quasi-totalité des méthodes d'évaluation de la charge sismique est basée sur la "théorie dynamique du génie sismique", d'où l'analogie qui doit en résulter, tant pour la définition de cette charge que pour les facteurs qui la conditionnent.

Les méthodes de calcul doivent tenir compte de la séismicité du site, des caractéristiques dynamiques de la construction et des conditions du sol. Le calcul des forces sismiques peut être mené suivant trois méthodes.

- Méthode statique équivalente.
- Méthode d'analyse modale spectrale.
- Méthode d'analyse dynamique paraccélérogramme

#### **Méthode statique équivalente:**

Dans cette méthode, le RPA propose de remplacer les forces réelles

dynamiques engendrées par un séisme, par un système de forces statiques

fictives dont les effets seront identiques et considérés appliqués séparément

suivant les deux directions définies par les axes principaux de la structure.

L'action sismique V où l'effort tranchant à la base de la construction considérée par :

$$
V_{st} = \frac{A * D * Q}{R} * W
$$

- À: Coefficient d'accélération de zone.
- D: Facteur d'amplification dynamique moyen.
- Q: Facteur de qualité.
- R: Coefficient de comportement.
- W: Poids total de la structure

#### **Conditions d'application de la méthode statique équivalente**

- Le bâtiment étudié, satisfait aux conditions de régularité en plan et en élévation
- Une hauteur au plus égale à 65m en zones I et II et à 30 m en zonesIII,

Le bâtiment étudié présente une configuration irrégulière tout en respectant, outre les conditions de hauteur énoncées dans la première condition, les conditions complémentaires suivantes:

| Zone I          | <b>Tous groupes</b>                                                                        |
|-----------------|--------------------------------------------------------------------------------------------|
|                 | Groupe d'usage 3                                                                           |
| Zone II         | Groupe d'usage 2, si la hauteur est inférieure ou égale à 7 niveaux ou<br>$23m$ .          |
|                 | Groupe d'usage 1B, si la hauteur est inférieure ou égale à 5 niveaux ou<br>$17m$ .         |
|                 | Groupe d'usage 1A, si la hauteur est inférieure ou égale à 3 niveaux ou<br>10 <sub>m</sub> |
|                 | Groupes d'usage 3 et 2, si hauteur est inférieure ou égale à 5 niveaux ou<br>17m           |
| <b>Zone III</b> | Groupe d'usage 1B, si la hauteur est inférieure ou égale à 3 niveaux ou<br>10m.            |
|                 | Groupe d'usage 1A, si la hauteur est inférieure ou égale à 2 niveaux ou                    |
|                 | 08m.                                                                                       |

 *Tableau V.1: Conditions d'application de la méthode statique équivalente*

#### **Méthode modale spectrale :**

Cette méthode est sans doute, la méthode la plus fréquemment utilisée pour l'analyse sismique des structures, elle est caractérisée par :

- La définition du mouvement sismique imposé aux supports sous la forme d'un spectre de réponse.
- L'hypothèse d'un comportement global linéaire de la structure permettant l'utilisation des modes propres.

Elle comporte les étapes suivantes :

- Établissement d'un modèle de calcul reproduisant au mieux le comportement dynamique réel de la structure.
- Calcul des modes propres et fréquences propres du modèle.
- Lecture sur le spectre de réponse des valeurs maximales des réponses des modes propres.
- Calcul des réponses de la structure par combinaison des réponses modales.

#### **IV.2.1 Spectre de réponse de calcul**

$$
\frac{S_a}{g} = \begin{cases}\n1.25A\left(1 + \frac{T}{T_1}(2.5\eta \frac{Q}{R})0 \le T \le T_1\n\end{cases}
$$
\n
$$
\frac{S_a}{g} = \begin{cases}\n2.5\eta (1.25A)\left(\frac{Q}{R}\right) & T_1 \le T \le T_2\n\end{cases}
$$
\n
$$
2.5\eta (1.25A)\left(\frac{T_2}{R}\right)^{2/3}\left(\frac{3}{T}\right)^{5/3}T > 3.0s
$$
\n
$$
T_2 \le T \le 3.0s
$$

- coefficient d'accélération de zone
- η: facteur de correction d'amortissement
- $\bullet \quad \xi$  (%): le pourcentage d'amortissement critique fonction du matériau constitutif, du type de structure et de l'importance des remplissages
- T1, T2 : périodes caractéristiques associées à la catégorie de site
- Q : facteur de qualité

#### 3 . 0 A c c é lé r a t io n

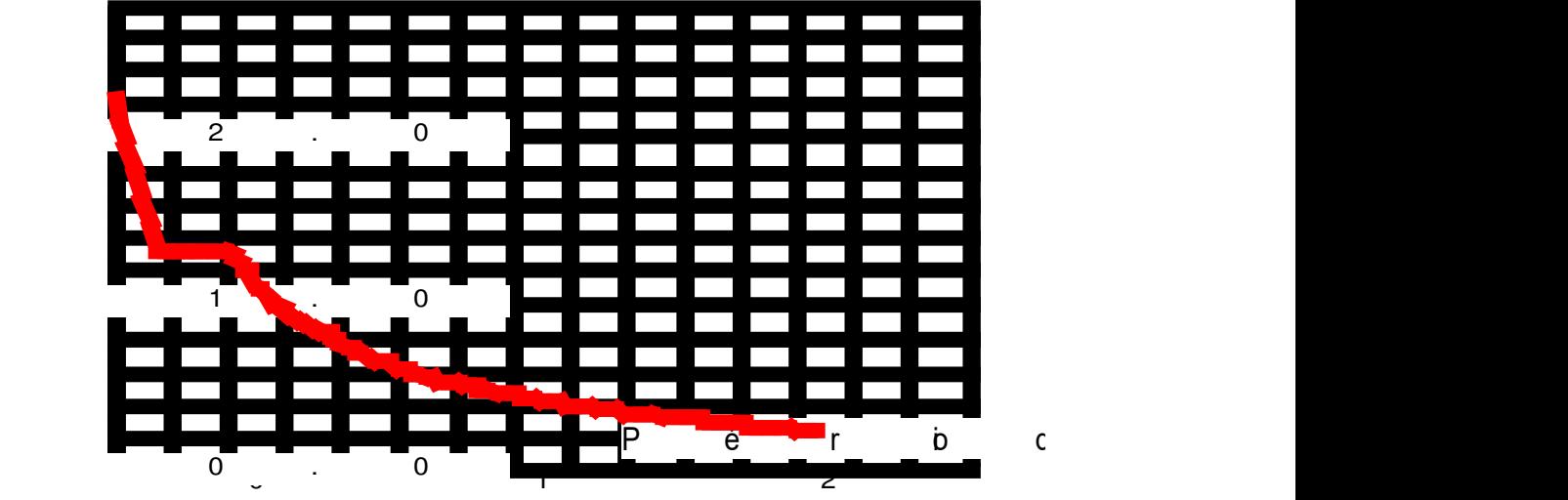

*Figure V.1:Allure du spectre de réponse.* 

#### **Méthode d'analyse dynamique paraccélérogrammes:**

Son application demande un personnel bien qualifié. Lors de la réalisation des

constructions en zones sismiques il faut avoir le reflex «construction parasismique»

dès les premières esquisses.

#### **III Présentation du programme Robot**

Robot est un logiciel de calcul des structures de génie civil (bâtiments, châteaux d'eau…) et des travaux publics (ponts, tunnels…), il offre de nombreuses possibilités d'analyse des effets statiques et dynamiques avec des compléments de conception. Il permet aussi la vérification des structures en béton armé ou en charpente métallique. L'interface graphique disponible facilite, considérablement, la modélisation et l'exploitation des résultats.

#### **Modélisation de la structure**

Dans l'analyse de la structure, la modélisation est une phase importante, Les résultats obtenus de l'étude d'un modèle choisi ne peuvent être assimilés à ceux de la structure réelle que si le comportement du modèle choisi reflète d'une manière appréciable, le comportement réel de la structure, c'est dans cette option que nous devons choisir le modèle le plus approprié.

#### **Étapes de modélisation**

Les voiles sont représentés par des éléments coques « Shell » à quatre nœuds, chaque plancher a été modélisé par un diaphragme, les planchers sont supposés indéformables dans leurs plans, la masse de chaque niveau est répartie sur les nœuds du niveau considéré, pour tous les éléments non modélisés, leurs masses sont calculées et réparties sur les nœuds.

#### **IV Combinaisons d'actions**

L'action sismique est considérée comme une action accidentelle au sens de la philosophe de calcul aux États Limites.

Les combinaisons d'actions à considérer pour la détermination des sollicitations et des déformations de calcul sont :

$$
G + Q \stackrel{+}{\lrcorner} E \tag{5-1}
$$

$$
0.8G \pm E \tag{5-2}
$$

G : charges permanentes

- $\triangle$  G : charges permanentes
- $\triangle$  Q : charges d'exploitation non pondérées
- $\triangle$  E : action du séisme représentée par ses composantes horizontales

-la combinaison (5-1) comprend la totalité de la charge d'exploitation ainsi que la charge sismique. Du fait que cette charge d'exploitation est tout à fait improbable, une grande partie de celle-ci (environ 40 à 60%) peut effectivement représenter l'effet des accélérations verticales des séismes. -La combinaison (5-2) tient compte de la réduction de la charge verticale qui se produira à cause des effets de l'accélération verticale Dans les combinaisons précédentes, il y a lieu de tenir compte de la réversibilité des charges sismiques

#### **V Description générale du projet**

Le projet consiste à la réalisation d'une structure contreventée par des voiles porteurs. Le bâtiment se situe, wilaya de ANNABA, dans une région de moyen sismicité qualifiée par le R.P.A 2003 en zone IIa.

La structure étudiée est un bâtiment en  $(R+17)$  à usage d'habitation, la hauteur de RDC et des étages est de 4.08 m, les dimensions en plan sont de (49.98m x 17.8m).

L'implantation du bâtiment sur un sol meuble de classe (S3), le groupe d'usage selon le RPA 2003 est de classe 2, ce qui permet de fixer l'accélération de zone à 0.15g.

#### **VI Choix des dispositions de voiles:**

Afin de ne pas soumettre la structure à une torsion d'axe vertical, les différents codes parasismiques préconisent la répartition symétrique des éléments de contreventement par rapport au centre de gravité du niveau.

Par conséquent nous allons opter pour des dispositions de voiles symétriques de telle façon à avoir un comportement dynamique dominé par des oscillations de translations pures suivants les deux directions principales de la structure. Sur la structure modélisée sur le logiciel Robot, on marque à chaque fois la valeur de la période obtenue de chaque disposition et après chaque changement de la longueur des voiles ou bien carrément de ces positions. Après plusieurs essaie et d'une vingtaine de variantes étudiées on propose la disposition finale de cette structure :

*Figure V.2: Configuration en plan et en élévation* 

#### **Vérification du comportement dynamique:**

 *Tableau V.2:Périodes et facteurs de participation modale.* 

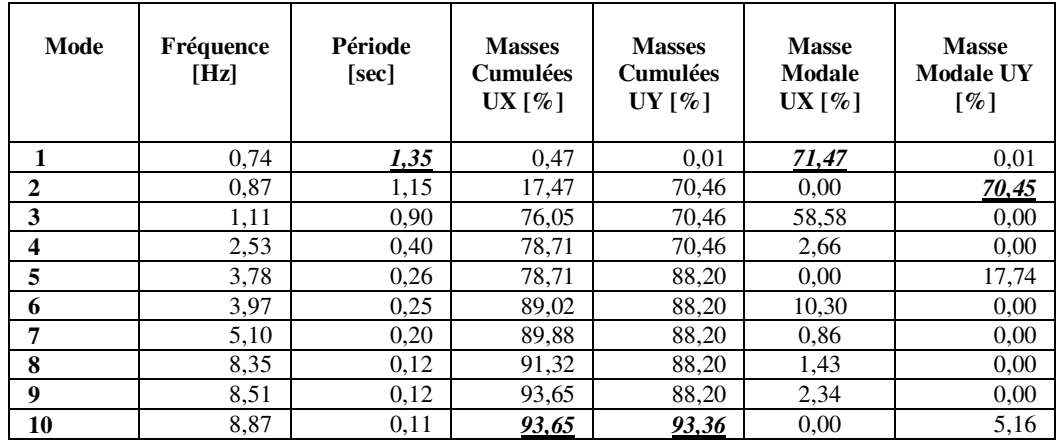

Les modes 1 et 2 sont des translations suivantes les directions principales de la structure. Le troisième mode c'est une rotation suivant l'axe Z.

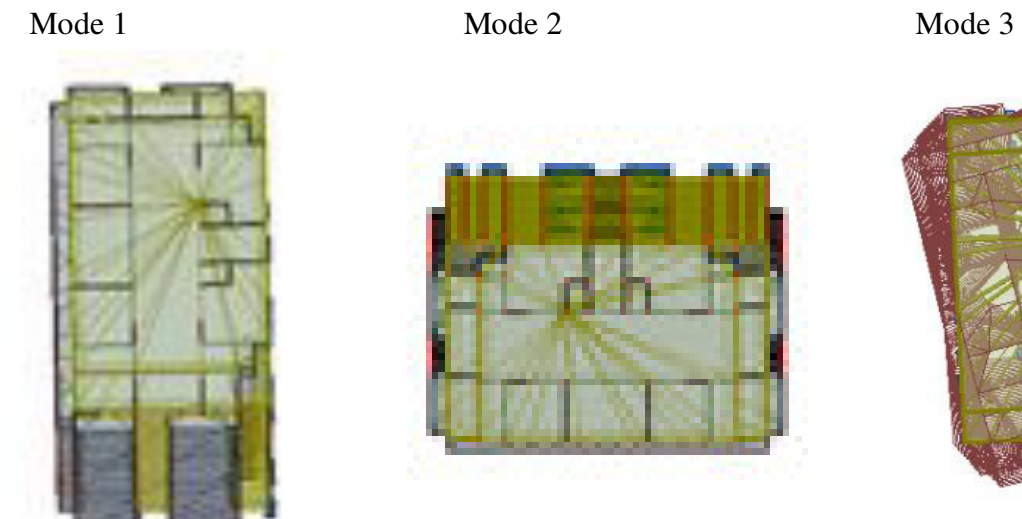

*Figure V.2: Les trois premiers modes de déformation* 

#### **Les conditions à vérifier:**

#### **Art 4.3.4 RPA 2003 :**

Le nombre de modes de vibration à retenir dans chacune des deux directions d'excitation doit être tel que : La somme des masses modales effectives pour les modes retenus soit égale a au moins à 90 % de la masse totale de la structure. Direction (x-x) : 93 modes (90.88% de la masse sismique de la structure) Direction (y-y) : 135 modes (92.74% de la masse sismique de la structure)

#### **Art 4.3.6 RPA 2003 :**

La résultante des forces sismiques à la base obtenue par combinaison des valeurs modales ne doit pas être inférieure à 80 % de la résultante des forces sismiques déterminée par la méthode statique équivalente pour une valeur de la période fondamentale donnée par la formule empirique appropriée.

La valeur de l'effort tranchant par la méthode statique équivalente (RPA 2003) :

$$
\begin{cases}\nV_{Xst} = \frac{A \times Dx \times Qx}{R} \times W_{tot} \\
V_{Yst} = \frac{A \times Dy \times Qy}{R} \times W_{tot}\n\end{cases}
$$

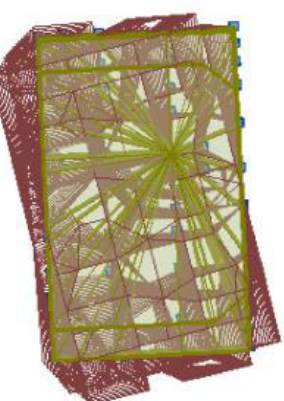

#### **Poids total de la structure(W)**

 $W = \sum_{i=1}^{n} W_i$ Avec  $W_i = W_G + \beta \times W_Q$ 

-WG: Poids dû aux charges permanentes.

WQ: Charges d'exploitation.

 $-\beta$ : Coefficient donné par le tableau 4-5-RPA99 ⇒ Pour un usage

#### d'habitation β = .2

Le tableau suivant résume le poids des différents niveaux.

*Tableau V.3:Poids de la structure*

$$
\sum W_i = 104155{,}129 \ (kN)
$$

**Coefficient d'accélération de zone.(A)**

Groupe d′ usage B1 Zone IIa  $\Rightarrow$   $A = 0.20$  RPA99 (tableau 4 - 1)

#### **Coefficient de comportement(R):**

Il est en fonction du système de contreventement *RPA99 (TABLEAU 4.3)* 

Dans le cas de notre projet, on adopte un système formé par des voiles porteurs, donc :

 $R = 3.5$ 

#### **Facteur de qualité.(Q)**

 $Q = 1 + \sum_{i} 6P_{q}$ 

= 1 + ∑<sup>6</sup> *RPA99 (Formule 4.4*)

Avec :

*Pq :* est la pénalité à retenir selon que le critère de qualité *q* est satisfait ou non.

| Critère q                                             | $\mathbf{P}$      | Pv       |
|-------------------------------------------------------|-------------------|----------|
| Conditions minimales sur les files de contreventement | $\Omega$          | $\Omega$ |
| Redondance en plan                                    | 0.5               | 0.5      |
| Régularité en plan                                    | 0.5               | 0.5      |
| Régularité en élévation                               | 0.5               | 0.5      |
| Contrôle de la qualité des matériaux                  | 0.5               | 0.5      |
| Contrôle de la qualité de l'exécution                 | $\mathbf{\Omega}$ | $\Omega$ |

*Tableau V.4: Pénalité en fonction de critère de qualité* 

Donc :  $Q_{\chi} = 1.2$  $\ddot{Q}_y = 1.2$ 

#### **Facteur d'amplification dynamique moyen.(D)**

$$
D = \begin{cases} 2.5\eta & 0 \le T \le T_2 \\ 2.5\eta \left(\frac{T_2}{2}\right)^{2/3} & T_2 \le T \le 3.0 \text{ S} \\ 2.5\eta \left(\frac{T_2}{2}\right)^{2/3} \left(\frac{3}{T}\right)^{5/3} & T \le 3.0 \text{ S} \end{cases}
$$
 *RPA99 (Formule 4-2)*

η : facteur de correction d'amortissement. T :

période fondamentale.

T2 : période caractéristique associée à la catégorie de site.

ξ (%) : le pourcentage d'amortissement critique fonction du matériau constitutif, du

type de structure et de l'importance des remplissages: **ξ=10%**

$$
\eta = \sqrt{7/(2+10)} = 0.76 \ge 0.7
$$

*T*2: Période caractéristique, associée à la catégorie du site. *RPA 99 (Tableau4.7)* 

## Le site est rocheux, donc on aura:

 $\begin{cases}\nT1 = 0.15s \\
T2 = 0.5s\n\end{cases}$ 

⁄ *RPA99* (*Formule 4-6*)

 $T_c = C_T(h_N)^{3/4}$ 

h<sub>N</sub>: Hauteur mesurée en mètre à partir de la base de la structure jusqu'au dernier niveau.

 $\Rightarrow$  **h**<sub>N</sub> = 56.58**m** 

 $C_T$ : le coefficient, fonction du système de contreventement du type de remplissage

**RPA99** (*tableau 4-6*)

Pour le contreventement assuré partiellement ou totalement par des voiles en béton armé, qui est notre cas:  $C_T = 0.050$ 

$$
T_c = 0.050 \times 56.58^{3/4} = 1.03 s
$$

On peut également utiliser la formule suivante :

$$
T_{X,Y} = \frac{0.09 \times h_N}{\sqrt{D_{X,Y}}}
$$

D : Distance du bâtiment mesurée à la base dans les deux directions.

$$
D_X = 30.7 \text{m}
$$
 
$$
D_Y = 18.8 \text{m}
$$

$$
\int_{T_Y} T_X = 0.92s
$$
  
\n
$$
\Rightarrow \int_{T_Y} T_Y = 1.17s
$$
  
\n
$$
\int_{T_Y} T_c = \min(T_X; T_c) = \min(0.92; 1.02) = 0.92 s > 0.30s
$$
  
\n
$$
T_Y = \min(T_Y; T_c) = \min(1.17; 1.02) = 1.02 s > 0.30s
$$

Donc la période fondamentale statique majorée de 30 % est:

 $T_{S_x} = 1.30$ .  $T_{X} = 1.30 \times 0.92 = 1.19$ s  $T_{S} = 1.30$ .  $T_{Y} = 1.30 \times 1.17 = 1.52$ s

Le tableau ci-dessous montre comment choisir la période de calcul de Vst**:** 

#### *Tableau V.5:Estimation de la période empirique*

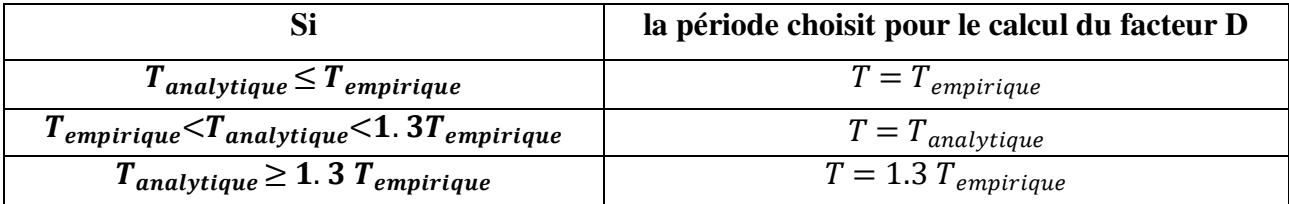

La valeur de la période analytique donnée par Robot 2015 est

Sens (x-x) :  $T_{Analytic} = 1.19$  s

Sens  $(y-y)$ :  $T_{Analytic} = 1.52$  s

| Période         | <i>I</i> analytique $(\mathbf{s})$ | $T_{empirique}$ (s) | 1. 3 $T_{empirique}$ (s) |
|-----------------|------------------------------------|---------------------|--------------------------|
| <b>Sens X-X</b> | .35                                | 0.86                | 0.98                     |
| <b>Sens Y-Y</b> | .15                                |                     | .27                      |

*Tableau V.6:Valeurs de la période dans les deux sens* 

D'après le tableau V-6 on déduit que les valeurs de la période propre de la structure suivantes les deux directions orthogonales sont :

$$
\begin{cases}\nD = 2.5\eta \left(\frac{T_2}{T}\right)^{2/3} T_2 \le T \le 3.0 \text{ S} \\
D_x = 2.5 \times 0.76 \times \frac{0.5}{1.35}^{2/3} = 0.89 \\
D_y = 2.5 \times 0.76 \times \frac{0.5}{1.13} = 1.06\n\end{cases}
$$

#### **Effort tranchant à la base de la structureest:**

$$
V_{xst} = \frac{0.2 \times 0.89 \times 1.2}{3.5} \times 104155.129 = 6356.438 \text{KN}
$$
  

$$
V_{xst} = \frac{0.2 \times 1.06 \times 1.2}{3.5} \times 104155.129 = 7570.589 \text{ KN}
$$

#### **Détermination de la force sismique de chaqueniveau:**

Les forces sismiques de chaque niveau sont données par la formule suivante:

$$
F_i = \frac{(v - F_t) \cdot W \cdot h_i}{\sum_{1}^{n} W_j h_j}
$$
 *RPA99 (Formule 4-11)*

$$
F_t = 0 \text{ car } T < 0.7 \text{ s}
$$

Le tableau suivant résume les valeurs des forces sismiques et les efforts tranchants des différents niveaux dans les deux sens (x-x) et (y-y).

#### **Art 4.41 RPA2003:**

Le moment de renversement qui peut être causé par l'action sismique doit être calculé par rapport au niveau de contact sol-fondation.

Le moment stabilisant sera calculé en prenant en compte le poids total équivalent au poids de la construction, au poids des fondations et éventuellement au poids du remblai. Pour que le bâtiment soit stable au renversement, on doit vérifier les conditions suivantes :

#### - **Sens longitudinal:**

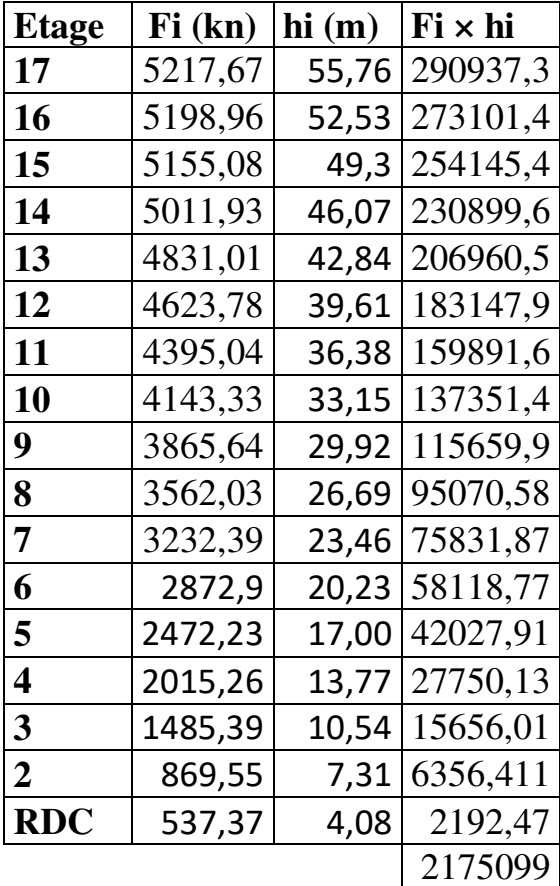

 **MS=**2175099

 **Mr =** 114735,31× 15.352 = 154301.11  $M_{\overline{S}}$  $M_{Rx}$ 

**=** 14,096 ≥ 1.5 **Condition Vérifiée**

**Sens transversal :** 

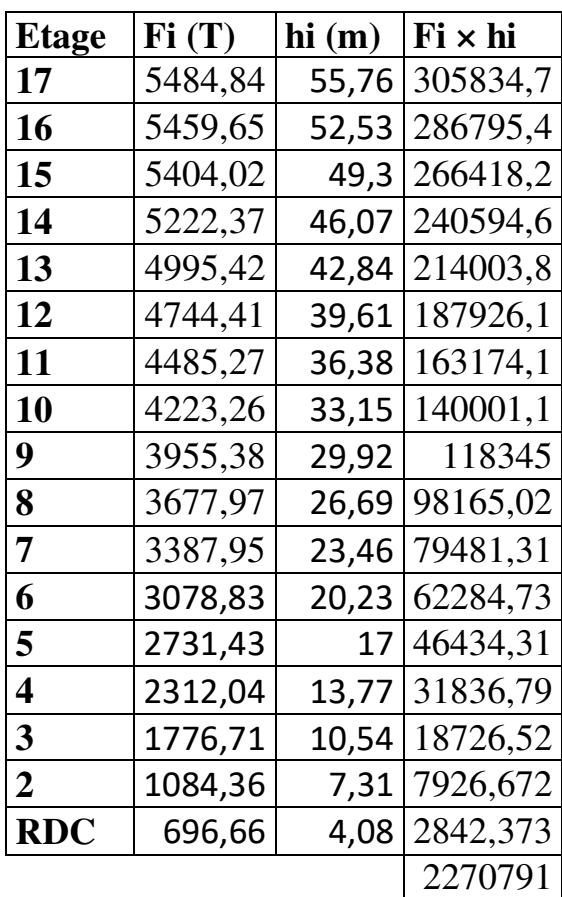

 **MS =**2270791

 **Mr =** 114735,31 × 9.161 =1051090,174

 $M_{S}$  $M_{\bm{R} \bm{x}}$ 

**=** 2.16≥ 1.5 **Condition Vérifiée**
#### **Art 5.9 RPA2003:**

Les effets du  $2^{\circ}$  ordre (ou effet P- $\Delta$ ) peuvent être négligés dans le cas des bâtiments si la condition suivante est satisfaite à tous les niveaux :

#### $\theta = P_K \Delta_K / V_K H_K \leq 0.1$

Avec :

**PK** : Poids total de la structure et des charges d'exploitation associées au-dessus du niveau « k ».

**VK** : Effort tranchant d'étage au niveau "k" :

**K** : Déplacement relatif du niveau « k » par rapport au niveau « k-1 ».

**hK**: Hauteur de l'étage « k ».

|                         |       |          | <b>SENS Y-Y</b> |         |                        |          |                        |                           |                       |          |
|-------------------------|-------|----------|-----------------|---------|------------------------|----------|------------------------|---------------------------|-----------------------|----------|
| Étages                  | $H_k$ | $P_k$    | $\Delta$ étag   | $V_{k}$ |                        |          | $\Delta \epsilon$ tage | $\mathbf{V}_{\mathbf{k}}$ |                       |          |
|                         | (cm)  | (cumul)  | $e$ $(c)$       | (KN)    | $\theta_{k}$           | Obs      | (cm)                   | (KN)                      | $\theta_{\mathbf{k}}$ | Obs      |
|                         |       | (KN)     | $\mathbf{m}$ )  |         |                        |          |                        |                           |                       |          |
| RDC                     | 408   | 205099,7 | 0,2             | 5217,67 | 0,01927                | Vérifiée | 0,2                    | 205099,7                  | 0,01833               | Vérifiée |
| $\overline{2}$          | 323   | 197387,5 | 0,4             | 5198,96 | 0,04702                | Vérifiée | 0,3                    | 197387,5                  | 0,03358               | Vérifiée |
| $\overline{\mathbf{3}}$ | 323   | 190895   | 0,5             | 5155,08 | 0,05732                | Vérifiée | 0,4                    | 190895                    | 0,04375               | Vérifiée |
| $\overline{\mathbf{4}}$ | 323   | 177487,9 | 0,5             | 5011,93 | 0,05482                | Vérifiée | 0,5                    | 177487,9                  | 0,05261               | Vérifiée |
| 5                       | 323   | 164080,9 | 0,6             | 4831,01 | 0,06309                | Vérifiée | 0,6                    | 164080,9                  | 0,06101               | Vérifiée |
| 6                       | 323   | 150673,9 | 0,6             | 4623,78 | 0,06053                | Vérifiée | 0,7                    | 150673,9                  | 0,06883               | Vérifiée |
| $\overline{7}$          | 323   | 137266,8 | 0,6             | 4395,04 | 0,05802                | Vérifiée | 0,7                    | 137266,8                  | 0,06632               | Vérifiée |
| 8                       | 323   | 123859,8 | 0,6             | 4143,33 | 0,05553                | Vérifiée | 0,8                    | 123859,8                  | 0,07264               | Vérifiée |
| 9                       | 323   | 110452,8 | 0,6             | 3865,64 | 0,05308                | Vérifiée | 0,8                    | 110452,8                  | 0,06916               | Vérifiée |
| 10                      | 323   | 97045,72 | 0,5             | 3562,03 | 0,04217                | Vérifiée | 0,8                    | 97045,72                  | 0,06535               | Vérifiée |
| 11                      | 323   | 83638,68 | 0,5             | 3232,39 | 0,0192                 | Vérifiée | 0,8                    | 83638,68                  | 0,06114               | Vérifiée |
| 12                      | 323   | 70231,64 | 0,5             | 2872,9  | 0,0470                 | Vérifiée | 0,8                    | 70231,64                  | 0,0565                | Vérifiée |
| 13                      | 323   | 56824,61 | 0,4             | 2472,23 | 0,0573                 | Vérifiée | 0,8                    | 56824,61                  | 0,05153               | Vérifiée |
| 14                      | 323   | 43417,57 | 0,4             | 2015,26 | 0,0548                 | Vérifiée | 0,8                    | 43417,57                  | 0,04651               | Vérifiée |
| 15                      | 323   | 30010,54 | 0,4             | 1485,39 | 0,0630<br>9            | Vérifiée | 0,8                    | 30010,54                  | 0,04184               | Vérifiée |
| 16                      | 323   | 16603,5  | 0,6             | 869,55  | 0,0605<br>3            | Vérifiée | 0,8                    | 16603,5                   | 0,03792               | Vérifiée |
| 17                      | 323   | 10149,63 | 0,1             | 537,37  | 0,0580<br>$\mathbf{2}$ | Vérifiée | 0,8                    | 10149,63                  | 0,03608               | Vérifiée |

*Tableau V.11: Justification vis-à-vis de l'effet P-Δ*

On remarque que  $\theta_k$  ne dépassent pas 0.1, donc l'effet P- $\Delta$  est négligeable.

#### **Art 5.10 RPA 2003:**

Les déplacements relatifs latéraux d'un étage par rapport aux étages qui lui sont

adjacents ne doivent pas dépasser 1.0% de la hauteur de l'étage (3,23 cm).

$$
\Delta_d = |d_i - d_{i-1}| \leq 0.01 h_{\text{étage}}
$$

Avec:

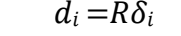

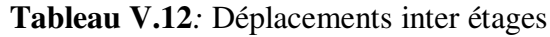

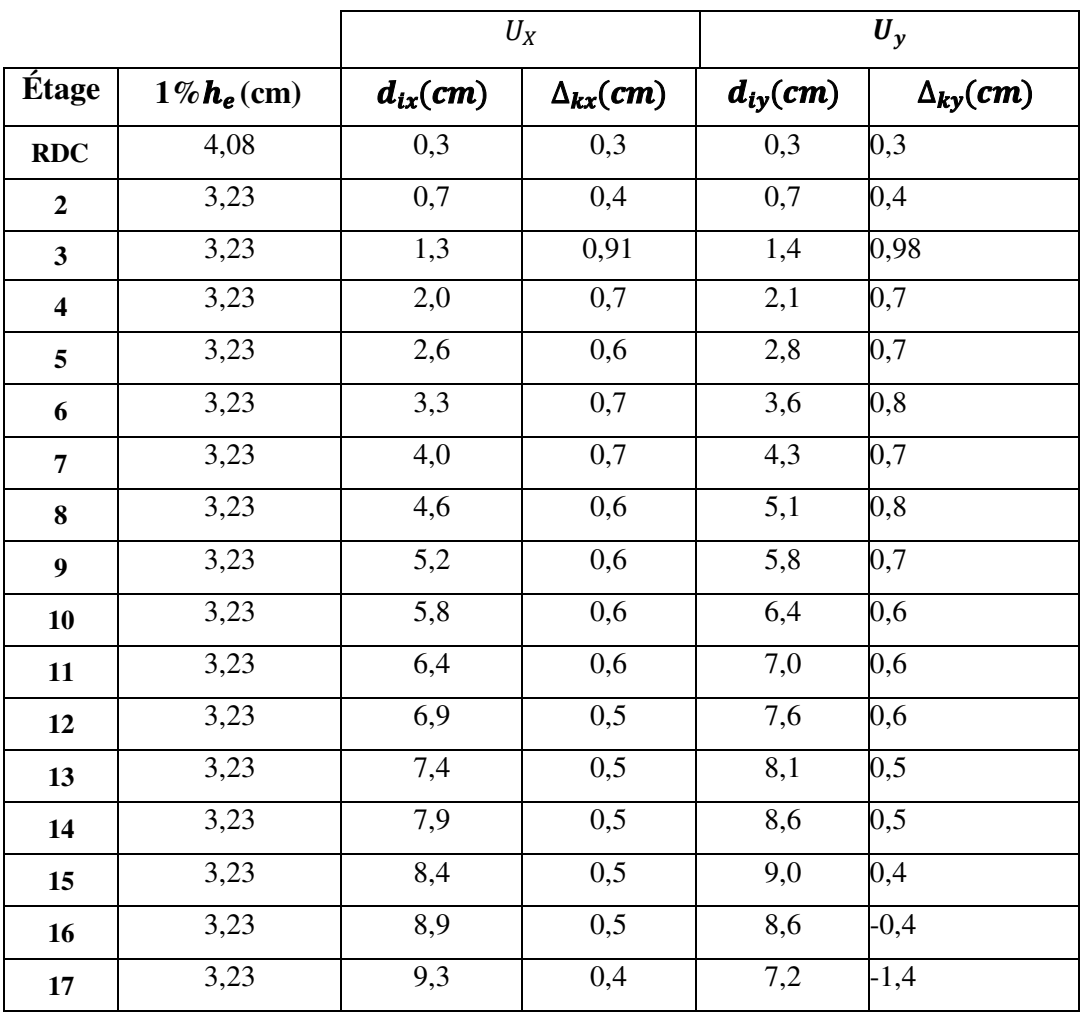

On remarque que les déplacements relatifs  $\Delta k$  ne dépassent pas 1 % de la hauteur d'étage.

#### **IX.1.6 Art 7.1.3.3 RPA 2003 :**

On entend par effort normal réduit, le rapport :

$$
v = \frac{N_d}{B_{c f_{cj}}} \leq 0.3
$$

-Nd désigne l'effort normal de calcul s'exerçant sur une section de béton ;

-Bc est l'aire (section brute) de cette dernière

-fcj est la résistance caractéristique du béton

La valeur de l'effort normal appliqué sur le voile le plus sollicité est :

 $N_d = 6.333$  MN

La section de voile est :  $B_c = L \times e = 6.45 \times 0.35 = 2.26$   $m<sup>2</sup>$ 

Avec :  $f_{c28} = 25 MPa$ 

 $V=\frac{6.333}{8.86 \times 8}$  $\frac{1}{2.26 \times 25} = 0.112 \leq 0.3$  condition Vérifiée

#### **I Conclusion**

À partir de cette étude dynamique, nous constatons que notre bâtiment étudié satisfait toutes les exigences imposées par le règlement parasismique algérien (RPA99/2003), à savoir ;

- Vérification de la participation massique.
- Condition sur la résultante de la force sismique est vérifiée
- Stabilité au renversement est vérifiée suivant les deux directions principales
- Condition sur l'effet P- $\Delta$  est vérifiée dans les deux sens
- Déplacements latéraux inter étages est vérifiés
- Vérification de l'effort normal réduit est vérifiée.

À partir de ce constat, nous pouvons en conclure que notre bâtiment présente une conception parasismique saine avec des dimensions des éléments structuraux a déquate

# **CHAPITRE VI**

ferraillage des éléments structuraux

#### **VI.4 : Ferraillage des voiles :**

#### **VI.4.1 : Introduction :**

Le voile est un élément structural de contreventement qui doit reprendre les forces horizontales dues au vent "action climatique" ou aux séismes (action géologique), soumis àdes forces verticales et horizontales. Donc le ferraillage des voiles consiste à déterminer les armatures en flexion composée sous l'action des sollicitations verticales dues aux charges permanentes (G) et aux surcharges d'exploitation (Q), ainsi sous l'action des sollicitations des aux séismes.

#### **VI.4.2:Types d'armatures :**

#### **VI.4.2.1:Armatures verticales :**

La disposition du ferraillage vertical se fera de telle sorte qu'il reprendra les contraintes dela flexion composée en tenant compte des prescriptions imposées par le RPA99/version 2003.

- L'effort de traction engendré dans une partie du voile doit être repris en totalité par les armatures dont le pourcentage minimal est de 0.20% de la section horizontale du béton tendu.
- L'effort de traction engendré dans une partie du voile doit être repris en totalité par les armatures dont le pourcentage minimal est de 0.20% de la section horizontale du béton tendu.
- Si des efforts importants de compression agissent sur l'extrémité, les barres verticales doivent respecter les conditions imposées aux poteaux.
- Les barres verticales du dernier niveau doivent être munies de crochets à la partie supérieure. Toutes les autres barres n'ont pas de crochets (jonction par recouvrement).
- A chaque extrémité du voile l'espacement des barres doit être réduit de moitié sur (1/10) du largueur du voile, cet espacement doit être au plus égal à 15cm.

**VI.4.2.2 : Aciers horizontaux :**Les barres horizontales doivent être munies de crochets à 135° ayant une longueur de 10 Ø.

Dans le cas où il existe des talons de rigidité, les barres horizontales devront être ancrées sans crochets si les dimensions des talons permettent la réalisation d'un ancrage droit.

#### **VI.4.2.3 : Règles communes :**

Le pourcentage minimum d'armatures verticales et horizontales des trumeaux, est donné comme suit :

- Globalement dans la section du voile0,15 %
- En zone courante  $0.10\%$

L'espacement des barres horizontales et verticales doit être inférieur à la plus petite des deux valeurs suivantes :

 $S \leq 1.5$  a

 $S \leq 30$ cm

 $S_t \leq Min$  (30cm; 1,5**a**), avec **a**: épaisseur du voile.

Les longueurs de recouvrement doivent être égales à :

- 40Ø pour les barres situées dans les zones où le renversement du signe des efforts est possible.
- 20Ø pour les barres situées dans les zones comprimées sous l'action de toutes les combinaisons possibles de charges.

Le long des joints de reprise de coulage, l'effort tranchant doit être pris par les aciers de couture dont la section doit être calculée avec la formule : $A_{vi} = 1.1 \frac{V}{f_e}$ 

Cette quantité doit s'ajouter à la section d'aciers tendus nécessaires pour équilibrer les efforts de traction dus aux moments de renversement.

#### **VI.4.2.3 : Armatures transversales :**

-Les deux nappes d'armatures doivent être reliées entre elles avec au moins quatre (4)épingles au mètre carré leur rôle principal est de relier les deux nappes d'armatures demanière à assurer leur stabilité, lors du coulage du béton.

#### **VI.4.3 : Choix de combinaisons d'action pour les armatures verticales :**

Le ferraillage sera calculé en flexion composée sous « N et M » le calcul se fera avec les combinaisons suivantes :

 $0.8G \pm E$ 

Puis on va vérifier la contrainte de compression à la base par la combinaison.

G+Q±E

#### **VI.4.4 : Choix de combinaison d'action (pour les armatures verticales) :**

Le ferraillage sera calculé en flexion composée sous N et M ; N provenant de combinaison de charge verticale.

Le calcul se fera avec les combinaisons suivantes :

 $N_{\text{min}} = 0.8N_G + N_E(N_E = 0 \text{ cas des voiles planes.}$ 

 $M = 0.8 M_G + M_E$ 

On choisit cette combinaison pour situer le cas le plus défavorable de l'excentricité c à d pour pousser le centre de pression à l'extérieur de la section (cas d'une section partiellement comprimée) puis on va vérifier la contrainte de compression à la base par la combinaison :

 $N_{corr} = N_G + N_Q + N_E$  $M_{\text{max}} = K_G + M_Q + M_E.$ 

**VI.4.5 : Calcul de la section des armatures :** 

#### **VI.4.5 .1 : Armatures verticales :**

 $h = 3.9 \text{ m}$  ;  $c = 5 \text{ cm}$ 

 $d = h - c = 2.15 - 0.03 = 3.85$  m;  $b = 0.35$  m

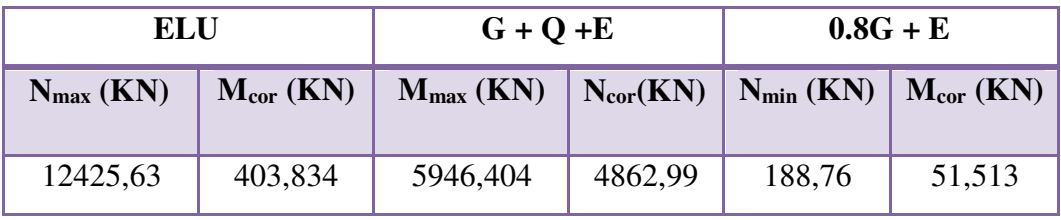

**Tableau VI.7 :** les résultats des efforts et moments pour chaque combinaison

#### **ZONE 1**

 $\bullet$   $1^{\text{er}}$  cas E.L.U :

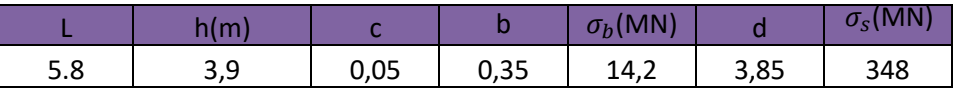

L'excentricité additionnelle.  $e_1 = \frac{M}{N} + e_a$ *M*  $e_1 = \frac{1}{\sqrt{2}} +$  $e_a = max (2cm, 3.90/250)$ 

#### $e_1 = 0.02$

**e2**: excentricité due aux effets du second ordre, liés à la déformation de la structure.

$$
e_2 = \frac{3.(l_f)^2}{10^4.h}.(2 + \alpha.\Phi)
$$

Φ: Le rapport de la déformation finale due au fluage à la déformation instantanée sous la charge considérée, ce rapport est généralement pris égal à 2.

$$
\lambda = 3.46 \times \frac{l_f}{h}
$$
  

$$
l_f = 0.7 \times L_{Volie}
$$

$$
\lambda < 50 \to \alpha = \frac{0.85}{1 + 0.2 \left(\frac{\lambda}{35}\right)^2} = 0.84
$$

 $e = e_1 + e_2$ 

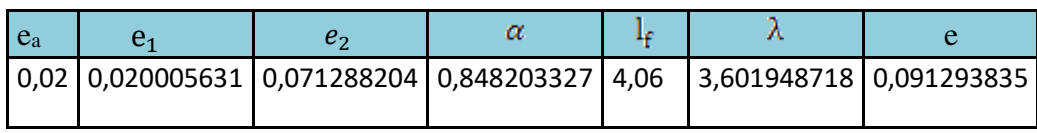

$$
M_{\text{corrigé}} = N \times e
$$
  
\n
$$
A = (0.5 \text{ h} - c) \times b \times h \times \sigma_b
$$
  
\n
$$
B = Nu (d - c) - Mu
$$
  
\n
$$
Mua = Mu + Nu \times \left(d - \frac{h}{2}\right)
$$

$$
\Psi = \frac{0.3571 + \frac{N(d-c) - 100 \times M}{100 \times \delta \times b \times h^2}}{0.8571 - \frac{c}{h}} \; ; \; A_s = \frac{N - 100 \times \Psi \times \delta \times b \times h}{100 \times \delta}; \; A_2 = 0
$$

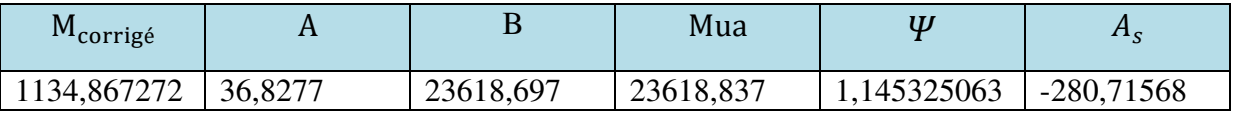

**2 éme Cas G+Q+E:** 

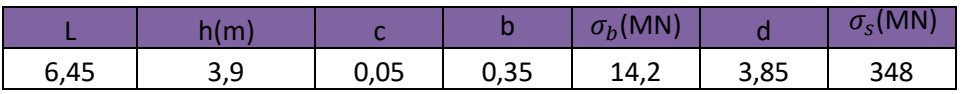

#### **Les efforts corrigés:**

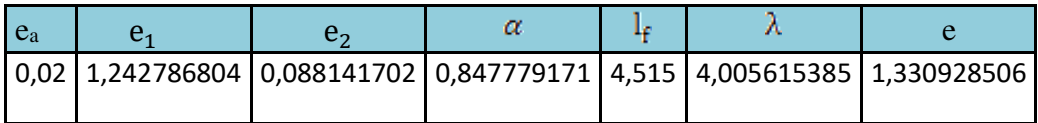

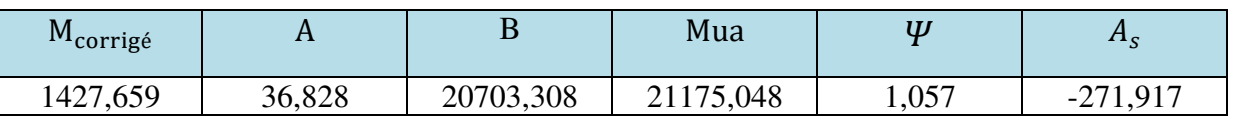

#### **3 éme Cas : 0.8G+E :**

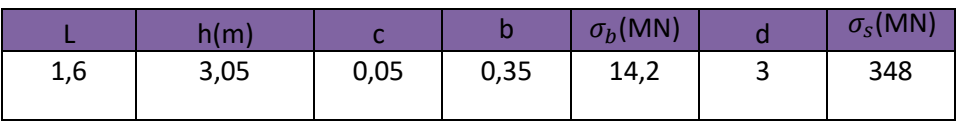

#### **Les efforts corrigés :**

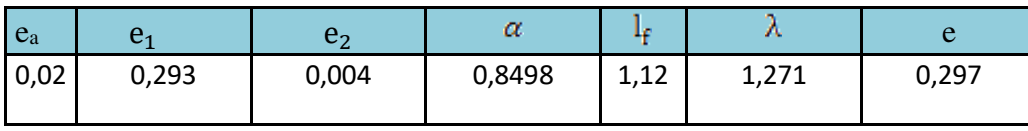

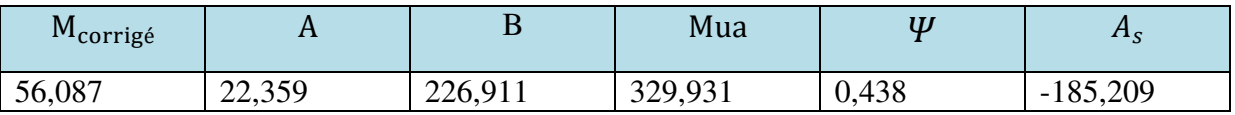

#### **ZONE 2**

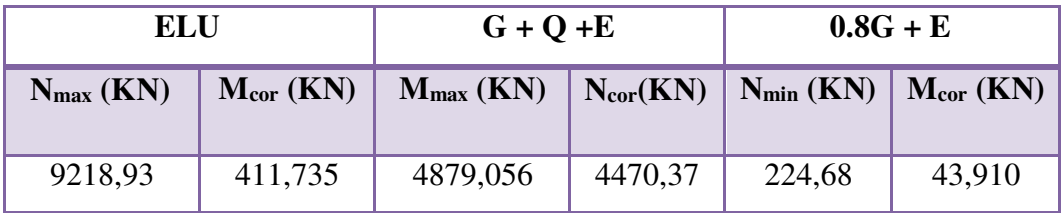

#### $\bullet$   $1^{\text{er}}$  cas E.L.U :

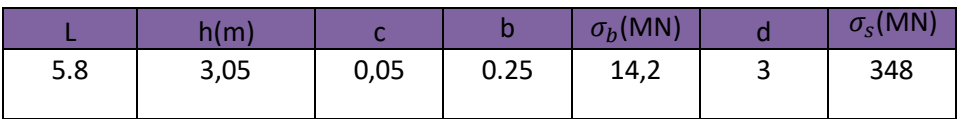

#### **Les efforts corrigés :**

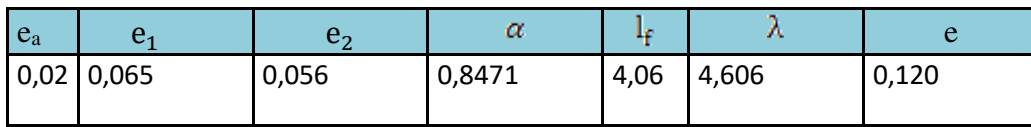

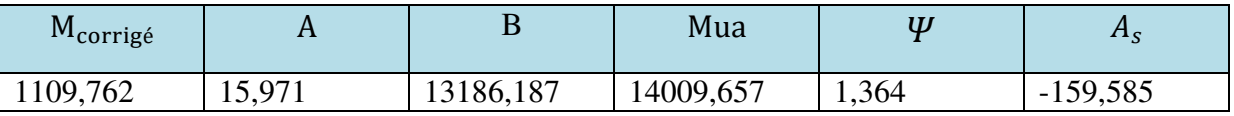

#### **2 éme Cas G+Q+E:**

#### **Les efforts corrigés:**

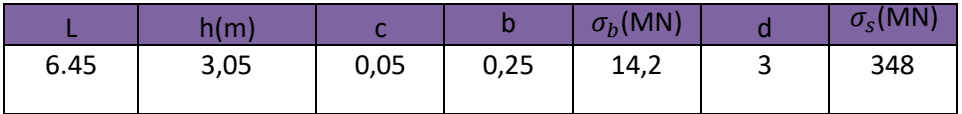

#### **Les efforts corrigés :**

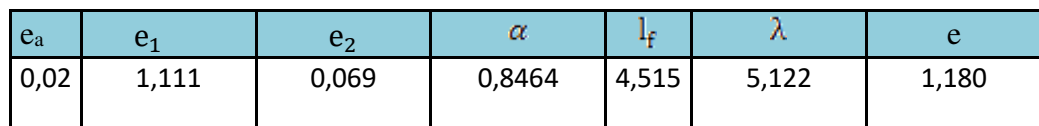

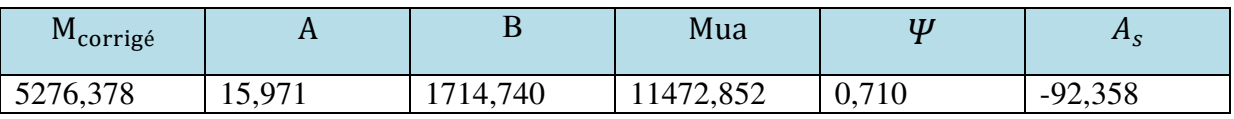

**3 éme Cas : 0.8G+E :** 

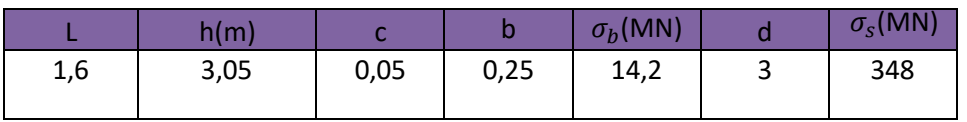

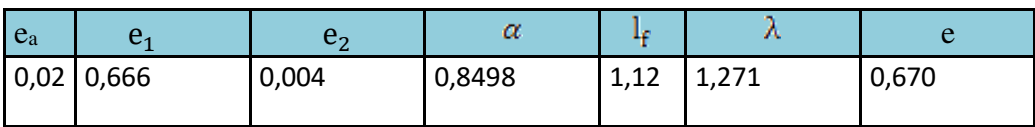

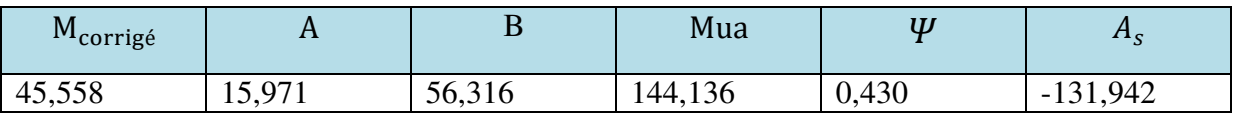

3 Zone

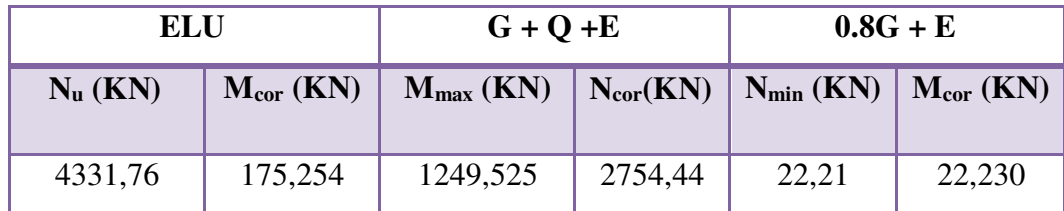

#### $\bullet$   $1^{\text{er}}$  cas E.L.U :

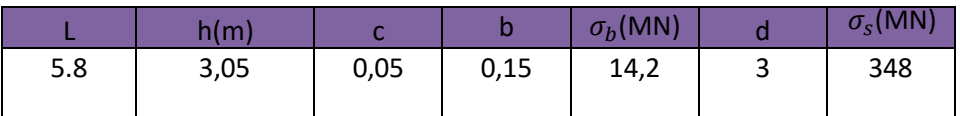

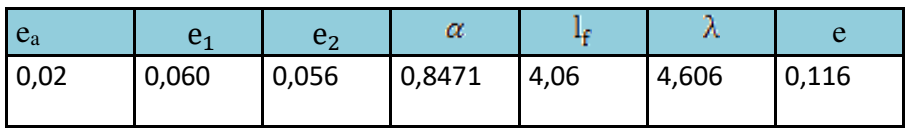

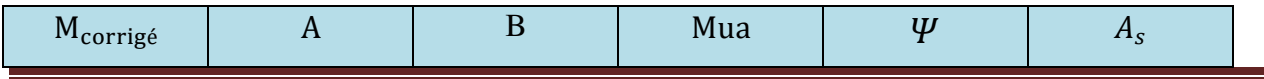

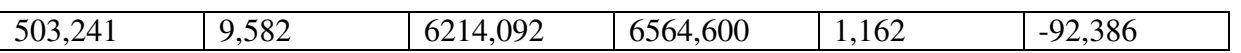

**2 éme Cas G+Q+E:** 

#### **Les efforts corrigés:**

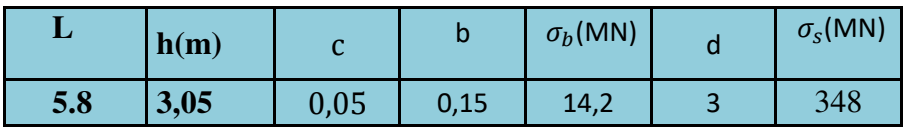

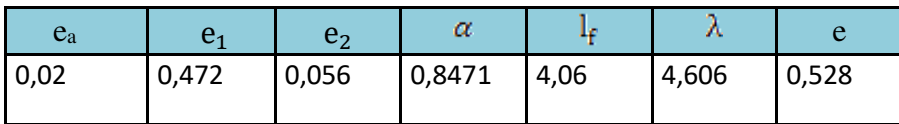

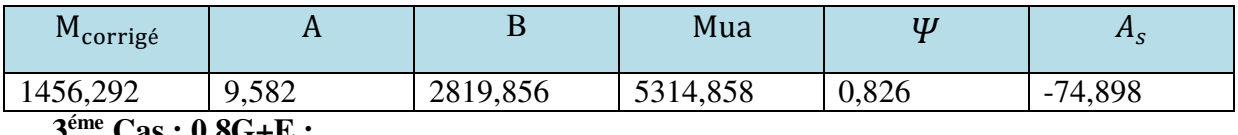

**3 éme Cas : 0.8G+E :** 

#### **Les efforts corrigés :**

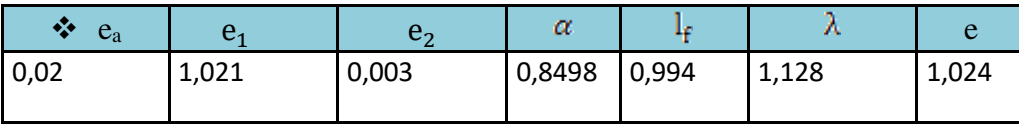

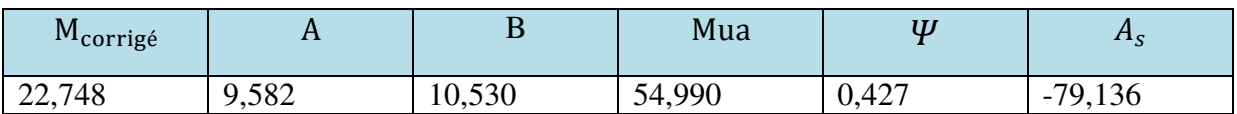

### **VI.4.5.2 : Armature verticale minimale :**

#### **Zone 1**

D'après (RPA99.version 2003) Suivant la formule de **Navier Bernoulli.** 

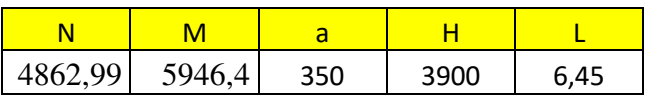

$$
\sigma_1 = \frac{N}{a \times h} + \frac{6M}{a \times h^2} = 119,200033MPa
$$

$$
\sigma_2 = \frac{N}{a \times h} - \frac{6M}{a \times h^2} = -92,973142 MPa
$$

 $\sigma_1 \geq 0 \quad ; \quad \sigma_2 \leq 0$ 

Donc : la section est partiellement comprimée**.** 

$$
l_{t} = L \cdot \frac{|\sigma_{2}|}{|\sigma_{1}| + |\sigma_{2}|}
$$
  

$$
l_{t} = 2.15 \times \frac{|-6.76|}{|10.07| + |-6.76|} = 2,541m
$$

Lc= L-2L<sub>t</sub> = 2.15– 2×0.402 = 0,7169425m

$$
\underline{\text{A lors}}: A_{\min}^{RPA} = 0.002 \times L_t \times a = 1,251484 \, \text{cm}^2
$$

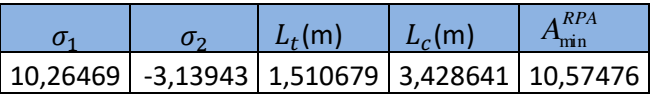

Globalement dans la section du voile : 0.15 % (RPA99/V 2003 Art.7.7.4.1)

$$
A_{\min}^g = 0.0015 \times b \times h = 33{,}8625 \, \text{cm}^2
$$

#### **\* En zone courante :**

 $h' = h - 2l_t < 0 A_c$ 

 $A_c = 0.001.b.h$ 

A tot = 2  $A_{\min}^{RPA}$  + Ac >  $A_{\min}^{g}$ 33,94976 >33,8625

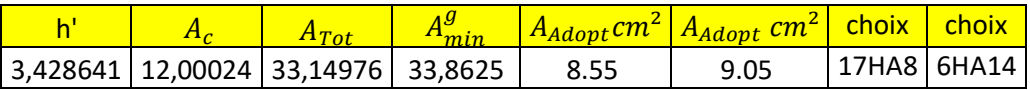

#### **VI.4.5.4 : L'espacement:**

**D'après (RPA99 version 2003)** 

**S**<min (1.5a; 30cm)=min (35×1.5; 30 cm) =min (52.5; 30 cm)

On prendre : **S=30cm**

**Dans la zone h/10 :** 

 $\mathbf{D} \leq \frac{S}{2}$ 2  $=\frac{30}{2}$ 2  $=\min \left\{\frac{1.5a}{2}\right\}$  $\frac{5a}{2}$ ;  $\frac{30}{2}$  $\frac{30}{2}$  cm  $\left| \right|$   $\longrightarrow$  D= 15cm

#### **VI.4.6 : Vérification des voiles à l'Effort tranchant:**

La vérification de la résistance des voiles au cisaillement se fait avec la valeur de l'effort tranchant trouvé à la base du voile, majoré de 40% (Art 7.7.2 RPA99 version 2003)

La contrainte de cisaillement est  $\tau_u = 1.4 \frac{\text{react}}{\text{b}0 \text{ d}}$ Tcalcul

Avec :

- T : Effort tranchant à la base du voile.
- b<sub>0</sub>: Epaisseur du voile.
- $d$ : Hauteur utile = 0.9 h.
- h : Hauteur totale de la section brute.

Application numérique:

T=1224,05 KN

 $\tau_u = 1.4 \frac{\text{Tealcul}}{\text{b0 d}} = 1.4 \frac{1.22405}{0.35 \times 0.9 \times 3.90}$ 1.22405  $\frac{0.22163}{0.9 \times 3.90}$  =0.99MPA $\leq$  5MPa condition vérifiée

(l'article 7.7.2 RPA 99/version 2003).

Alors, il n'y a pas de risque de cisaillement.

#### **VI.4.7 : Armatures horizontales :**

Le pourcentage minimum de l'armature horizontale pour une bande de 1 m de largeur.

#### **VI.4.7.1 : Globalement dans la section du voile :(RPA99 version 2003) 7.7.4.3**

 $A_{\min}^g = 0.0015 \times a \times 1$ m  $= 0.0015 \times 35 \times 100 = 5.25$ cm<sup>2</sup>

On choix 7HA10

 **En zone courante :** 

 $A_{\min}^c = 0.001 \times a \times h = 0.001 \times 35 \times 100 = 3.5 cm^2$ 

Donc on prend :: $A_c = 708 = 3.52$  cm<sup>2</sup>

**VI.4.7.2 : Les Armatures Transversal :**

-D'après les **RPA99**, les deux nappes d'armatures doivent être relies avec au moins 4 épingles au mètre carré.

#### **VI.4.7.3 : Vérification de contrainte de compression : « à la base du refend»**

-Il faut que  $\sigma_c \leq \bar{\sigma}_{bc} = 18,5 MPa$ 

- La vérification se fait pour la combinaison suivant : G+Q+E

*MPa <sup>a</sup> h M <sup>a</sup> h*  $\frac{N}{100} + \frac{6M}{1000} = \frac{4862,99 \times 10^{3}}{1000} + \frac{6 \times 5946,4 \times 10^{6}}{10000} = 10,26469$ 35 (390)  $6\times$ 5946,4 $\times$ 10 35×390  $6M$  4862,99 $\times 10$ 2 3  $6.50161.10^{6}$  $\frac{1}{a} = \frac{1}{a \times h} + \frac{1}{a \times h^2} = \frac{1}{35 \times 390} + \frac{1}{35 \times (390)^2} =$  $+\frac{6\times3940,4\times}{4}$ ×  $\frac{\delta M}{\times h^2} = \frac{4862,99 \times}{35 \times 390}$ ┿  $\sigma_1 = \frac{1}{a \times h} + \frac{1}{a \times h^2} = \frac{1}{35 \times 390} + \frac{1}{35 \times (390)^2} = 10,26469 MPa < 18.5 MPa$ 

#### **VI.4.8 : Ferraillage des voiles :**

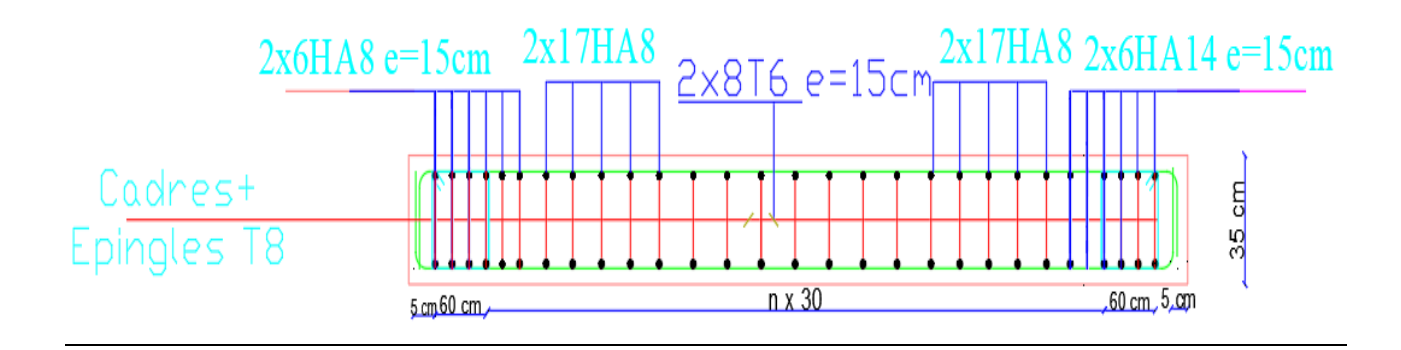

**Figure VI.1 : coupe de ferraillage duvoile** 

#### **ZONE2 :**

#### **: Armature verticale minimale :**

D'après (RPA99.version 2003) Suivant la formule de **Navier Bernoulli.** 

$$
\sigma_1 = \frac{N}{a \times h} + \frac{6M}{a \times h^2} = 18,45051MPa
$$
  

$$
\sigma_2 = \frac{N}{a \times h} - \frac{6M}{a \times h^2} = -6,72495MPa
$$
  

$$
\sigma_1 \ge 0 \qquad ; \qquad \sigma_2 \le 0
$$

Donc : la section est partiellement comprimée**.** 

$$
l_{t} = L \cdot \frac{|\sigma_{2}|}{|\sigma_{1}| + |\sigma_{2}|}
$$
  

$$
l_{t} = 2.15 \times \frac{|-6.76|}{|10.07| + |-6.76|} = 2,541m
$$

$$
Lc = L-2L_t = 2.15 - 2 \times 0.402 = 0.7169425m
$$

 $\frac{\text{Alors}:A_{\text{min}}^{RPA}}{m} = 0.002 \times L_t \times a = 8{,}614723 \text{ cm}^2$ 

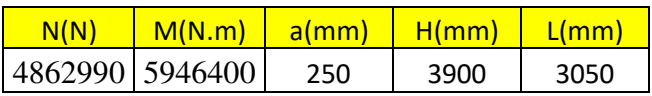

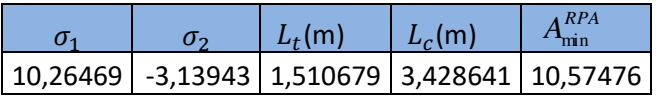

Globalement dans la section du voile : 0.15 % (RPA99/V 2003 Art.7.7

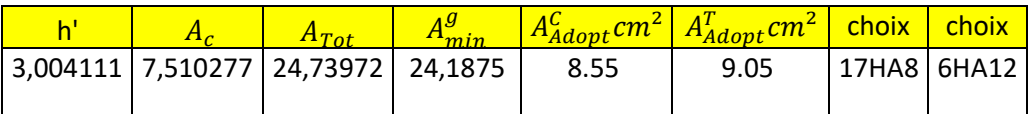

#### **VI.4.5.4 : L'espacement:**

#### **D'après (RPA99 version 2003)**

**S**<min (1.5a ; 30cm)=min (35×1.5 ; 30 cm) =min (52.5 ; 30 cm)

On prendre : **S=30cm**

**Dans la zone h/10 :** 

 $\mathbf{D} \leq \frac{S}{a}$ 2  $=\frac{30}{2}$ 2  $=\min \left\{\frac{1.5a}{2}\right\}$  $\frac{5a}{2}$ ;  $\frac{30}{2}$  $\frac{30}{2}$  cm  $\left| \right|$   $\longrightarrow$  D= 15cm

#### **VI.4.6 : Vérification des voiles à l'Effort tranchant:**

La vérification de la résistance des voiles au cisaillement se fait avec la valeur de l'effort tranchant trouvé à la base du voile, majoré de 40% (Art 7.7.2 RPA99 version 2003)

La contrainte de cisaillement est  $\tau_u = 1.4 \frac{\text{react}}{\text{b}0 \text{ d}}$ Tcalcul

Avec :

T : Effort tranchant à la base du voile.

b<sub>0</sub>: Epaisseur du voile.

 $d$ : Hauteur utile = 0.9 h.

h : Hauteur totale de la section brute.

Application numérique:

T=1.51208MN

$$
\tau_{u} = 1.4 \frac{\text{Tealcul}}{b0 \text{ d}} = 1.4 \frac{1.51208}{0.25 \times 0.9 \times 3.05} = 3.084 \text{MPA} \le 5 \text{MPa condition } \text{veffi\'ee}
$$

(l'article 7.7.2 RPA 99/version 2003).

Alors, il n'y a pas de risque de cisaillement.

#### **VI.4.7 : Armatures horizontales :**

Le pourcentage minimum de l'armature horizontale pour une bande de 1 m de largeur.

#### **VI.4.7.1 : Globalement dans la section du voile :(RPA99 version 2003) 7.7.4.3**

 $A_{\min}^g = 0.0015 \times a \times 1$ m  $= 0.0015 \times 25 \times 100 = 3.75$ cm<sup>2</sup>

#### **En zone courante :**

 $A_{\min}^c = 0.001 \times b \times h = 0.001 \times 25 \times 100 = 2.5 cm^2$ 

Donc on prend :: $A_c = 806 = 3.5$  cm<sup>2</sup>

#### **VI.4.7.2 : Les Armatures Transversal :**

-D'après les **RPA99**, les deux nappes d'armatures doivent être relies avec au moins 4 épingles au mètre carré.

#### **VI.4.7.3 : Vérification de contrainte de compression : « à la base du refend»**

-Il faut que  $\sigma_c \leq \bar{\sigma}_{bc} = 18,5 MPa$ 

- La vérification se fait pour la combinaison suivant : G+Q+E

$$
\sigma_1 = \frac{N}{a \times h} + \frac{6M}{a \times h^2} = \frac{4470,37 \times 10^3}{35 \times 305} + \frac{6 \times 4879,06 \times 10^6}{25 \times (305)^2} = 18,45051 MPa < 18.5 \, \text{Mpa}
$$

#### **VI.4.8 : Ferraillage des voiles**

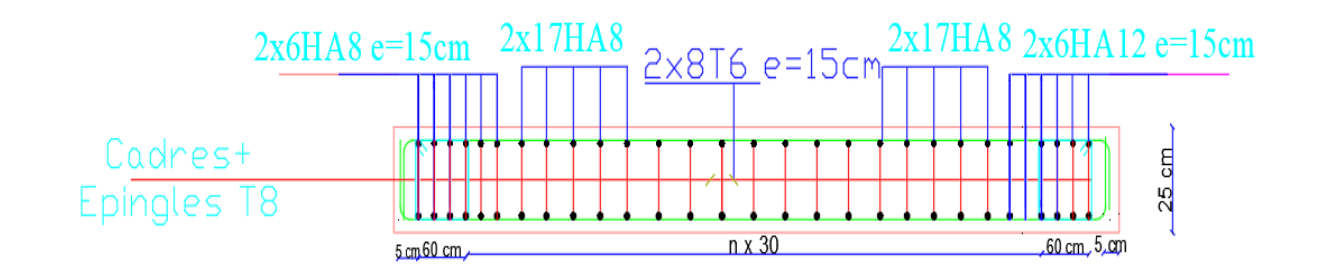

#### **Figure VI.4 : coupe de ferraillage duvoile**

#### **ZONE 3**

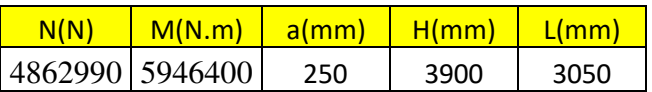

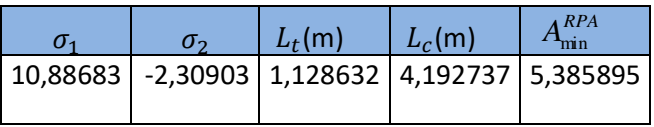

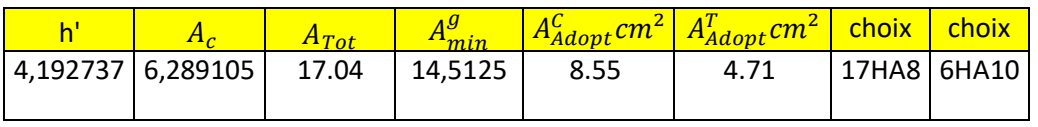

 $A_{Tot} > A_{min}^g$ 

#### **VI.4.5.4 : L'espacement:**

#### **D'après (RPA99 version 2003)**

**S** $\text{Smin}(1.5a; 30cm)$ =min (15×1.5 ; 30 cm) =min (22.5 ; 30 cm)

On prendre : **S=22.5cm**

#### **Dans la zone h/10 :**

 $\mathbf{D} \leq \frac{S}{a}$ 2  $=\frac{22.5}{2}$ 2  $=$  min  $\frac{1.5a}{2}$  $\frac{5a}{2}$ ;  $\frac{30}{2}$  $\frac{30}{2}$  cm  $\rightarrow$  D= 10cm

#### **VI.4.6 : Vérification des voiles à l'Effort tranchant:**

La vérification de la résistance des voiles au cisaillement se fait avec la valeur de l'effort tranchant trouvé à la base du voile, majoré de 40% (Art 7.7.2 RPA99 version 2003)

La contrainte de cisaillement est  $\tau_u = 1.4 \frac{\text{react}}{\text{b}0 \text{ d}}$ Tcalcul

Avec :

T : Effort tranchant à la base du voile.

b0 : Epaisseur du voile.

 $d$ : Hauteur utile = 0.9 h.

h : Hauteur totale de la section brute.

Application numérique:

T=0.60723MN

 $\tau_u = 1.4 \frac{\text{Tealcul}}{\text{b0 d}} = 1.4 \frac{0.60723}{0.15 \times 0.9 \times 3.05}$ 0.60723  $\frac{1.66725}{\times 0.9 \times 3.05}$  = 1.474MPA $\leq$  5MPa condition vérifiée

(l'article 7.7.2 RPA 99/version 2003).

Alors, il n'y a pas de risque de cisaillement.

#### **VI.4.7 : Armatures horizontales :**

Le pourcentage minimum de l'armature horizontale pour une bande de 1 m de largeur.

#### **VI.4.7.1 : Globalement dans la section du voile :(RPA99 version 2003) 7.7.4.3**

 $A_{\min}^g = 0.0015 \times a \times 1$ m  $= 0.0015 \times 15 \times 100 = 2.25$ cm<sup>2</sup>

#### **En zone courante :**

 $A_{\min}^c = 0.001 \times b \times h = 0.001 \times 15 \times 100 = 1.5$  *cm*<sup>2</sup>

Donc on prend :: $A_c = 3H A8 = 1.5$  cm<sup>2</sup>

#### **VI.4.7.2 : Les Armatures Transversal :**

-D'après les **RPA99**, les deux nappes d'armatures doivent être relies avec au moins 4 épingles au mètre carré.

#### **VI.4.7.3 : Vérification de contrainte de compression : « à la base du refend»**

-Il faut que  $\sigma_c \leq \bar{\sigma}_{bc} = 18,5 MPa$ 

- La vérification se fait pour la combinaison suivant : G+Q+E

$$
\sigma_1 = \frac{N}{a \times h} + \frac{6M}{a \times h^2} = \frac{4470,37 \times 10^3}{35 \times 305} + \frac{6 \times 4879,06 \times 10^6}{25 \times (305)^2} = 10,88683 MPa < 18.5 \, \text{Mpa}
$$

#### **VI.4.8 : Ferraillage des voiles**

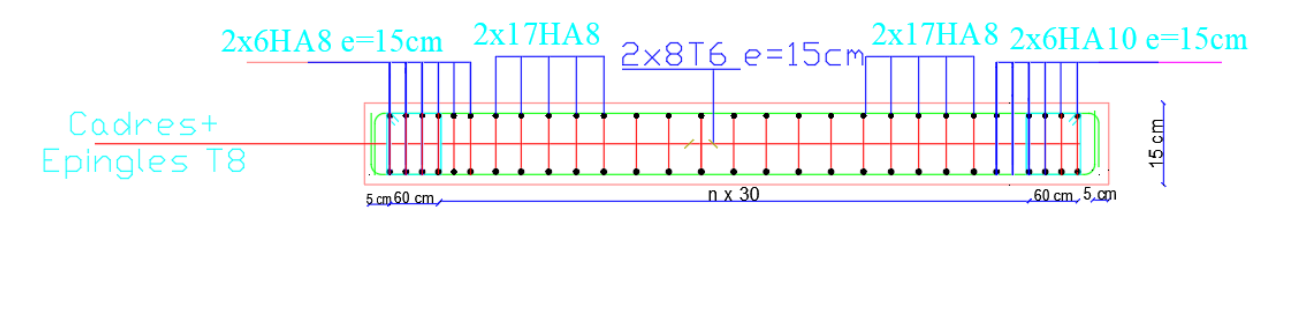

**Figure VI.4 : coupe de ferraillage duvoile** 

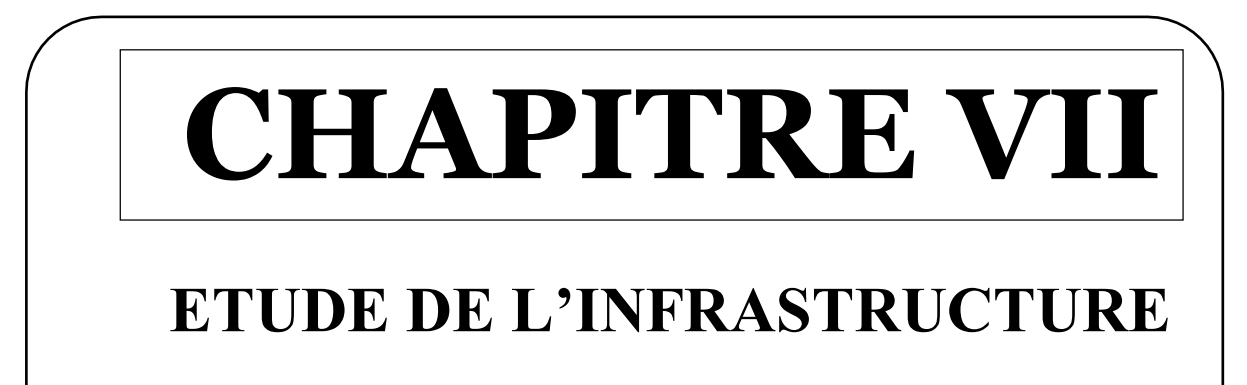

#### **VII.1.Introduction :**

L'infrastructure est l'ensemble des éléments, qui ont pour objectif le support des charges de la superstructure et les transmettre au sol, cette transmission peut être directe (semelles posées directement sur le sol : fondations superficielles) ou indirecte (semelles sur pieux : fondations profondes) et cela de façon à limiter les tassements différentiels et les déplacements sous l'action des forces horizontales.

Elle constitue donc la partie essentielle de l'ouvrage, puisque de sa bonne conception et réalisation découle la bonne tenue de l'ensemble.

#### **VII.1.2.Définition :**

Les fondations d'un ouvrage sont les éléments de la structure assurant la transmission des efforts de cette structure sur le sol (principalement les efforts de pesanteur). Les fondations assurent la stabilité du bâtiment. Avant d'entreprendre un projet de fondation, il est nécessaire de connaitre la valeur de la contrainte du sol  $(\sigma_{sol})$  à introduire dans le calcul et qui est déterminée à partir des résultats d'essais en laboratoire et/ou essais in situ).

On coule généralement sous la semelle un béton de propreté d'au moins 4 cm d'épaisseur et comportant un dosage minimal de 150 Kg/m<sup>3</sup>.

#### **VII.1.3.Le choix de type de fondation:**

Le choix de type de fondation dépend de :

- Type d'ouvrage à construire.
- La nature et l'homogénéité du bon sol.
- La capacité portante du terrain de fondation.
- La raison économique.
- La facilité de réalisation.

#### **●Différents types de fondations :**

- Fondation superficielle (Semelles isolées, filantes, radiers).
- Semi profondes (les puits).
- Profondes (les pieux).
- Les fondations spéciales (les parois moulées et les cuvelages…).

#### **●Fondations superficielles de type :**

- Semelle isolée.
- Semelle filante.

Radier général.

#### **VII.1.3.Combinaison d'action :**

- ELS  $(G + Q)$  pour le dimensionnement.
- $\bullet$  ELU (1.35G + 1.5Q) pour le ferraillage.
- Accidentelle  $(0.8G \pm E)$  pour la vérification.

#### **VII.1.3.Calcul des fondations :**

#### **●Etude géotechnique :**

Le bâtiment est usage d'habitation dans la wilaya : de Sétif.

Les données géotechniques préliminaires de l'étude de sol du projet sont :

-contrainte admissible : Q=2 bars pour l'ensemble du site.

-types de sol : classé dans la catégorie S4 (**sol très meuble**)

 Nous proposons en premier lieu des semelles filantes. Pour cela, nous allons procéder à une petite vérification telle que :

La surface des semelles doit être inférieure à 50% de la surface totale du bâtiment

(S semelle / S bâtiment  $50\%$ ).

#### **Calcul la section des semelles :**

La surface de la semelle est donnée par :

$$
S \ge \frac{N}{\sigma sol}
$$

S : La surface total de la semelle

σsol = 2bars

La somme des réactions des poteaux et voiles sont :

#### **A L'ELS**

Nser=NG+N<sup>Q</sup>

Nser= 102575,59 Selon Robot (E.L.S)

 $S_{\text{semelle}} = 512.87 \text{ m}^2$ 

Surface total du bâtiment :  $S<sub>bâtiment</sub> = 577.16$ 

#### **●Vérification** :

 $S_{\text{semelle}}$ Sbâtiment = 512.87  $\frac{1}{577.16}$  = 0.88  $\rightarrow$  88 % > 50%

La surface totale de la semelle dépasse 50% de la surface d'emprise du bâtiment, ce qui induit le chevauchement de ces semelles. Pour cela on a opté pour un radier général comme type de Fondation, ce type de fondation présente plusieurs avantages qui sont :

- L'augmentation de la surface de la semelle qui minimise la forte pression apportée par la Structure.
- La réduction des tassements différentiels.
- La facilité d'exécution.

#### **●Radier général :**

Un radier est une dalle pleine, éventuellement nervurée, constituant l'ensemble des fondations Du bâtiment, il s'étend sur toute la surface de l'ouvrage.

#### **VII.1.4.Pré dimensionnement du radier :**

L'épaisseur du radier doit satisfaire les conditions suivantes :

#### **a. Condition forfaitaire :**

**La dalle :**  $h \geq \frac{L_{\text{max}}}{20}$ Avec L max=6.55 m.

Donc:  $h \geq 32.75$  cm

**La nerve** 
$$
\frac{L_{\text{max}}}{9} \ge h \ge \frac{L_{\text{max}}}{6}
$$

Avec L max  $=6.55$  m.

 $H = 100$  cm

**b. condition d'épaisseur minimale :** 

La hauteur du radier doit avoir au minimum  $25 \text{ cm}$  (h<sub>min</sub> $\geq 25 \text{ cm}$ )

#### **c. Condition de la rigidité :**

$$
L_e \geq \frac{2L_{max}}{\pi}
$$

L max : Plus grande distance entre deux files parallèles des poteaux. Le : longueur élastique.

$$
L_e = \sqrt[4]{\frac{4E \times I}{K \times b}}
$$

E : module d'élasticité.

I : inertie d'une bande d'1 m de radier. I =  $\frac{37}{12}$  $bh^3$ 

K : coefficient de raideur du sol, pour les sols moyenne résistance il est pris égal à  $(K=4000 t/m<sup>3</sup>)$ . b : largeur du radier (bande de 1m).

$$
\text{donc}: h \geq \sqrt[3]{\frac{48KL_{\text{max}}^4}{E\pi^4}}
$$

 $L_{\text{max}} = 6.55 \text{m}$ ;  $E = 3216420 \text{ t/m}^2$ ;  $K = 4000 \text{ t/m}^3$ 

$$
h \ge \sqrt[3]{\frac{48 \times 4000 \times 6.55^4}{3216420 \times 3.14^4}} \implies h \ge 1.04 \text{ m}
$$

La valeur de l'épaisseur du radier à adopter est :

 $h_r = max (1.04 cm, 100 cm, 32.75 cm)$ 

On prend un épaisseur plus proche de l'épaisseur calculée :

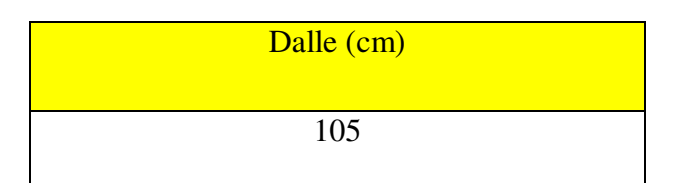

#### **VII.1.5.Vérification de la surface du radier :**

#### - **Détermination des efforts**

**ELU:**  $N_s = 102575,59$  KN

$$
ELU: S_{radier} \ge \frac{N_s}{\bar{\sigma}_{sol}} = 512.88m^2
$$

 $S_{hatiment} \geq S_{radiar}$ 

La surface de bâtiment est supérieure à la surface du radier

On ajoute un débordement (D).

L'emprise totale avec un débordement (D) sera:

 $S' = S + D \times 2 \times (L_x + L_y)$ 

S' : la surface final du radier.

S : surface totale du bâtiment

D : débordement

Lx: longueur en plan (30.7 m)

Ly: largeur en plan (18.8m)

#### **VII.1.6.Calcul de débordement D:**

 $D \geq Max (h_r / 2; 30 cm)$ . Où:  $h_r = 110 cm \Rightarrow D \geq Max (55; 30 cm)$ .

On prend :

 $D = 0.55$  m ; alors l'emprise totale avec D est:

 $S' = 577.16 + 0.55 \times 2(30.7 + 18.8) = 631.61 \text{ m}^2$ 

#### **Vérification de la stabilité du radier** :

#### **a. Vérification de la contrainte du sol sous les charges verticales :**

La contrainte du sol sous le radier ne doit pas dépasser la contrainte admissible.

Donc il faut vérifier :  $\sigma = \frac{H_T}{g} \leq \overline{\sigma}_{\text{sol}}$ *rad S N*  $\sigma = \frac{1}{\sqrt{2}} \leq \overline{\sigma}$ 

 $N_T = N_G + N_{\text{radier}}$ 

N : effort normal du aux charges verticales

Nradier: effort normal dû au poids propre du radier

Donc:

 $N_G = 102575,59$  KN

**Nradier = 631.61***×***1.1***×***25 =17369.275 KN** 

**NT = NG + Nradier= 119944.865KN**

$$
\sigma = \frac{119944.865 \text{KN}}{631.61} = 189 \text{KN} \le \overline{\sigma}_{sol} = 200 \text{KN} / m2 \rightarrow (condition \text{.} \text{erifier})
$$

#### **b. vérification a l'effort de sous pression :**

Elle est jugée nécessaire pour justifier le non soulèvement du bâtiment sont l'efforts de sous pression hydrostatique on doit vérifier :

#### $W \geq \alpha$  .  $\gamma$  . h . S

avec:

**W**:poids total du bâtiment à la base du radier.

**α:** coefficient de sécurité vis-à-vis du soulèvement ( $α = 1.5$ ).

**γ**: poids volumique de l'eau (γ = 10 KN/ m<sup>3</sup>).

**h**: profondeur de l'infrastructure (h =4 m).

**S**: surface de radier  $(S = 631.61 \text{ m}^2)$ .

#### **W=NT=119944.865** KN

**α .γ .h .S =37896.6 KN** 

**W ≥ α .γ .h .S**

 **119944.865≥ 37896.6 ………………….Condition vérifiée**

La condition est vérifiée, donc pas de risque de soulèvement.

#### **Caractéristiques géométriques du radier:**

#### - **Centre de gravité des masses du radier (infrastructure) d'après logiciel ROBOT :**

$$
X = \sum SixXi / \sum Si = 15.9 \text{ m}
$$

$$
Y = \sum SixYi/\sum Si = 9.95m
$$

**-Moment d'inertie d'un radier :** 

$$
I_{x-x} = \frac{b.h^3}{12} = 20883.59m^4
$$

$$
I_{y-y} = \frac{h.b^3}{12} = 53327.74m^4
$$

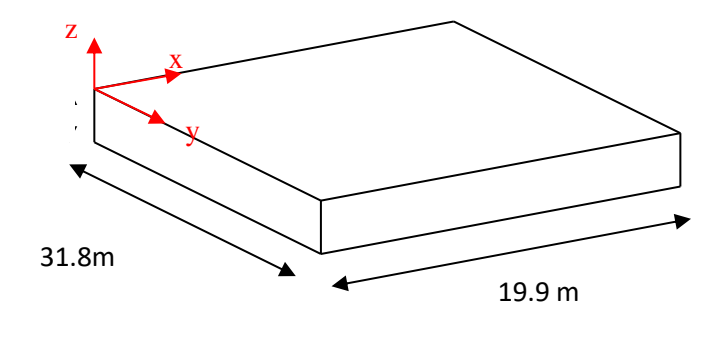

#### **Vérification de stabilité :**

#### **Vérification de la stabilité de radier : Figure VII.1 Surface de radier**

Sous les charges horizontales (forces sismiques) il y'a naissance d'un moment de renversement.

Les extrémités du radier doivent être vérifiées dans les deux sens transversal et longitudinal sous les Combinaisons suivantes :

- $\bullet$  (G+Q+E) pour les contraintes maximales de compression.
- (0.8G-E) pour vérifier le non soulèvement des fondations.

#### **Vérification de la stabilité du radier sous (0.8G**± **E) :**

-Moment de renversement du au séisme pour chaque sens (x, y)

e : l'excentricité de la résultante des charges verticales.

M : moment dû au séisme.

N : charge verticale.

D'après le RPA99/version2003(art10.1.5)le radier reste stable si :

 $e = \frac{M}{N}$   $\leq$ 4 *L* e : l'excentricité de la résultante des charges verticales.

 $L=Lx$ ; Ly

#### **Sens longitudinal :**

 $\Sigma$ *Ntotal* = 47140,91KN  $\sum Mx = 11381,12$  KN

 $\sum My = 8203,17$  KN

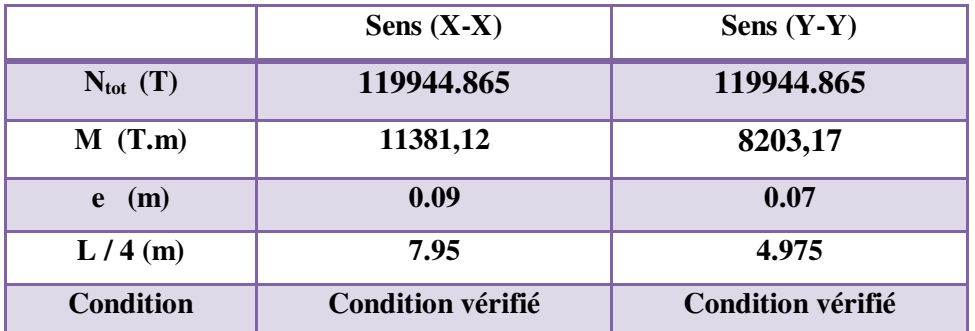

**Tableau VII.1:** La stabilité du radier sous (0.8G± E)

#### **Vérification des contraintes des fondations (G+Q+E) :**

5.1 4  $\frac{3\sigma_\textrm{max}+\sigma_\textrm{min}}{\sigma_\textrm{max}} \leq \overline{\sigma_\textrm{max}}$  $\sigma_{\text{mov}} = \frac{3\sigma_{\text{max}} + \sigma_{\text{min}}}{4} \le \overline{\sigma_{\text{sol}}} \times 1.5$  ;  $\sigma_{\text{max}} = \frac{N}{S} + \frac{M}{I} X_G$ *M S*  $\sigma_{\text{max}} = \frac{N}{S} + \frac{M}{I} X_G$ ;  $\sigma_{\text{min}} = \frac{N}{S} - \frac{M}{I} Y_G$ *M S N*  $\sigma_{\min} = \frac{\overline{a}}{a}$ 

N =**119944.865** kn.m ; Sradier =**631.61** m<sup>2</sup>

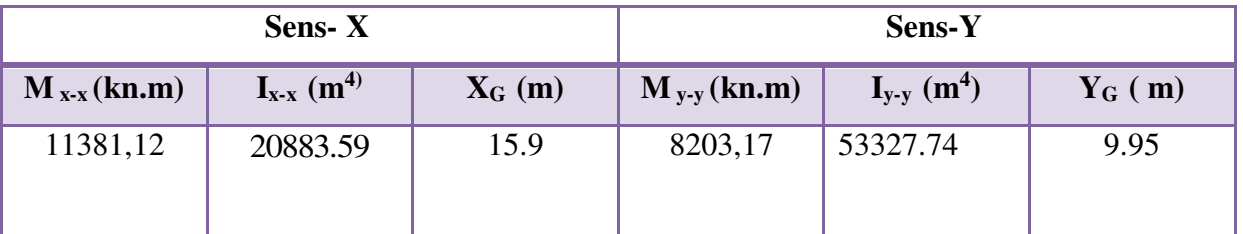

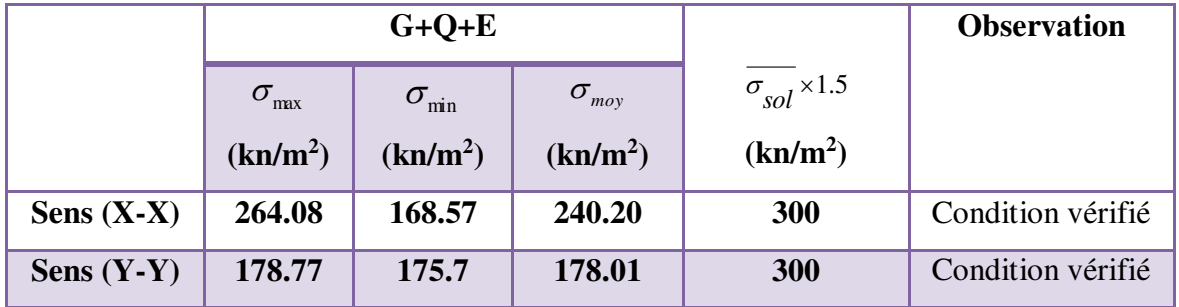

**Tab VII.2.Vérification des contraintes des fondations**

#### **VII.1.7.Ferraillage du radier :**

 Le radier fonctionne comme un plancher renversé dont les appuis sont constitués par les poteaux et les poutres qui sont soumis à une pression uniforme provenant du poids propre de l'ouvrage et des surcharges.

 Les panneaux constituant le radier sont uniformément chargés et seront calculés comme des dalles appuyées sur quatre cotés et chargées par la contrainte du sol, pour cela on utilise la méthode de BAEL91 annexe E3 pour déterminer les moments unitaires

 $\mu_x$ ,  $\mu_y$  qui dépend du coefficient de POISSON et du rapport :  $\rho = \frac{3\pi}{l}$ *y l l*  $=\frac{1}{1}$ 

#### **●Méthodes de calcul :**

- Dans le sens de la petite portée : **Mx = μx.qu.lx²** 

- Dans le sens de la grande portée : **My = μy.Mx**

Tel que :

**μx ; μy** : sont des coefficients en fonction de **α =lx/ly** et *v* (prend 0.2 à l 'ELS, 0 à l'ELU) Pour le calcul, on suppose que les panneaux sont partiellement encastrés aux niveaux des appuis, d'où on déduit les moments en travée et les moments sur appuis.

En tenant compte des modes de fixation on effectue les ventilations des moments comme suit :

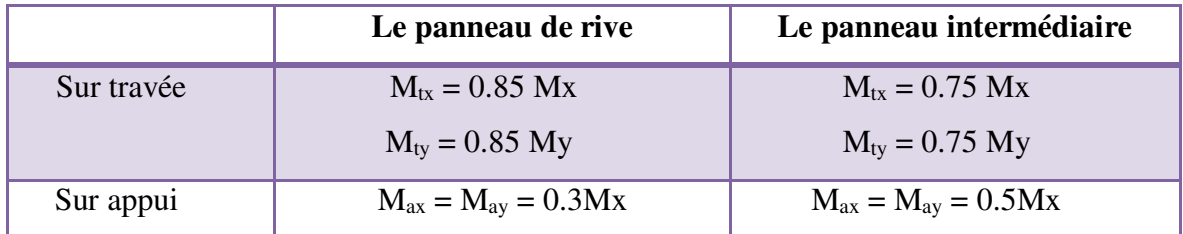

Nous avons utilisé pour le ferraillage des panneaux, la méthode proposée par le règlement BAEL91. La fissuration est considérée comme étant préjudiciable.

#### **Calcul des moments fléchissant :**

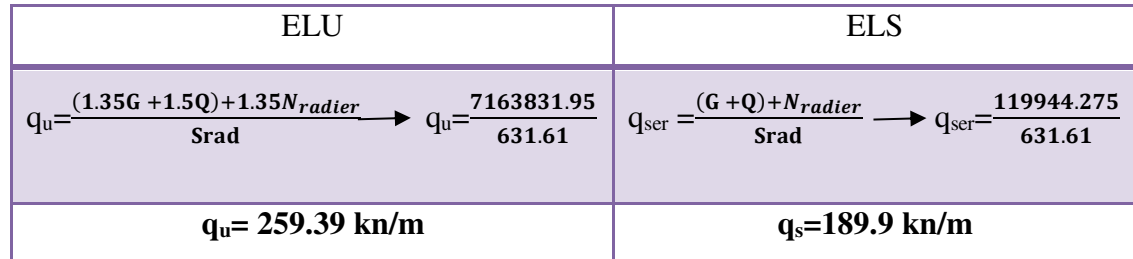

#### **Le plus grand panneau est le panneau du 6.55×7.9 (intermédiaire).**

**a**) **l'ELU :**  $v = 0$  **;**  $q_u = 259.39$  T/m

 $\alpha = 6.55/7.9 = 0.83 > 0.4 \rightarrow$  alors le panneau travaille dans les deux sens.

#### - **A partir du tableau:**

 $\mu$ **x** = 0.0485

 $\mu_y = 0.7315$ 

- **donc les moments sont:** 

 $M_x = \mu_x \times q_u \times l_x^2 \rightarrow M_x = 0.0485 \times 259.39 \times 6.55^2 = 539.73 \text{ KN} \cdot \text{m/ml}.$ 

 $M_v = \mu y \times M_x$   $\rightarrow$  My=0.7315×539.73 = 394.81 KN.m/ml.

 $M_{tx} = 0.75 \times M_x \rightarrow M_{tx} = 0.75 \times 539.73 = 404.78$  KN.m/ml.

 $M_{tv} = 0.75 \times M_v \rightarrow M_{tv} = 0.75 \times 394.81 = 296.11$  KN.m/ml.

 $M_{ax} = M_{ay} = 0.5 \times M_{x} \rightarrow 0.5 \times 539.73 = 148.05 \text{KN} \cdot \text{m/ml}.$ 

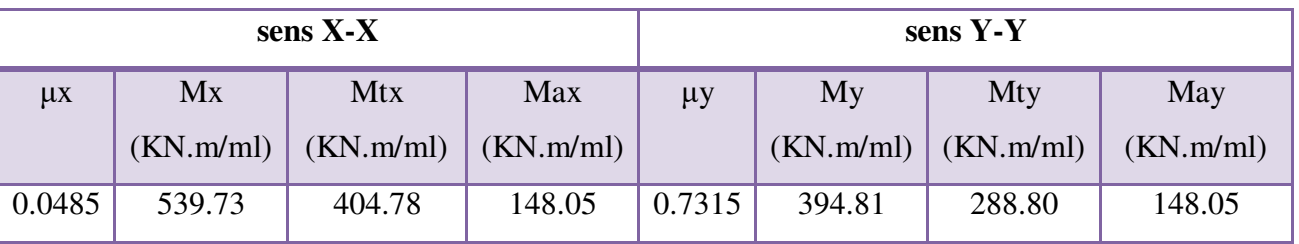

#### **Tab VII.3. résultats des moments sur appui et en travée(ELU)**

#### **Calculs des armatures :**

$$
\mu = \frac{Ms}{b \times d^2 \times \sigma_b} \qquad \alpha = 1.25(1 - \sqrt{(1 - 2\mu)}), \qquad \beta = (1 - 0.4\alpha)
$$

$$
A_s = \frac{Ms}{\beta \times d \times \sigma_s} \qquad A_{s_{\min}} = \frac{0.23 \ b \ d \ f_{t28}}{f_e}
$$

 $\sigma_b = 14.2 Mpa$  b= 100cm; C=5cm

|                       |              | Dans le sens $(x x')$ | Dans le sens $(y y')$ |              |  |  |
|-----------------------|--------------|-----------------------|-----------------------|--------------|--|--|
|                       | Sur appui    | En travée             | Sur appui             | En travée    |  |  |
|                       | (KN.m)       | (KN.m)                | (KN.m)                | (KN.m)       |  |  |
| $M$ (KN.m)            | 148,05       | 404,78                | 148,05                | 288,8        |  |  |
| $\mu$                 | 0,00945674   | 0,02585545            | 0,00945674            | 0,018447191  |  |  |
| $\alpha$              | 0,011877354  | 0,032748293           | 0,011877354           | 0,023275692  |  |  |
| β                     | 0,995249058  | 0,986900683           | 0,995249058           | 0,990689723  |  |  |
| As $(cm^2/ml)$        | 4,071065533  | 11,22475973           | 4,071065533           | 7,977944082  |  |  |
| As min                | 12.67        | 12.67                 | 12.67                 | 12.67        |  |  |
| (cm <sup>2</sup> /ml) |              |                       |                       |              |  |  |
| <b>Choix des</b>      | <b>7HA16</b> | <b>7HA16</b>          | <b>7HA16</b>          | <b>7HA16</b> |  |  |
| <b>barres</b>         |              |                       |                       |              |  |  |
| As adp                | 14.07        | 14.07                 | 14.07                 | 14.07        |  |  |
| (cm <sup>2</sup> /ml) |              |                       |                       |              |  |  |
| <b>Espacement</b>     | 14           | 14                    | 14                    | 14           |  |  |
| (cm)                  |              |                       |                       |              |  |  |

**Tableau VII.4.Tableau récapitulatif des résultats d'armature (ELU)**

#### **L'ELS:**  $v = 0.2$

 $\alpha = 6.55/7.9 = 0.88 > 0.4 \rightarrow$  le panneau travaille dans les deux sens

#### - **A partir du tableau:**

 $\mu$ **x** = 0.0555;  $\sigma_b$  = 14.2 189.9

 $\mu y = 0.812; \quad \sigma_s = 201.56 MPa$ 

#### **donc les moments sont:**

 $M_x = \mu_x \times q_s \times l_x^2 \rightarrow M_x = 452.168$  KN.m/ml

 $M_y = \mu y \times M_x \rightarrow M_y = 367.16$  KN.m/ml

 $M_{tx} = 0.75 \times M_x \rightarrow M_{tx} = 339$  KN.m/ml.

 $M_{ty} = 0.75 \times M_y \rightarrow M_{ty} = 275.37 \text{ KN.m/ml}.$ 

 $M_{ax} = M_{ay} = 0.5 \times M_x \rightarrow 226.084$  KN.m/ml.

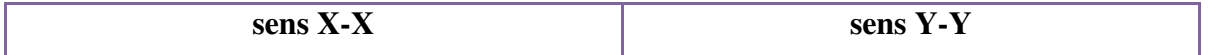

## **Chapitre VII : Etude de l'infrastructure**

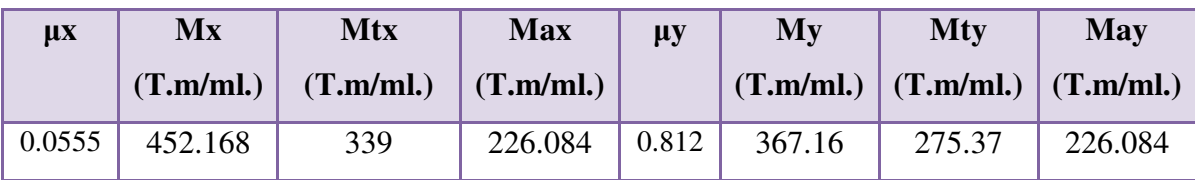

 **Tableau VII.5. résultats des moments sur appui et en travée(ELS)**

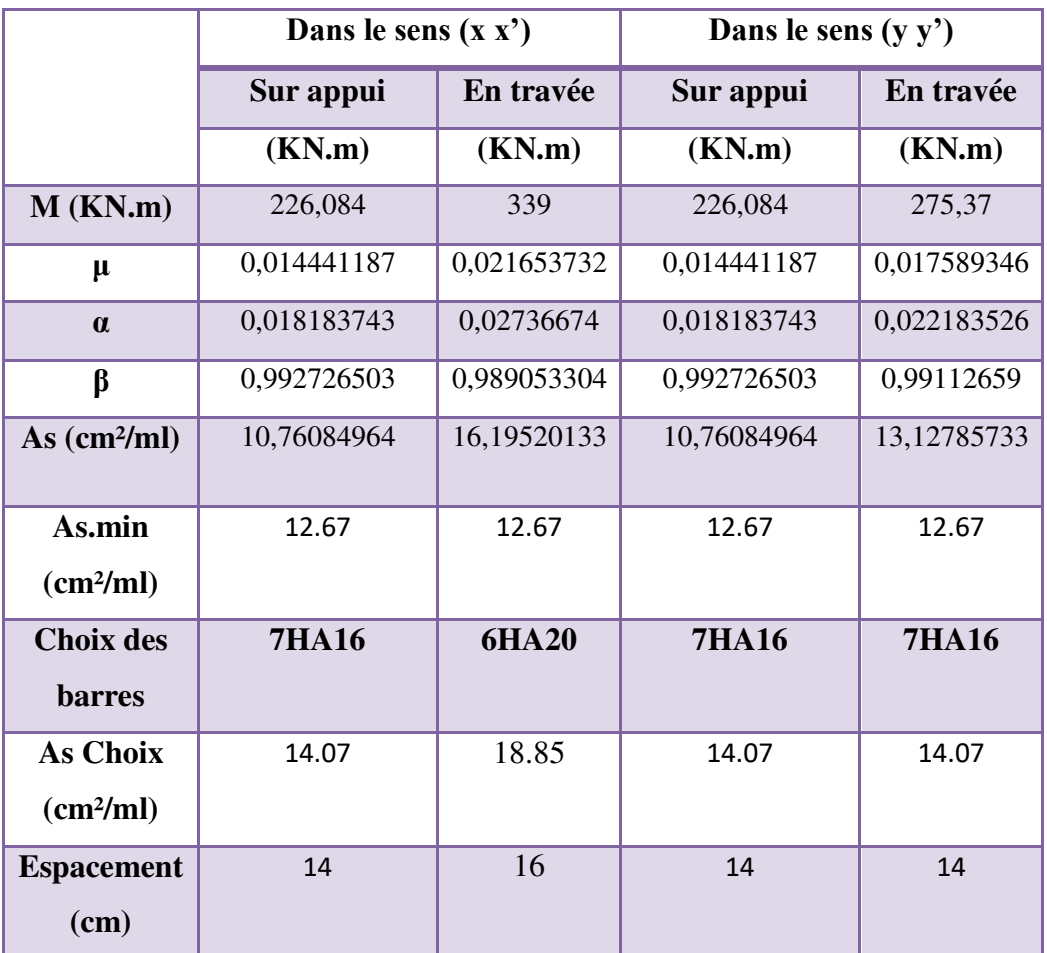

**Tableau VII.6. Tableau récapitulatif des résultats d'armature (ELS)**

**VII.1.8.Vérification au cisaillement :** BAEL 91 (A.5.1 ,21)

$$
\tau_u = \frac{V_u}{b \cdot d}
$$
  
\n
$$
V_u = \frac{q_u \cdot l_x \cdot l_y}{2l_y + l_x} = \frac{259.39 \times 6.55 \times 7.9}{2 \times 7.9 + 6.55} = 601.89 \text{ KN/m}
$$
  
\n
$$
\tau_u = \frac{601.89 \times 10^3}{1000 \times 1050} = 0.57 \text{ MPa}
$$
  
\n
$$
\tau = \min\left(0.15 \cdot \frac{f_{c28}}{\gamma_b}; 4 \text{ MPa}\right) = \min(2.5; 4 \text{ MPa})
$$
  
\n
$$
\tau_u = 0.57 \text{ MPa} < \tau = 2.5 \text{ MPa}
$$

La condition est vérifié n'est pas nécessaire des armatures transversales.

#### **VII.1.9.Etude du débord du radier :**

Le débord du radier est assimilé à une console d'une longueur de 80 cm. Le calcul de ferraillage se fera pour un bande de largeur de un mètre.

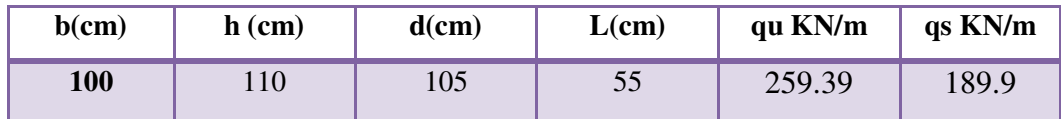

$$
\alpha = 1.25(1 - \sqrt{(1 - 2\mu)} \qquad , \qquad \beta = (1 - 0.4\alpha)
$$
  

$$
A_{\text{spin}} = \frac{0.23bdf_{128}}{f_e}
$$

**L'ELU :**

 $M_u = q_u \times 1^2 / 2 = 39.23$  **KN.m** 

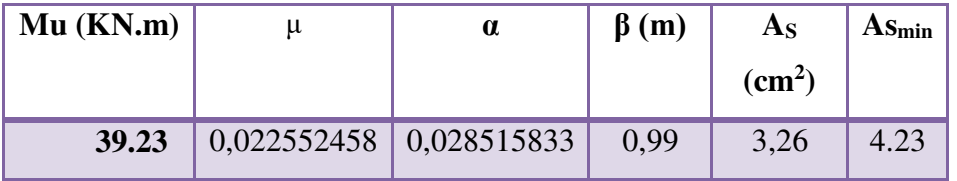

Donc  $As = max (A<sub>scal</sub>, A<sub>Smith</sub>)$ .

 $A_s = 4.23$  cm<sup>2</sup>/ml.

Donc on choisit **A=6.79= 6HA12 /ml** 

#### **Armature de répartition:**

 $A_r = \frac{A}{4}$  $\frac{A}{4} = \frac{4.23}{4}$  $\frac{2.25}{4}$  = 1.058cm<sup>2</sup> Donc on choisit A=1.01=2HA8

**l'ELS** 

 $M_{\text{ser}} = q_{\text{ser}} \times 1^2 / 2 = 28.72 \text{ KN.m}$ 

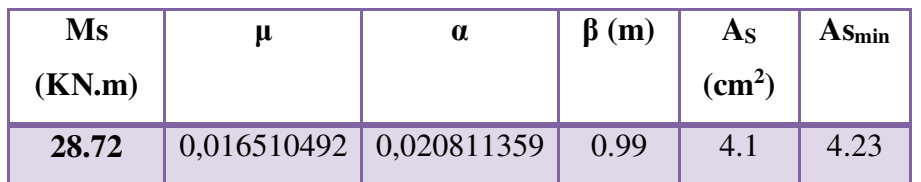

Donc  $As = max (Ascal , Asmin)$ .

As= 4.23 cm2/ml.

Donc on choisit A=6.79= 6HA12 /ml

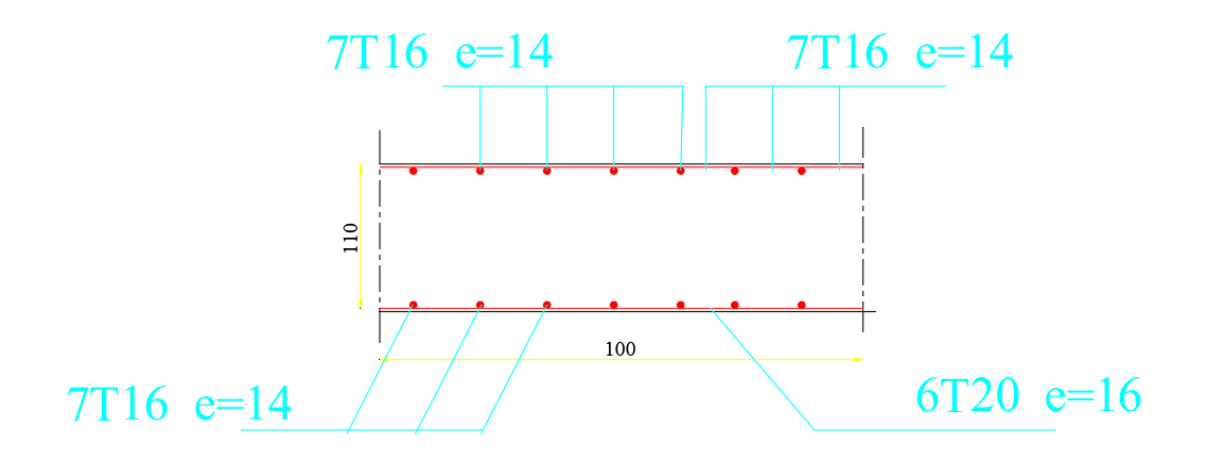

**Figure VII.2 Schéma de ferraillage** 

# **CHAPITRE VIII**

## **Etude de vent**
### **I Etude de vent :**

### **I.1 Introduction :**

L'effet du vent sur une construction a une grande influence sur la stabilité de l'ouvrage. Pour cela, le calcul sera mené conformément au Règlement Neige et Vent 2013. Ce document qui s'applique aux constructions dont la hauteur est inférieure à 200 m. Les actions du vent appliquées aux parois dépendent de :

- La direction
- L'intensité
- La région
- Site d'implantation de la structure et de son environnement
- La forme géométrique et des ouvertures de la structure

### **I.2 Données relatives au site :** D'après le RNV2013

- Catégorie du terrain IV (Tableau 2.4.)
- Site plat :  $c_t = 1$  (Tableau 2.5.)
- Zone du vent III.
- $q_{ref} = 50.0 \text{ daN/m}^2 \text{ (Tableau)}$  2.2.)
- Facteur de terrain : K  $_T = \bigcap_{n=0}^\infty 0.234$
- Paramètre de rugosité Z  $_0 = 1$  m (Tableau 2.4.).

- Hauteur minimale  $Z_{min}=10$  m
- $\varepsilon$ : Coefficient utilisé pour le calcul du coefficient  $ca \Box = 0.67$

### **I.3 Calcul :**

Selon le règlement RNV 2013, le calcul doit être effectué séparément pour les deux directions du vent, et perpendiculaires aux différentes parois de l'ouvrage.

Pour des raisons de symétrie de notre bâtiment on va étudier une face pour chaque direction du vent.

- La direction V1 du vent : perpendiculaire à la façade principale.
- La direction V2 du vent : parallèle à la façade principale.

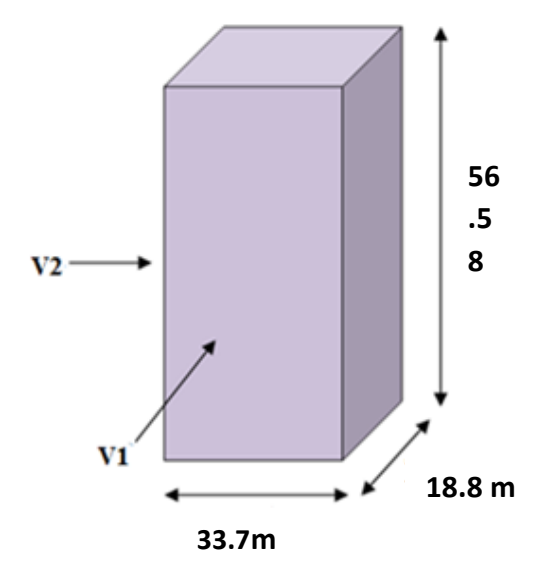

**Action du vent suivant la direction V1 et V2** 

#### **I.3 Pression dynamique de pointe :**

La pression dynamique de pointe  $q$  ( $Ze$ ) à la hauteur de référence  $Z_e$  est donnée par

 $q_p(Ze) = q_{ref} \times c_e(z)$  [N/m]

 $q_{\text{ref}} = 50 \text{ d}aN/m^2$ 

: Coefficient d'exposition au vent.

Dans le cas où la structure est peu sensible aux excitations dynamiques, le coefficient

D'exposition est donné par la formule ci-dessous

 $c_e$  (Z) =  $c_t$  <sup>2</sup>(z) ×  $c_t$ <sup>2</sup> (z) × [1 + 7 *I v* (z)] (§2.4.2. RNV2013)

∶ Coefficient de rugosité (Cf. § 2.4.4. RNV2013)

 $c_t$ : Coefficient de topographie (Cf. §2.4.5. RNV2013)

I  $v^{(z)}$ : Intensité de la turbulence (Cf. §2.4.6. RNV2013)

 $Z$  (en  $m$ ) : Hauteur considérer

 $c_t$  = 1pour  $\emptyset$  < 0.05(site plat) (§2.4.5. RNV2013)

| Niveau                | H (m,             | Z(m)  | ັບ    | u | -                | $\mathbf{u}$ | $q_p$ (daN/m <sup>2</sup> , |
|-----------------------|-------------------|-------|-------|---|------------------|--------------|-----------------------------|
| <b>RDC</b>            | 4.08              | 2.04  | 0.539 |   | л<br><b>1.1/</b> | 0.434        | 58.65                       |
| <sup>1 er</sup> étage | วว<br><b>J.ZJ</b> | 5.695 | 0.539 |   | л<br>1.I/J       | 0.434        | 58.65                       |

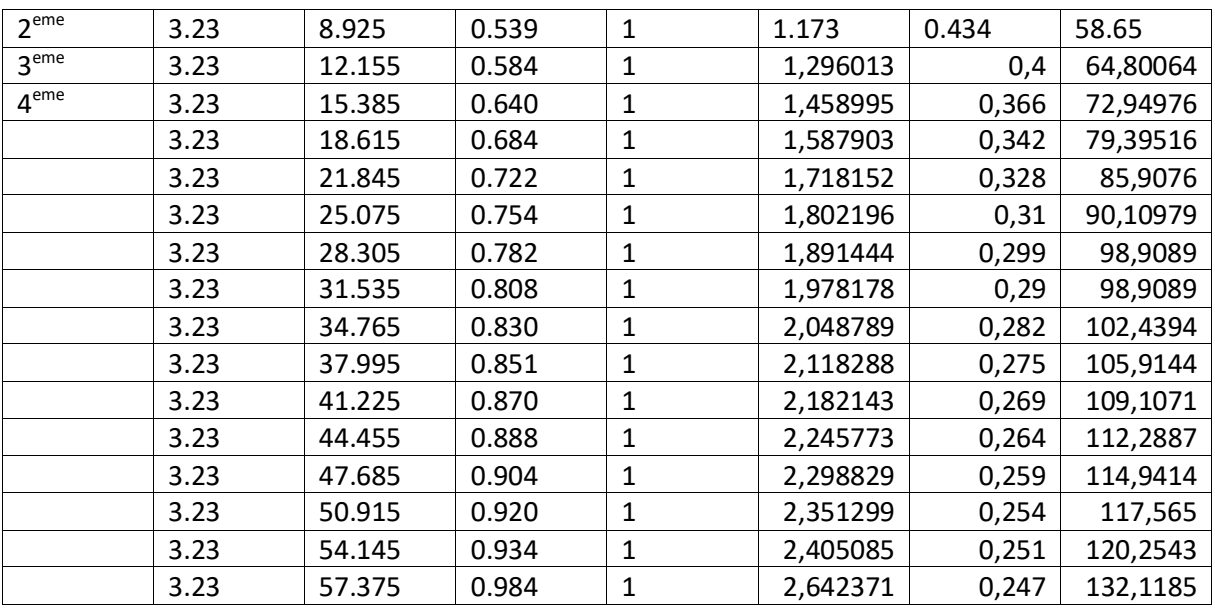

Calcul de la pression due au vent :

Détermination de la pression aérodynamique :

La pression dynamique  $W(Z_i)$  agissante sur une paroi est obtenue à l'aide de la formule suivante :

 $W(Zj) = (x) \times [c_{pe} - c_{pi}] [N/m^2] (§ 2.5.2. RNV2013)$ 

Détermination de coefficient de pression :

Calcul des coefficients de pressions extérieures :

On détermine le coefficient à partir des conditions suivantes :

 $Cpe = c_{pe,1}: S \le 1 m^2$ 

 $cpe = c_{pe,1} + (c_{pe,10} - c_{pe,1}) \times log10(S) 1 m2 < S < 10 m<sup>2</sup>$ (§5.1.RNV2013)

 $cpe = c_{pe,10} \, siS \ge 10 \, m^2$ 

Dans notre cas :  $S > 10$   $m<sup>2</sup>$ 

S : estla surface chargée de la paroi considérée

Alors  $c_{pe} = C_{pe,10}$ 

Direction du vent V1 :

b : La dimension perpendiculaire à la direction du vent V1 b =  $30.7$  m

d : La dimension parallèle à la direction du vent V1 ; d=18.8m.

 $e = min [b ; 2h] = min [30.7 ; 113.16] e = 30.7 m$ 

d < e La paroi est divisée en 2 zones de pression A', B', C, D et E qui sont illustrées sur la figure suivante :

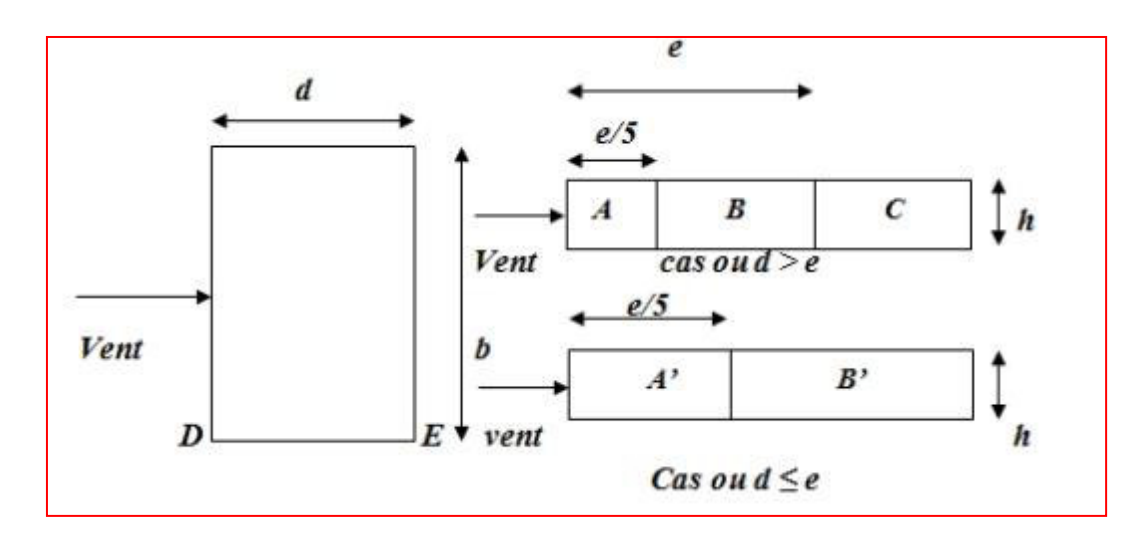

La surface de la paroi considérée S=  $30.7 \times 18.8 = 577.16$  m<sup>2</sup>  $\geq 10$ m<sup>2</sup>. Selon la formule  $(\$5.1.RNV2013)$  donc  $c_{pe} = c_{pe,10}$ 

D'après le tableau (5.1.RNV2013) on a :

|             | ັ           |             |             |
|-------------|-------------|-------------|-------------|
| $C_{pe,10}$ | $c_{pe,10}$ | $C_{pe,10}$ | $C_{pe,10}$ |
| -1<br>-1.0  | -0.ბ        | $+0.8$      | -u.s        |

Cpe Pour les parois verticales d'un bâtiment à base rectangulaire

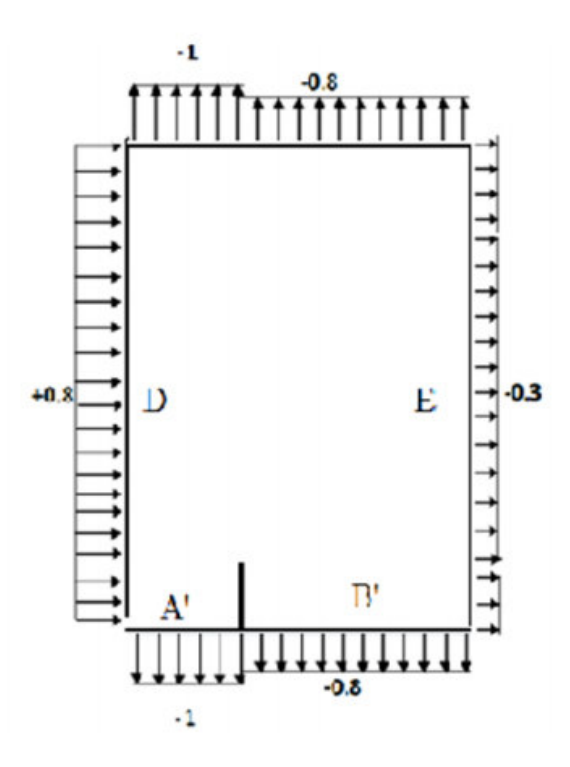

#### **Toitures plates :**

Les toitures plates sont celles dont la pente est inférieure ou égale à 5°. Il convient de diviser la toiture comme l'indique la figure ci- après. Le coefficient Cpe.10 est donné dans le tableau 5.2 RNV2013

d<e Les différentes zones de pression F, G, H, I sont représentées sur la figure :

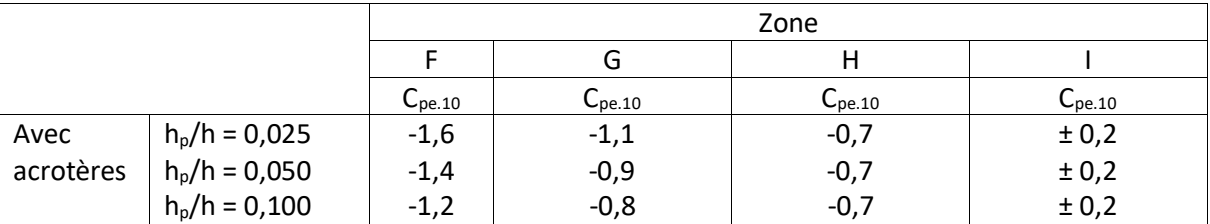

Lescœfficients de pression externe de la toiture.

Dans notre cas  $h_p/h = 0.6/55.98 = 0.011$ 

Donc :

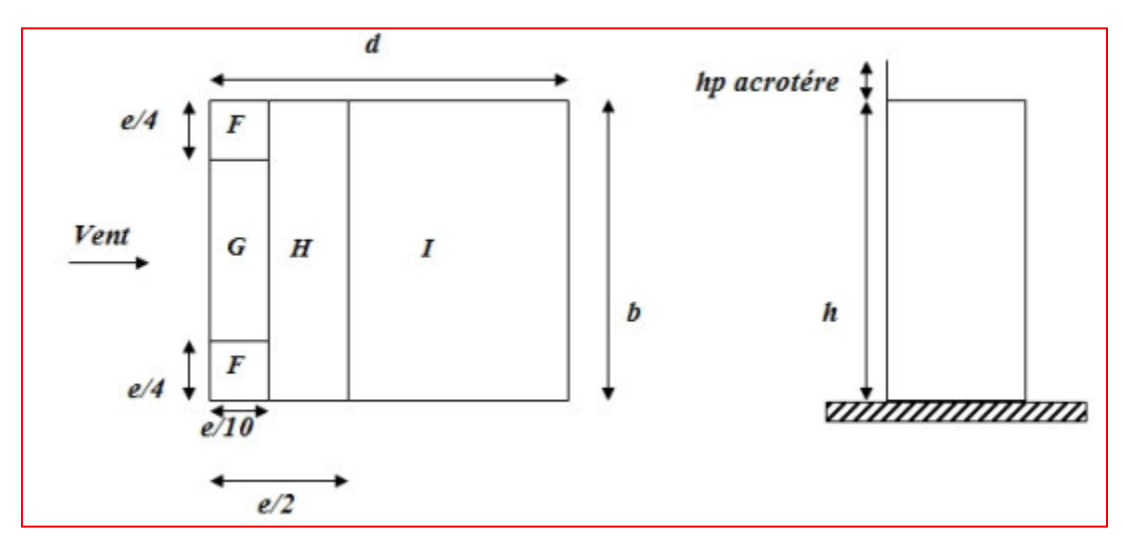

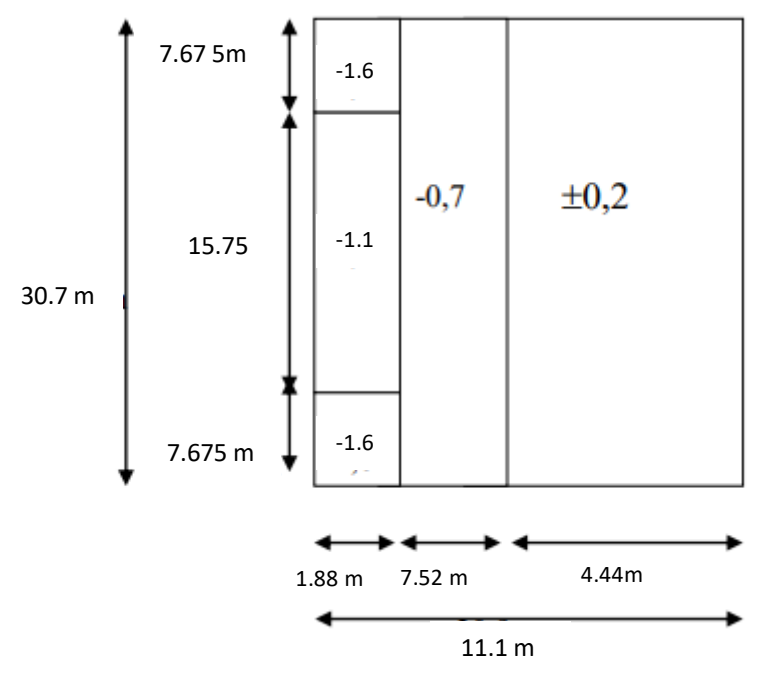

#### **Détermination des coefficients de pression intérieure Cpi** :

Le Cpidépend de l'indice de perméabilité *μp*définit comme suit :

$$
\mu_p = \frac{\sum \text{des surfaces des ouvertures où } C_{pe} \le 0}{\sum \text{des surfaces de toutes les ouvertures}}
$$

$$
\Box_p\!\!=\!\!\frac{84.2}{84.2}\!\!=\!1
$$

D'après le paragraphe (§2.2.2 chap5.RNV2013) on doit utiliser les deux valeurs du C<sub>pi</sub> :

 $c_{pi1} = -0.5$ 

#### **I.5 Les valeurs des pressions qui sont données dans le tableau suivant :**

RDC : +4.08 m :

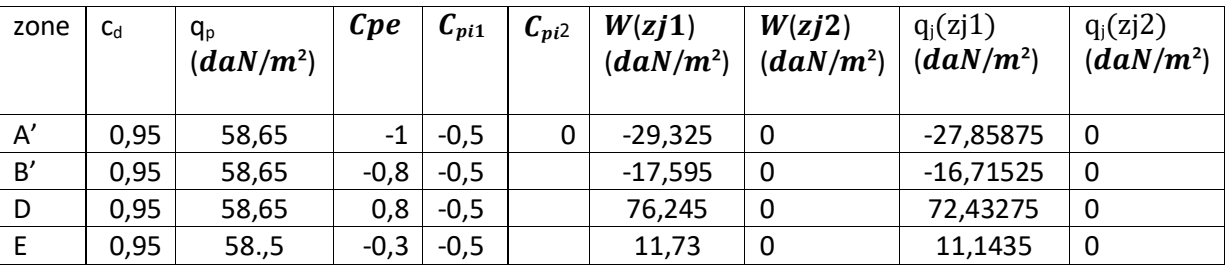

Etage 1 :3.23 m :

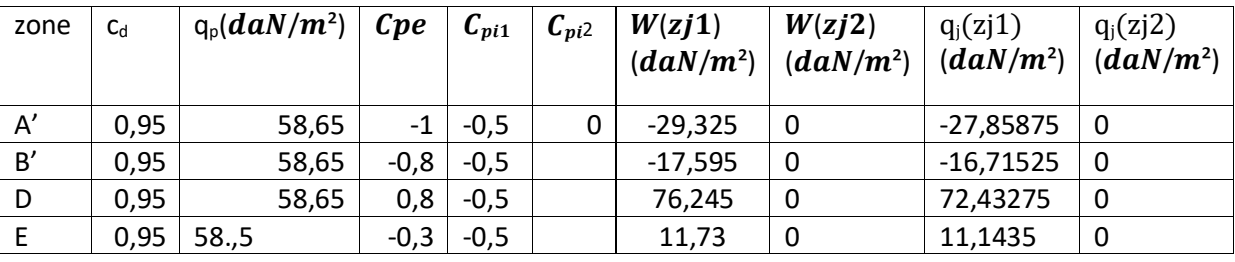

Etage 2 :3.23 m :

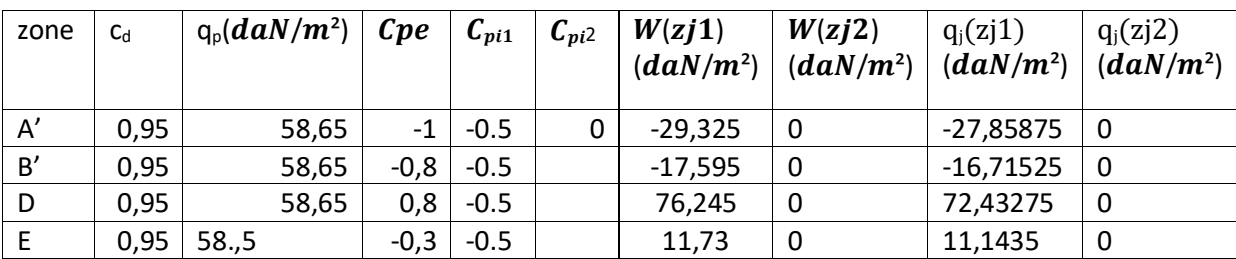

Etage 3 :3.23 m :

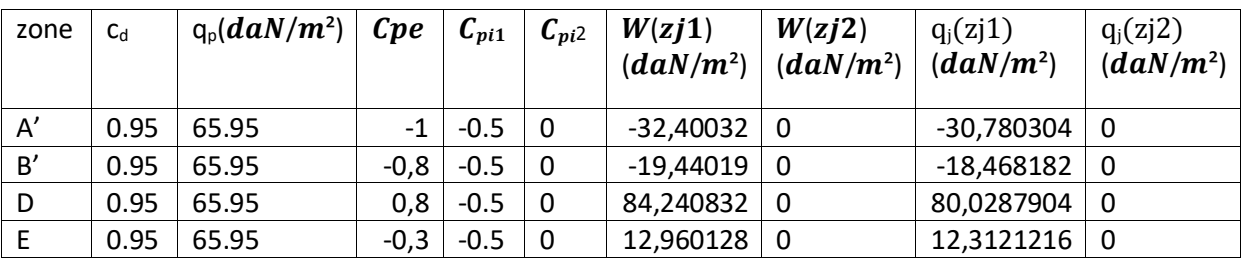

Etage 4 :3.23 m :

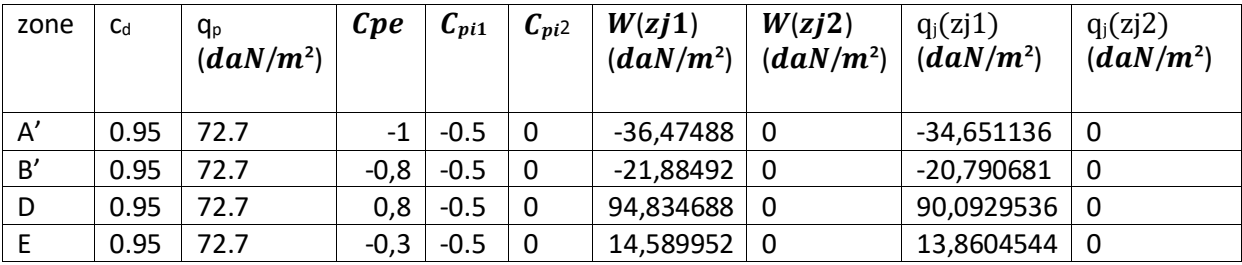

Etage 5 : 3.23 m

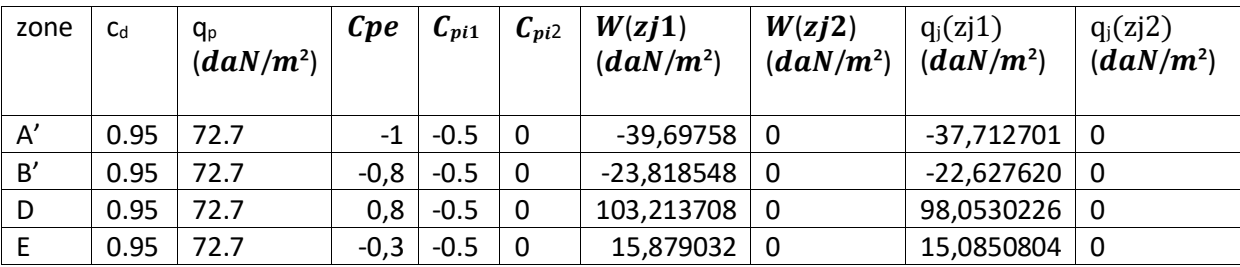

Etage 6 : 3.23 m

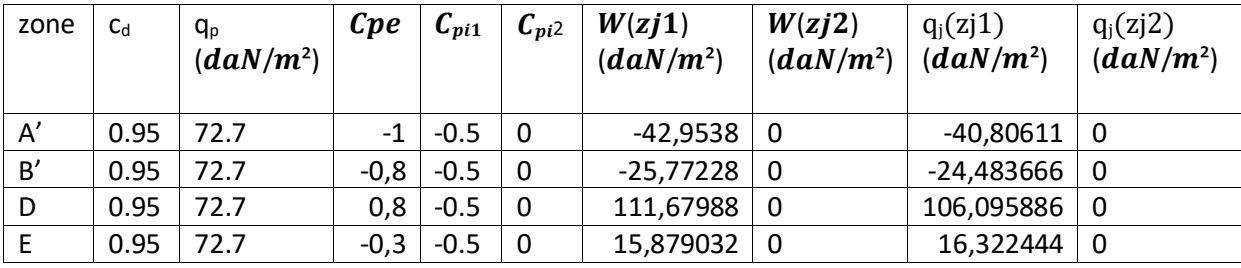

Etage 7 : 3.23 m

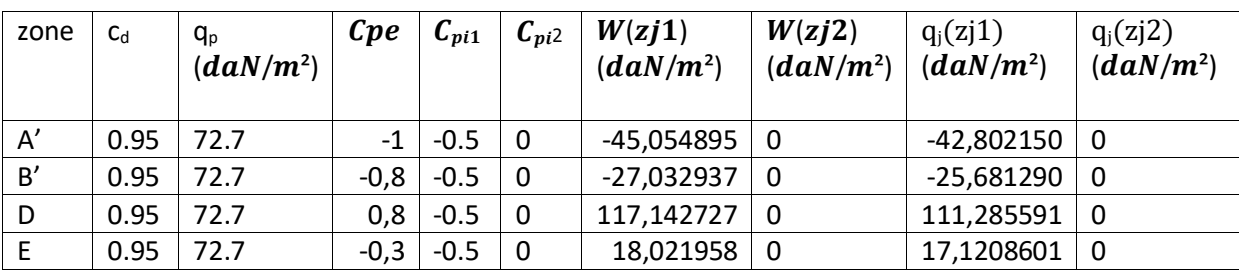

Etage 8 3.23

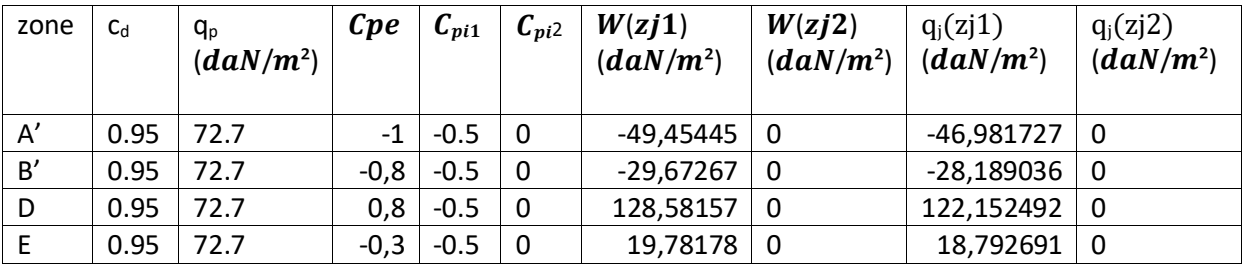

Etage 9 : 3.23

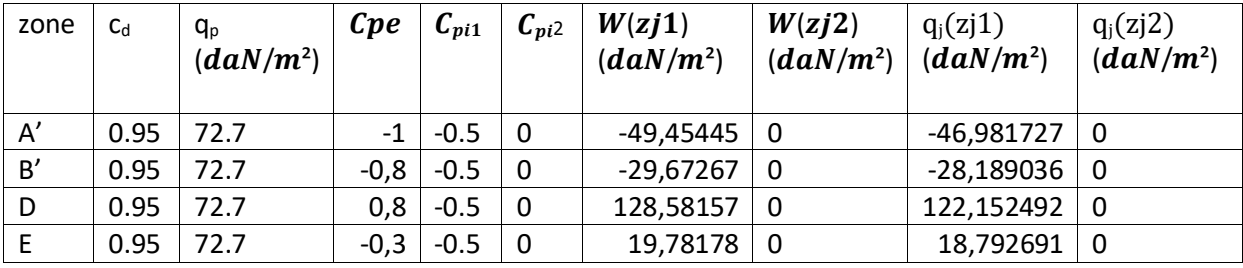

Etage 10 : 3.23

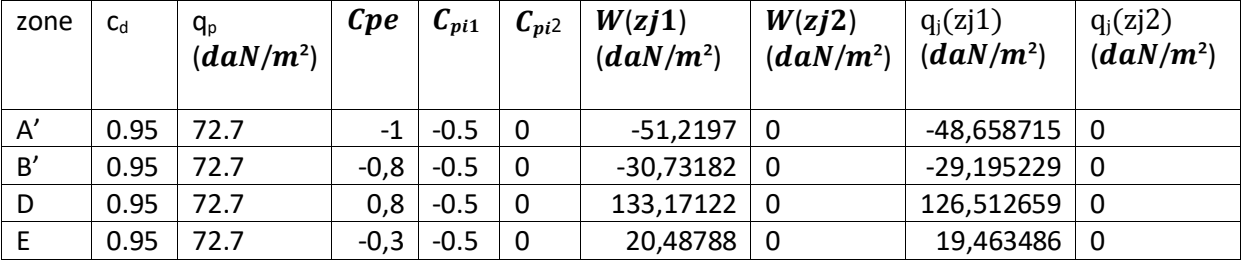

Etage 11 : 3.23

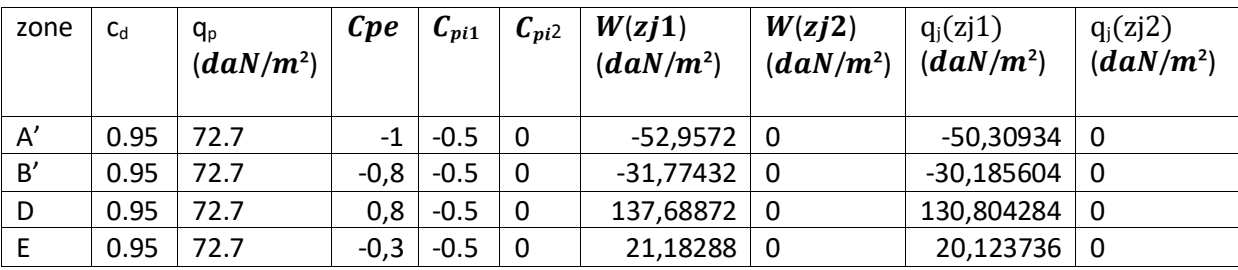

Etage 12 : 3.23

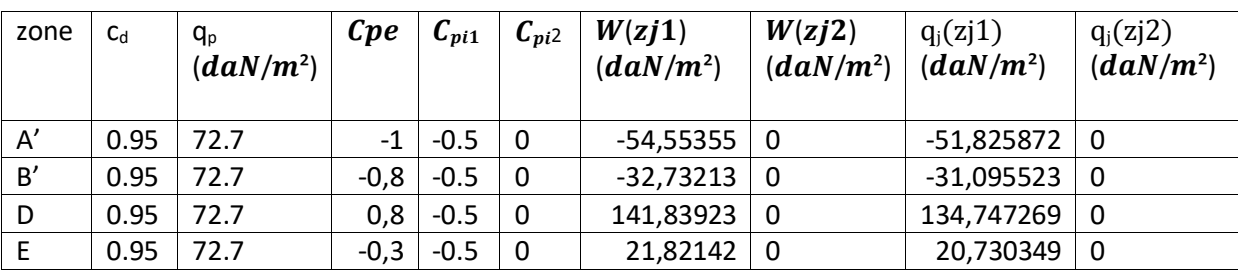

Etage 13 : 3.23

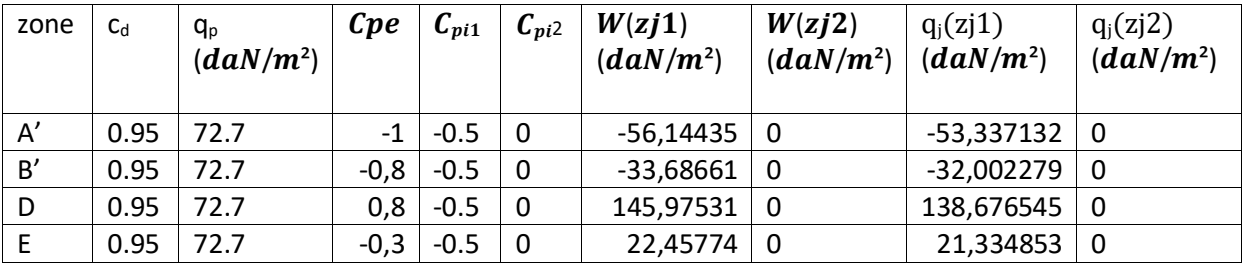

Etage 14 : 3.23

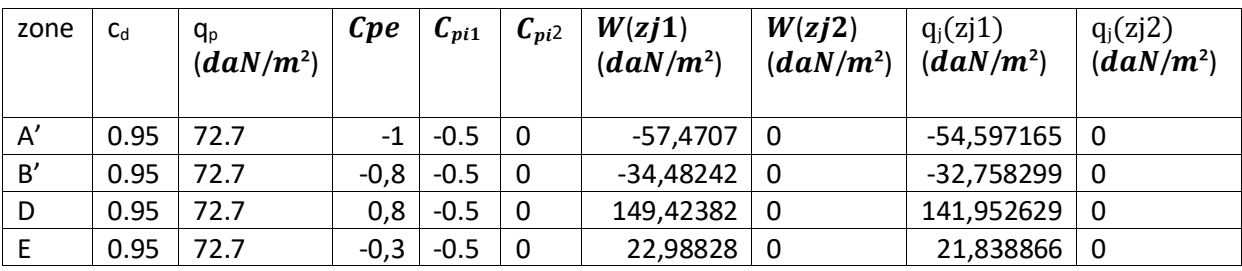

Etage 15 : 3.23

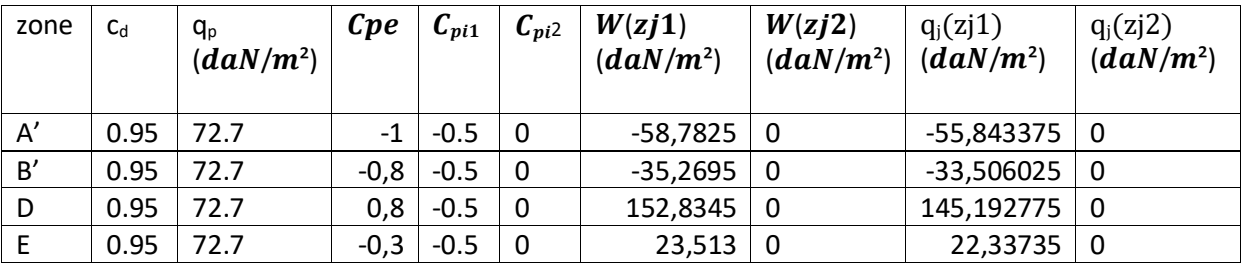

Etage 16 : 3.23 m

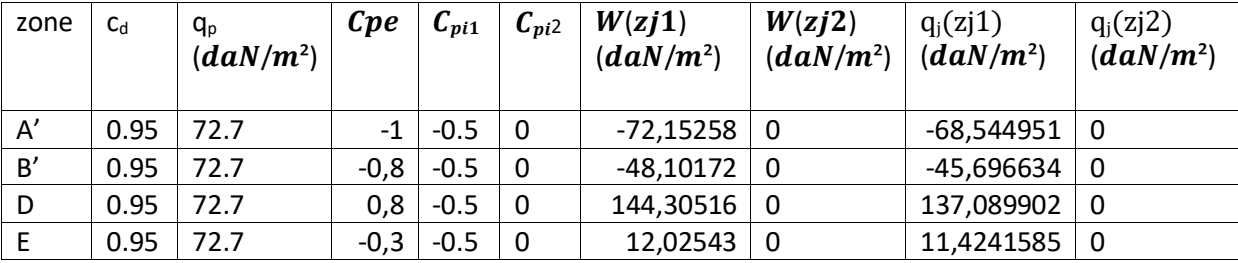

Etage 17 : 3.23 m

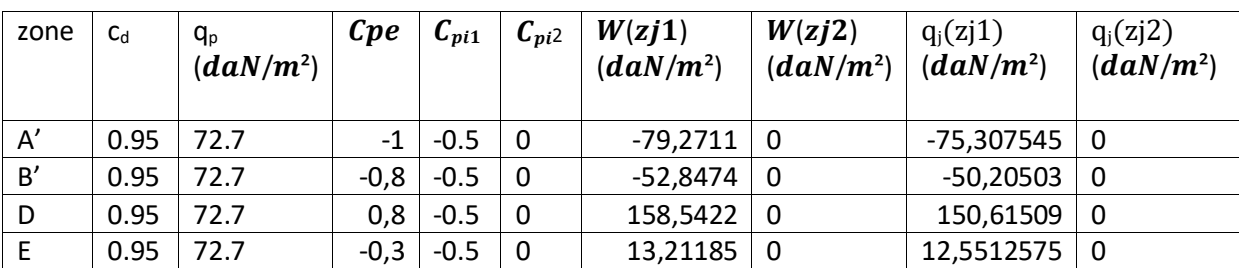

Toiture :

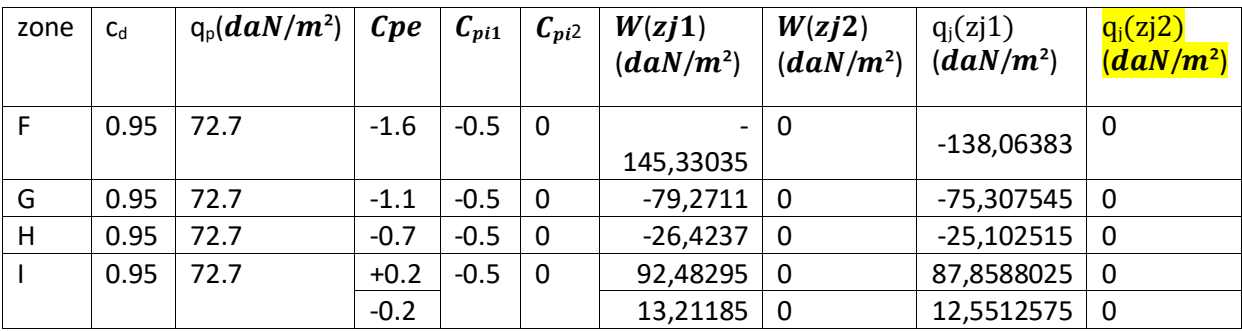

### **I.6 Direction du vent V2 :**

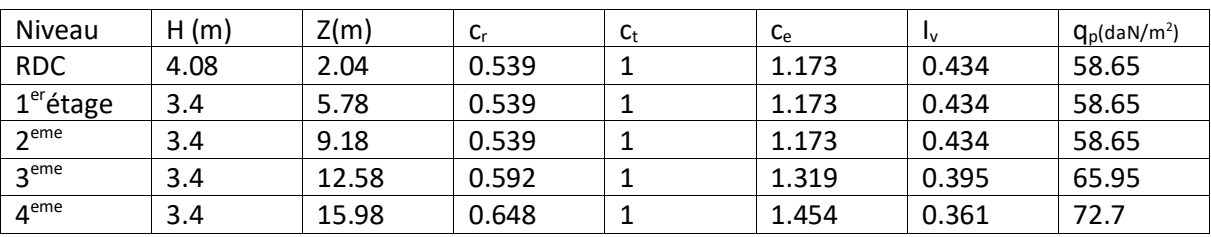

 $b:$  La dimension perpendiculaire à la direction du vent V2  $b = 18.8$  m

d : La dimension parallèle à la direction du vent V2 ; d=30.7m.

 $e = min [b ; 2h] = min [18.8 ; 113.16]$   $e = 18.8 m$ 

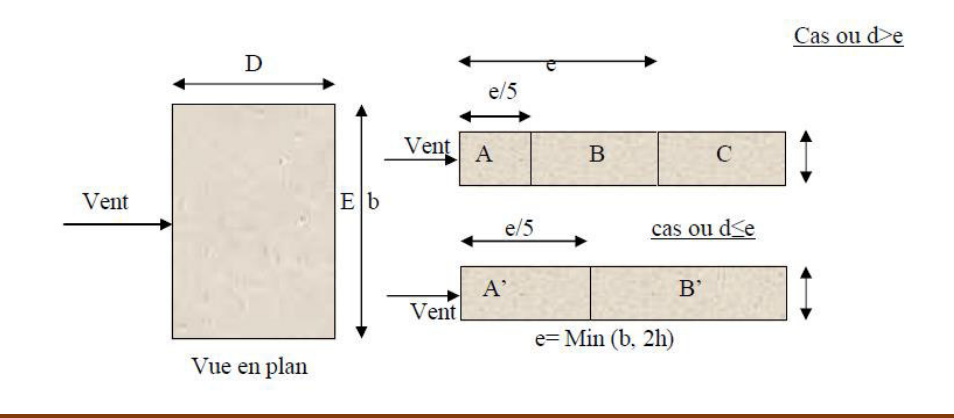

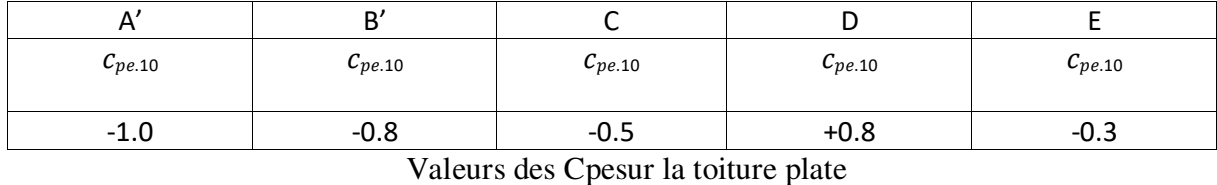

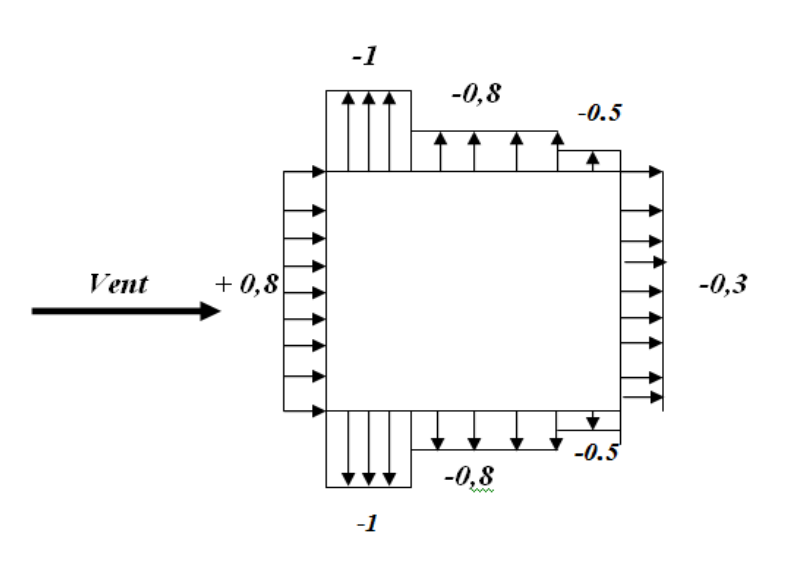

Valeur Cp sur les parois verticales

**Toiture :** 

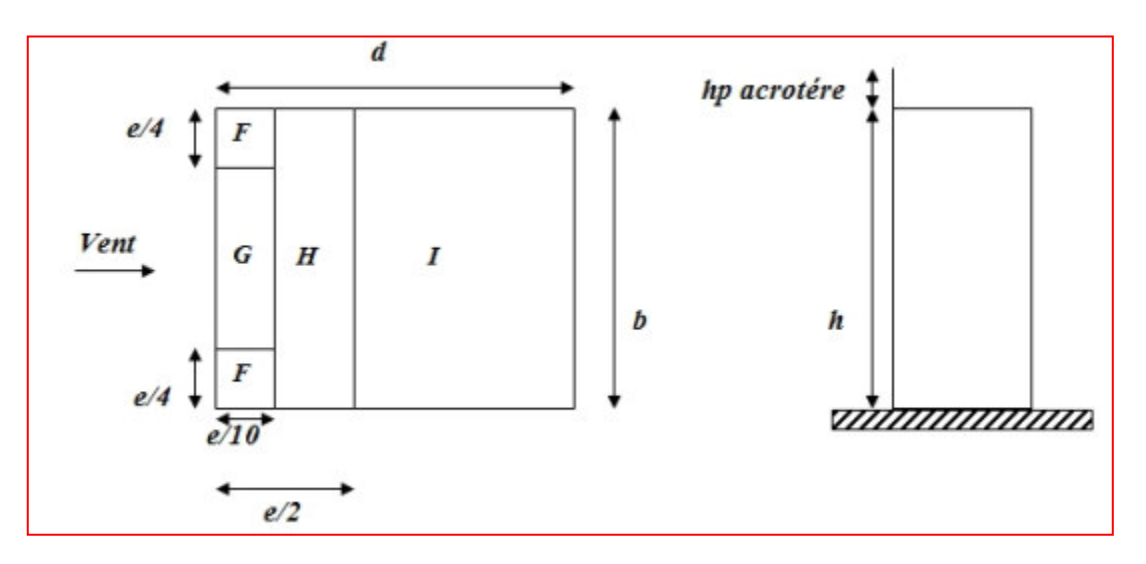

Répartition des zones de pression extérieure sur la toiture.

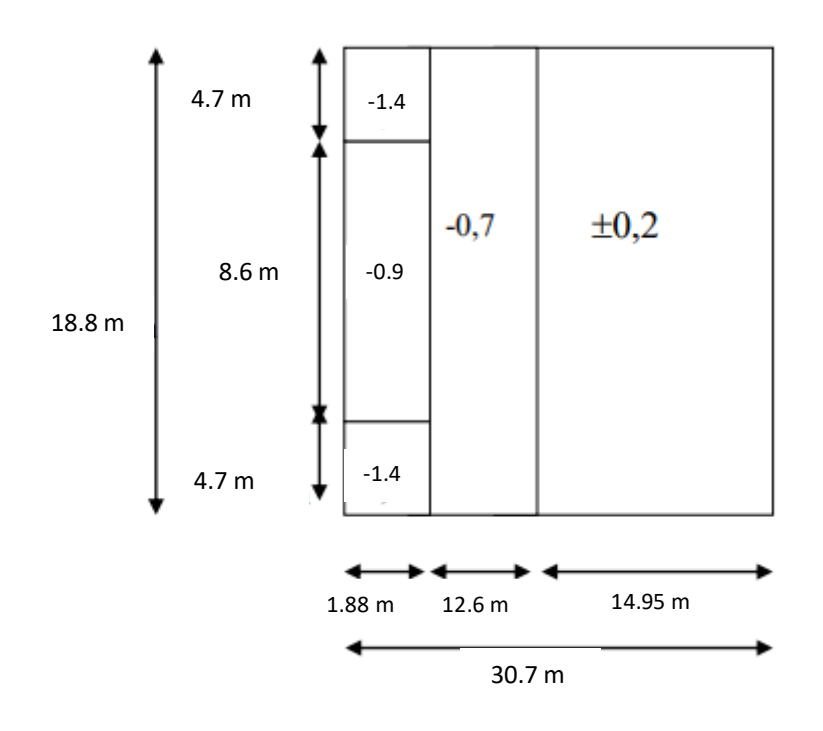

### **Evaluation de la pression intérieure (Cpi) :**

Le Cpidépend de l'indice de perméabilité *μp*définit comme suit :

$$
\mu_p\!\!=\!\!\!\frac{0}{84.2}\!\!=\!\!0
$$

D'après le paragraphe (§2.2.2 chap5.RNV2013) on doit utiliser les deux valeurs du C<sub>pi</sub> :

 $c_{pi1}$ =  $-$  0.3et $c_{pi2}$ =0,2

#### **I.7 Les valeurs des pressions qui sont données dans le tableau suivant :**

RDC : +4.08 m :

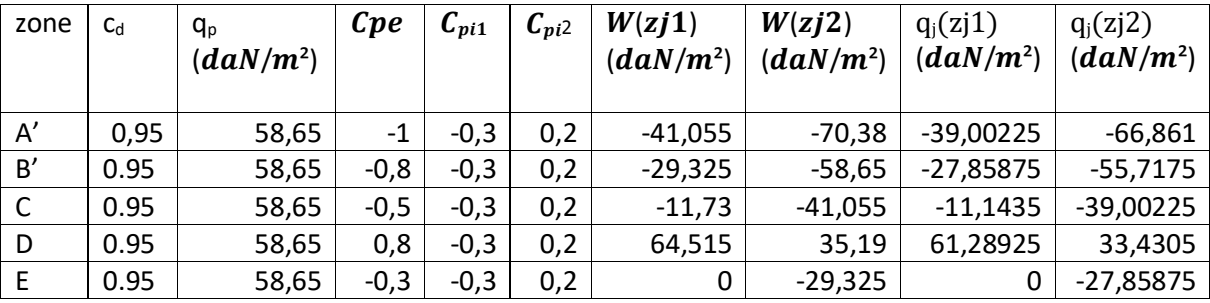

Etage 1:3.23 m:

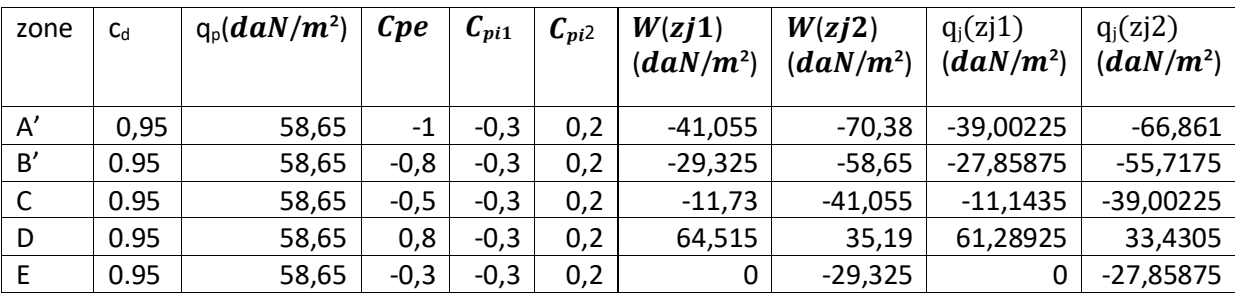

Etage 2 :3.4 m :

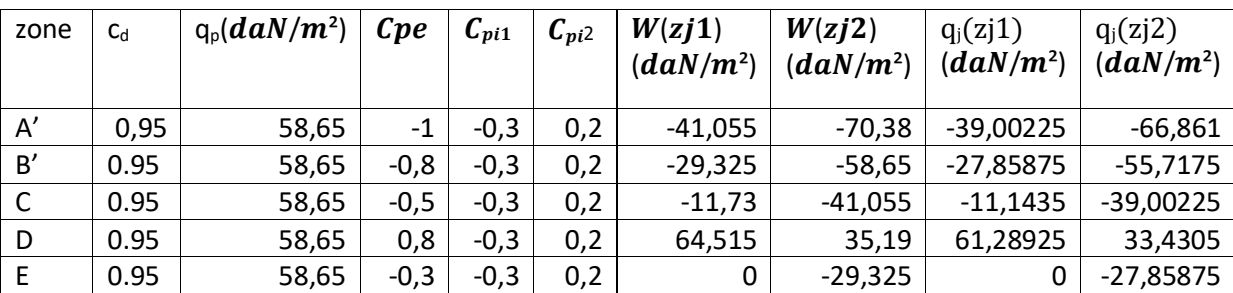

Etage 3 :3.4 m :

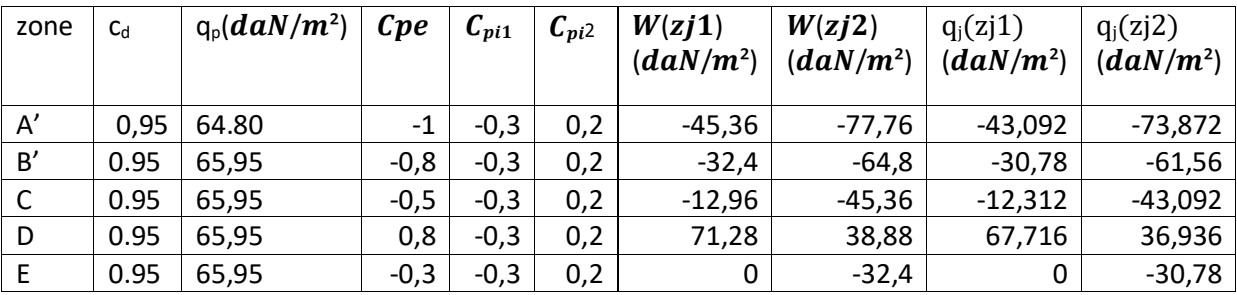

Etage 4 :3.4 m :

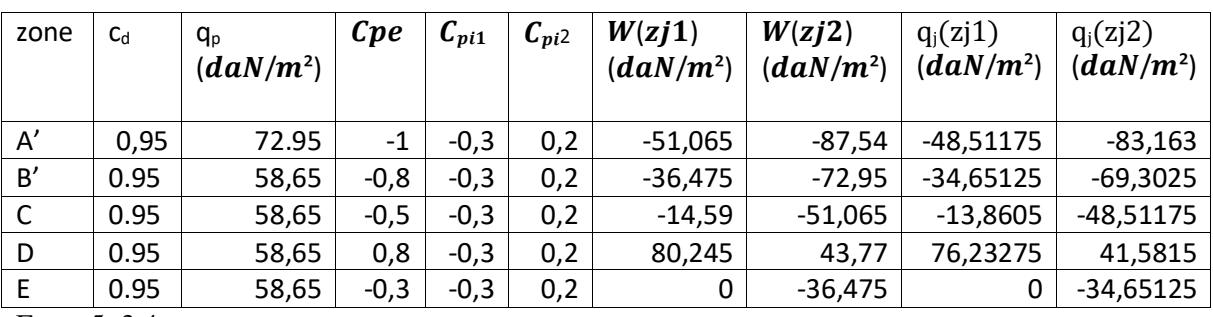

Etage 5 :3.4 m :

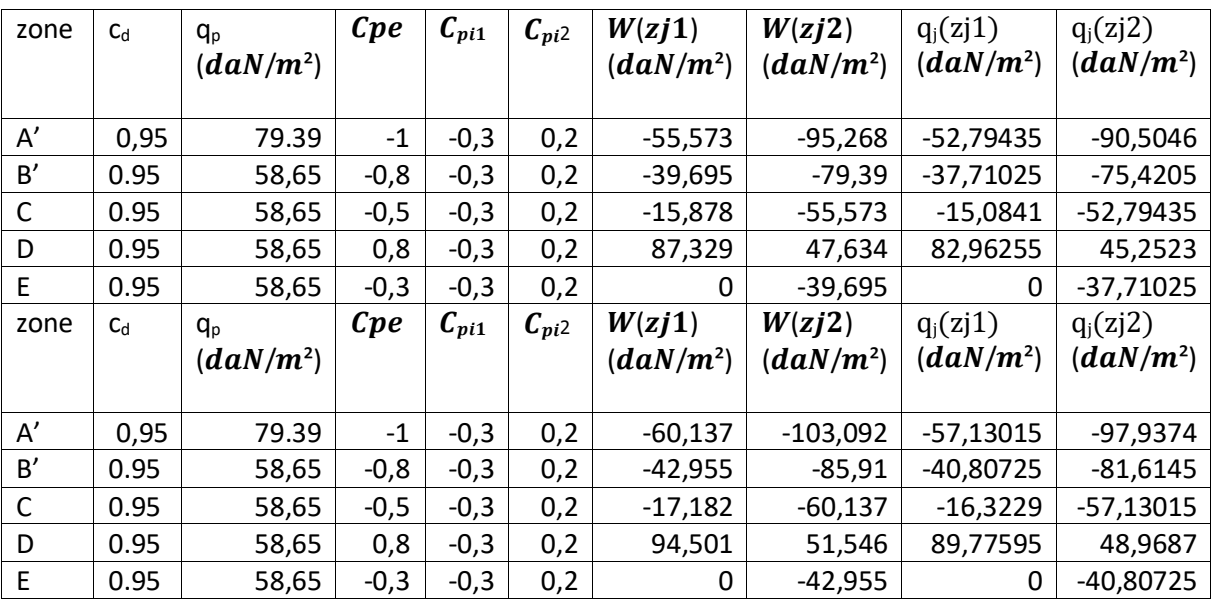

Etage 6 :3.4 m :

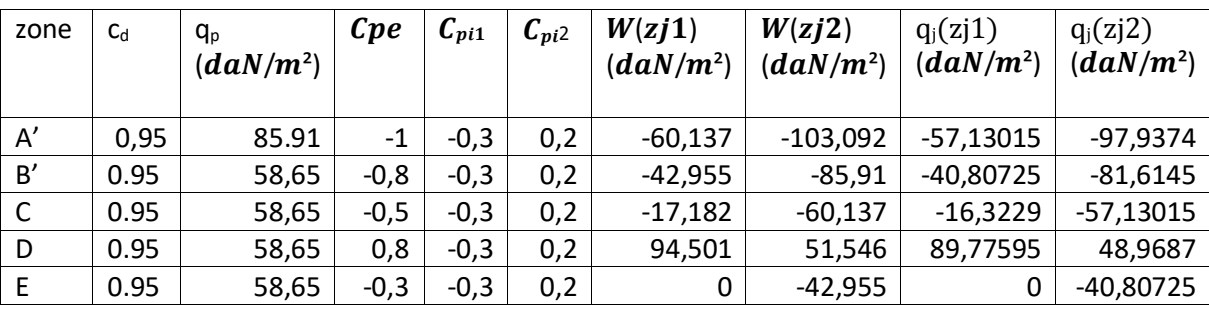

Etage 7 :3.4 m :

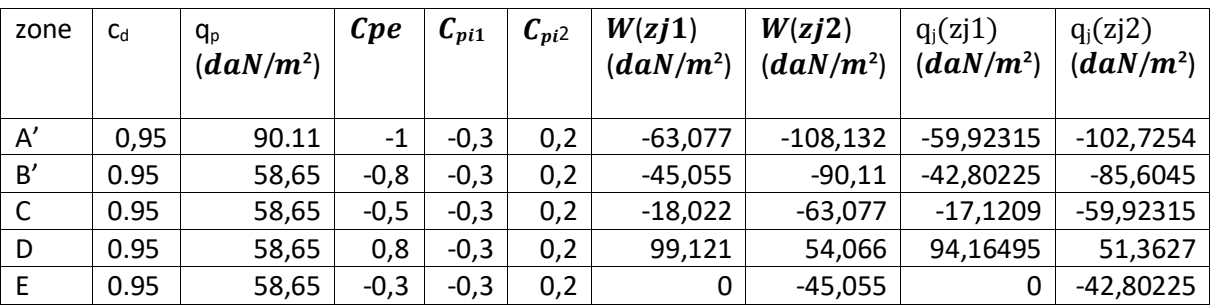

Etage 8 :3.4 m :

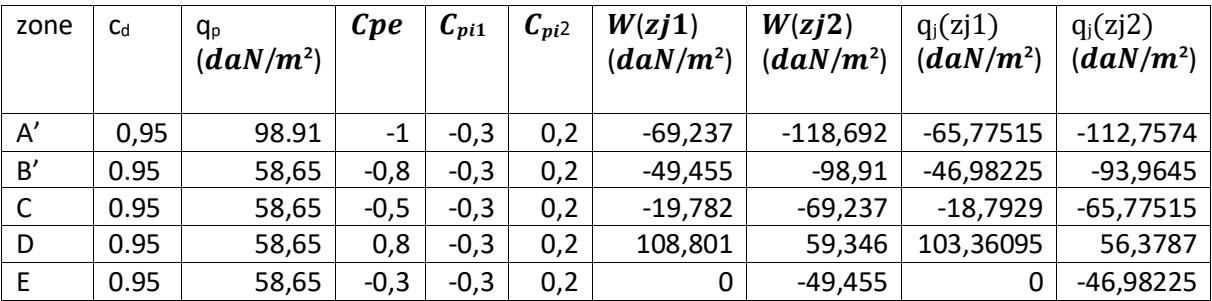

Etage 9 :3.4 m :

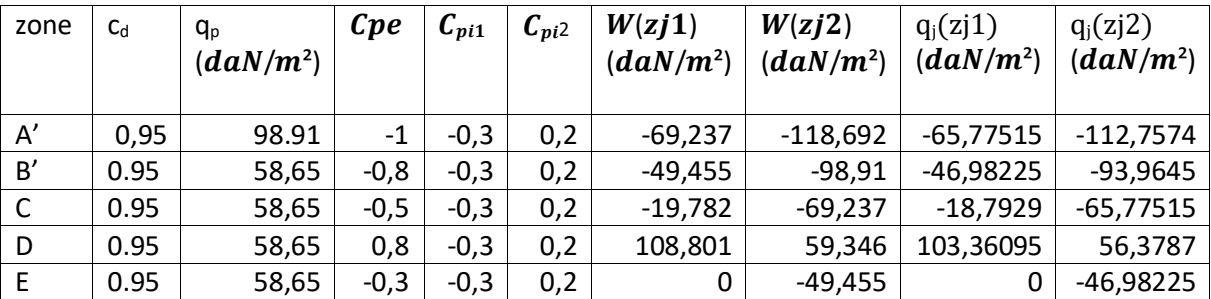

Etage 10 :3.4 m :

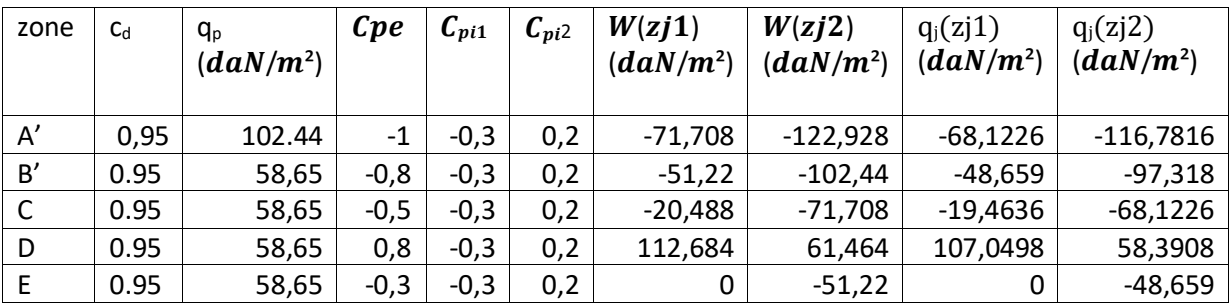

Etage 11 :3.4 m :

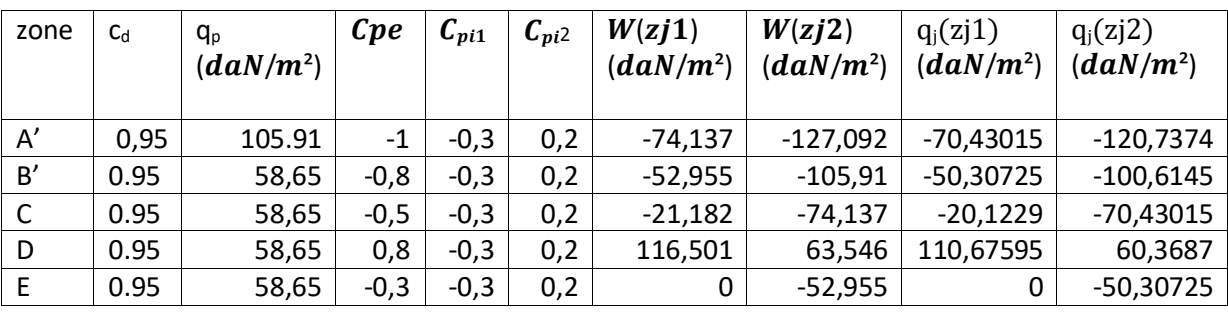

Etage 12:3.4 m:

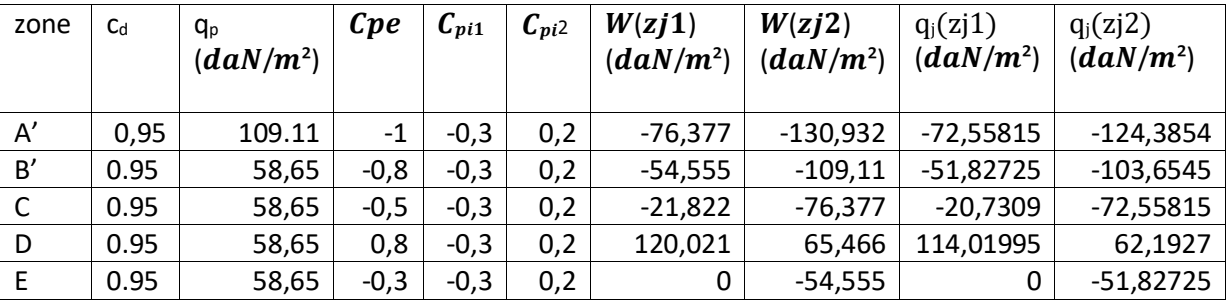

Etage 13:3.4 m:

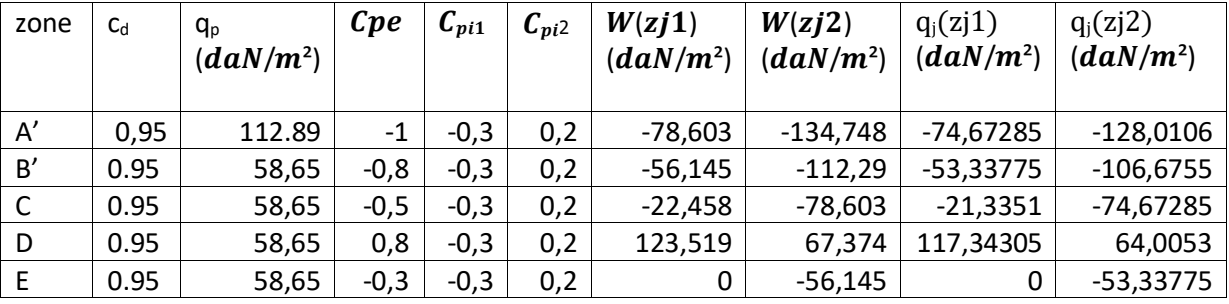

Etage 14 :3.4 m :

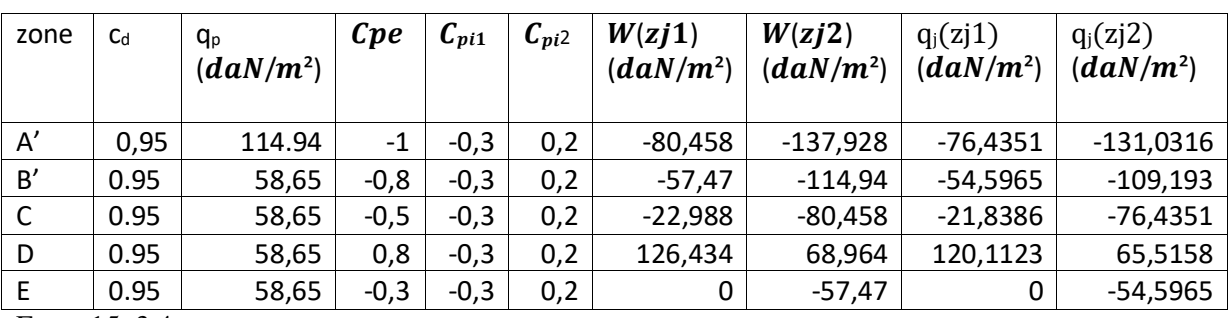

Etage 15:3.4 m:

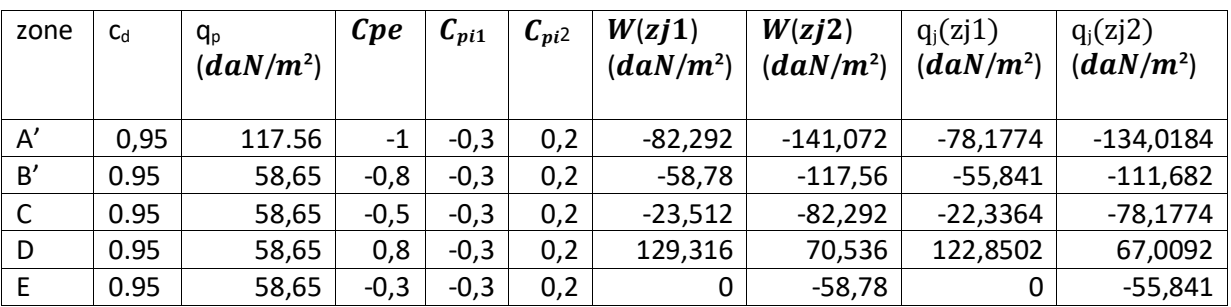

Etage 16 :3.4 m :

| zone | C <sub>d</sub> | $q_p$<br>(daN/m <sup>2</sup> ) | <b>Cpe</b> | $C_{pi1}$ | $C_{pi2}$ | W(zj1)<br>(daN/m <sup>2</sup> ) | W(zj2)<br>(daN/m <sup>2</sup> ) | $q_i(zi1)$<br>(daN/m <sup>2</sup> ) | $q_i(zi2)$<br>$\left(\frac{daN}{m^2}\right)$ |
|------|----------------|--------------------------------|------------|-----------|-----------|---------------------------------|---------------------------------|-------------------------------------|----------------------------------------------|
| A'   | 0,95           | 120.25                         | $-1$       | $-0,3$    | 0,2       | $-84,175$                       | $-144,3$                        | $-79,96625$                         | $-137,085$                                   |
| B'   | 0.95           | 58,65                          | $-0,8$     | $-0,3$    | 0,2       | $-60,125$                       | $-120,25$                       | $-57,11875$                         | $-114,2375$                                  |
|      | 0.95           | 58,65                          | $-0,5$     | $-0,3$    | 0,2       | $-24,05$                        | $-84,175$                       | $-22,8475$                          | $-79,96625$                                  |
| D    | 0.95           | 58,65                          | 0,8        | $-0,3$    | 0,2       | 132,275                         | 72,15                           | 125,66125                           | 68,5425                                      |
| E    | 0.95           | 58,65                          | $-0,3$     | $-0,3$    | 0,2       | 0                               | $-60,125$                       | 0                                   | $-57,11875$                                  |

Etage 17 :3.4 m :

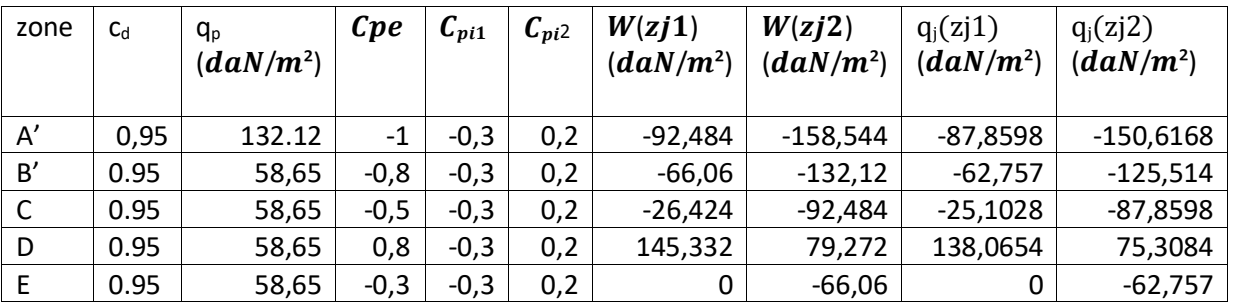

Toiture :

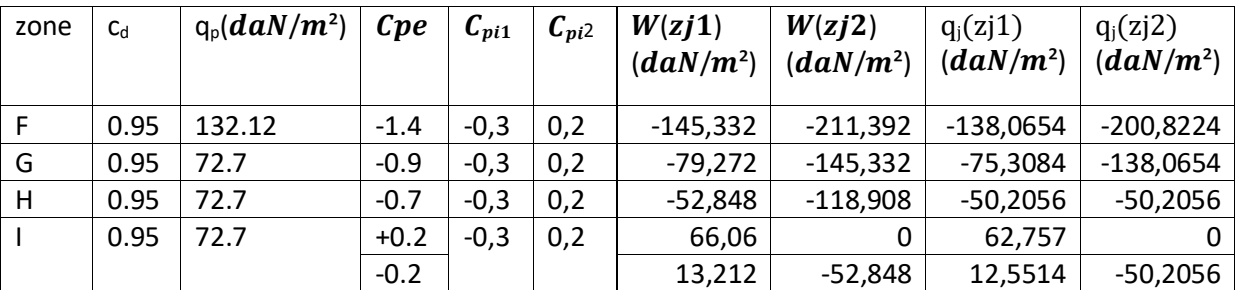

#### **Force de frottement :**

Une force complémentaire doit être introduite pour les constructions allongées de catégorie I , pour tenir compte du frottement qui s'exerce sur les parois parallèles à la direction du vent.

Les constructions à calculer sous des forces de frottement sont celles dans lesquelles  $d/b \ge 3$ ,

ou  $d/h \geq 3$ .

**Pour le vent V1** :  $b = 31.5$ ;  $d = 11.1m$ ;  $h = 17.68m$ . d/b = 11.1 /31.5 =0.35< 3 **….** Non vérifiée. d/h = 11.1 /17.68 = 0.63< 3 **….** Non vérifiée. Alors les forces de frottement Ffr sont nulles.

**Pour le vent V2** :  $b = 11.1m$ ;  $d = 31.5m$ ;  $h = 17.68m$ .

d/b = 31.5 /11.1 =2.83< 3 **….** Non vérifiée.

d/h = 31.5 /17.68= 1.78< 3 **….** Non vérifiée.

Alors les forces de frottement Ffr sont nulles.

**Forces résultantes** $\vec{R}$ : Elles s'appellent aussi : Actions d'ensemble. La force résultante  $\vec{R}$ appliquée sur notre bâtiment peut être décomposée en deux forces :

 $\rightarrow$  Une force verticale de soulèvement  $\overrightarrow{Rz}$ ,

 $\rightarrow$  et une force globale horizontale  $\overrightarrow{Rxy}$ , qui se décompose en deux forces  $\overrightarrow{Rx}$  et  $\overrightarrow{Ry}$ appliquées suivant les directions x et y respectivement ;  $\overrightarrow{Rxy} = \overrightarrow{Rx} + \overrightarrow{Ry}$ .

Dans notre structure, l'action de la force de soulèvement Rz est négligeable parce qu'il y a des planchers très lourds ; le bâtiment est certainement stable.

L'intensité d'une force résultante  $\vec{R}$  est donnée par la formule suivante : (art 2.1.2 du RNV).

 $R = \sum (q_j s_j) + \sum F_{fij}$  **o** par projection de toutes les forces élémentaires sur un axe de direction (x, y ou z). Donc  $R = \sum (q_i \times S_i) =$  voir les valeurs du tableau suivant.

### **Pour le vent V1 :**

 $S_1$ = hi×b = 4.08×30.7=125.256 $m^2$  $S_2$ = hi×b =3.23×30.7=99.161 $m^2$ = S<sub>3</sub> = S<sub>4</sub>= S<sub>5</sub>=S<sub>17</sub>

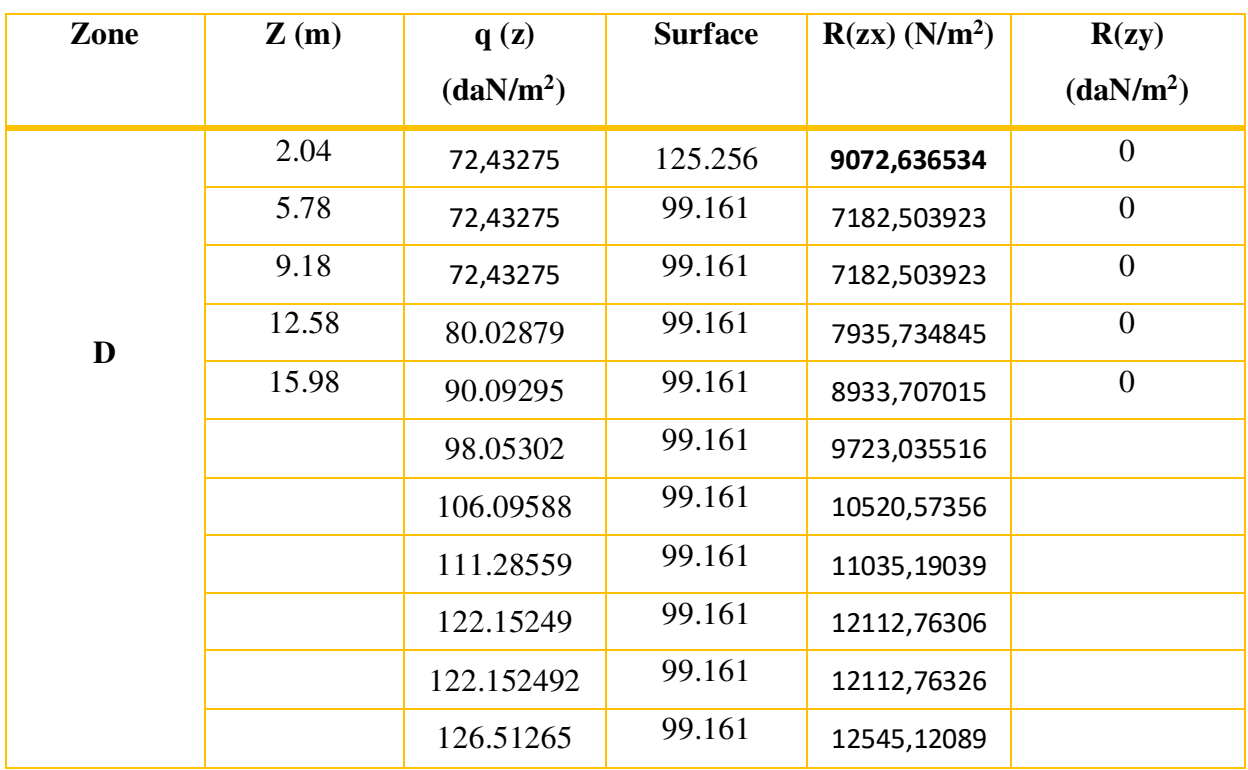

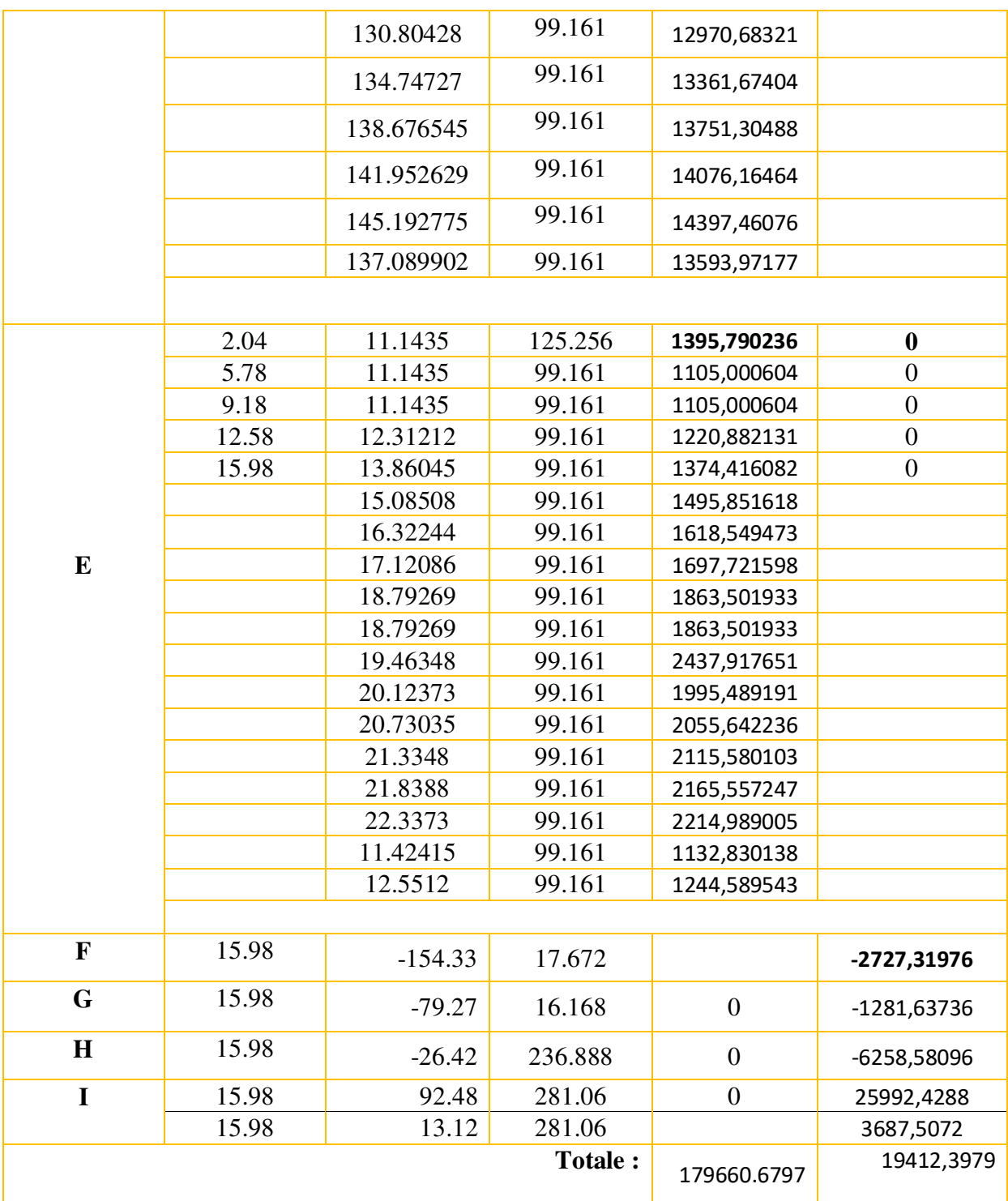

### **Pour le vent V2 :**

 $S_1$ = hi×b = 4.08×18.8=76.704 $m^2$  $S_2$ = hi×b =3.40×18.8=60.724 $m^2$ = S<sub>3</sub> = S<sub>4</sub>= S<sub>5</sub>=S<sub>17</sub> Pour  $\text{cpi} = -0.3$ 

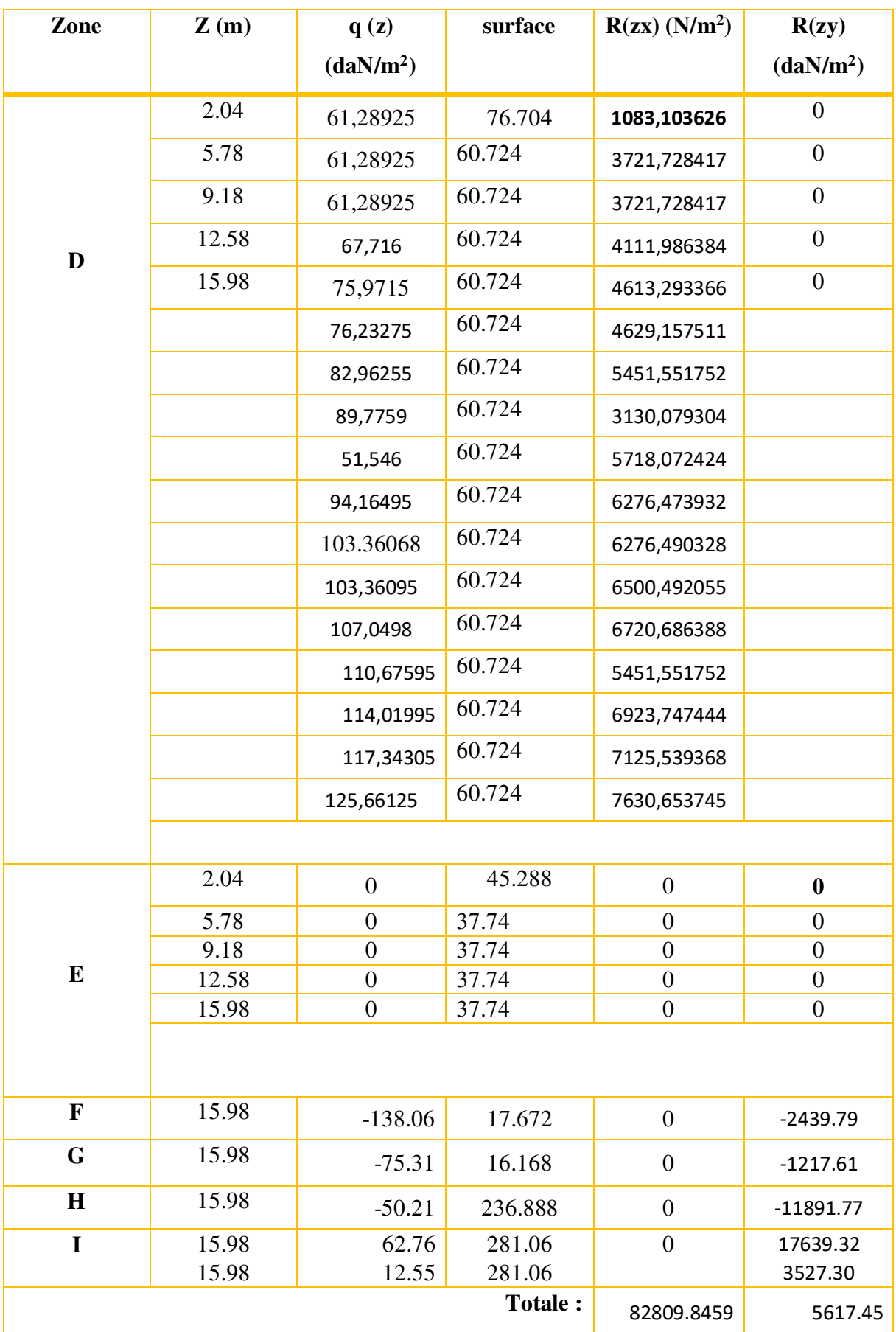

Pour  $\text{cpi} = 0.2$ 

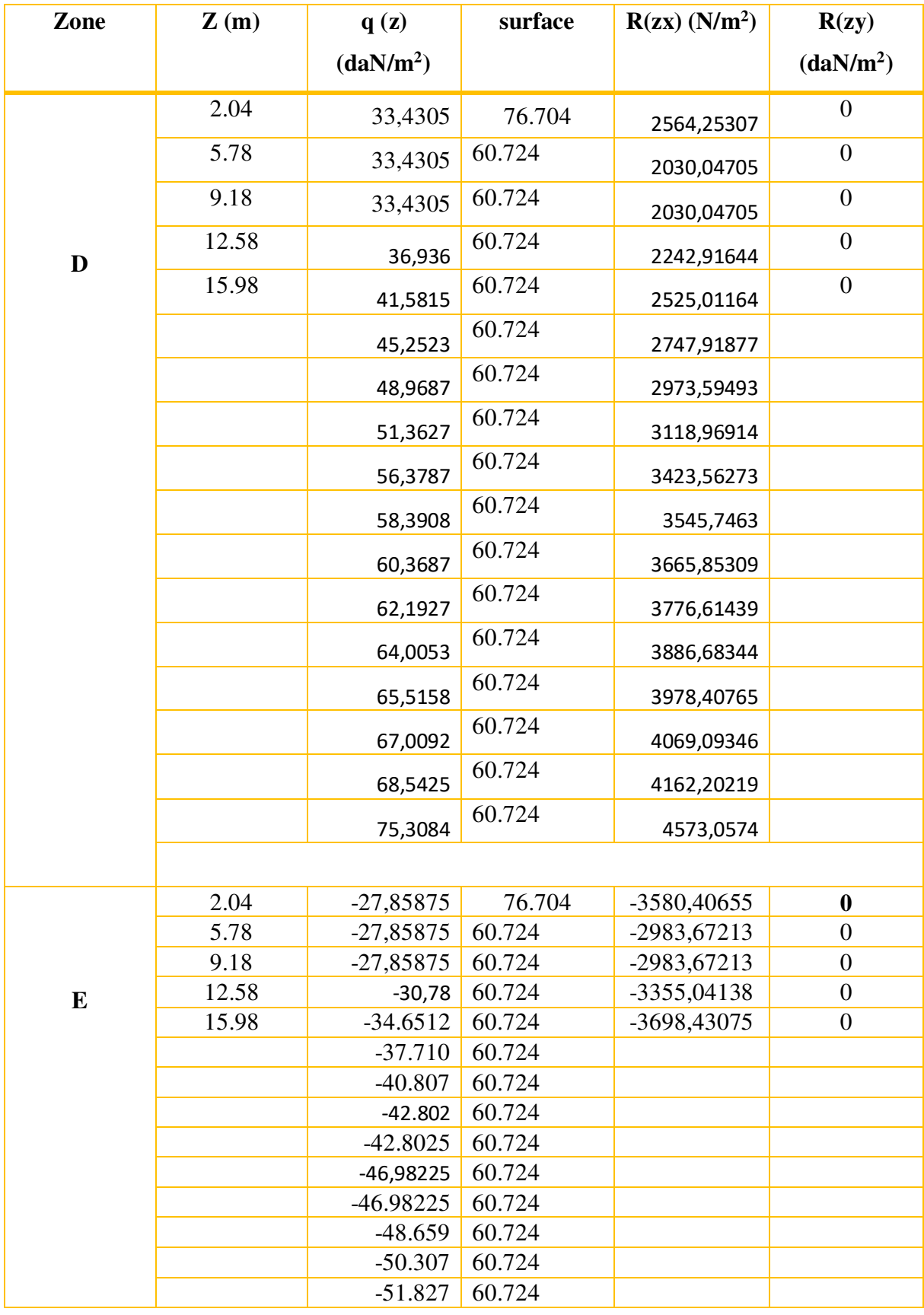

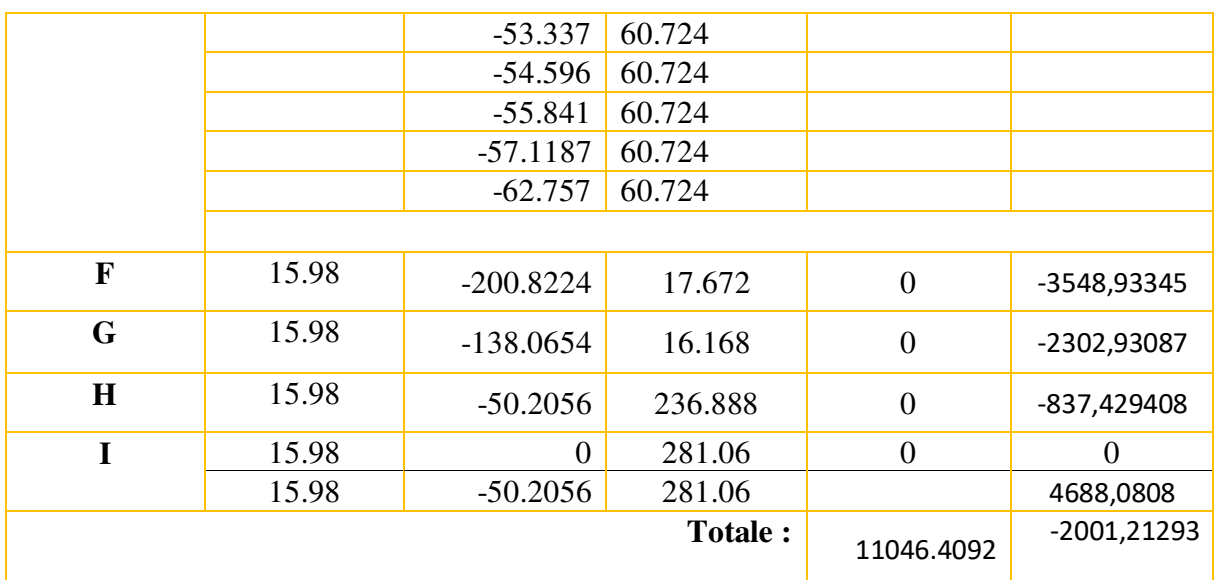